# glossaries-extra and bib2gls: An Introductory Guide

Nicola Talbot dickimaw-books.com

2018-05-15

This document is an introductory guide to bib2gls and the glossaries-extra package to help you get started. For further information, including more complex commands and settings, see the main bib2gls user manual (bib2gls.pdf, in the same directory as this document), the glossaries-extra user manual, (distributed with the glossaries-extra package [4]) and the glossaries user manual (distributed with the glossaries package [5]).

The glossaries package is the *base* package. The glossaries-extra package internally loads the glossaries package and extends it, providing extra options or modifying the base commands to increase flexibility. If you want to use bib2gls, you must load glossaries-extra, which provides the interface required by bib2gls. This document doesn't cover the other indexing methods described in the base package. If you get an undefined control sequence or unknown option error when trying out any of the examples here, check that you are using the latest versions of glossaries, glossaries-extra and bib2gls.

## **Contents**

| 1 | Intr       | oduction 1                                 |  |  |  |
|---|------------|--------------------------------------------|--|--|--|
|   | 1.1        | Labels                                     |  |  |  |
|   | 1.2        | First Use                                  |  |  |  |
|   | 1.3        | Categories                                 |  |  |  |
|   | 1.4        | Adding Extra Information                   |  |  |  |
|   | 1.5        | Accessibility Support                      |  |  |  |
|   | 1.6        | Prefixes                                   |  |  |  |
|   | 1.7        | Spaces                                     |  |  |  |
|   | 1.8        | Undefined References                       |  |  |  |
|   | 1.9        | Robust, Fragile and Expandable Commands    |  |  |  |
| 2 | Abb        | reviations 26                              |  |  |  |
|   | 2.1        | Only Long or Only Short                    |  |  |  |
|   | 2.2        | Plural Abbreviations                       |  |  |  |
|   | 2.3        | Abbreviation Markup                        |  |  |  |
|   | 2.4        | Dotted Abbreviations                       |  |  |  |
|   | 2.5        | Translations                               |  |  |  |
| 3 | Symbols 43 |                                            |  |  |  |
| • | 3.1        | Functions                                  |  |  |  |
|   | 3.2        | Dealing with Automated Case-Changing       |  |  |  |
| 4 | Dist       | playing the Definition 50                  |  |  |  |
| • | 4.1        | Listing the Terms (Glossary)               |  |  |  |
|   |            | 4.1.1 Groups and Locations                 |  |  |  |
|   |            | 4.1.2 Homographs and Hierarchical Terms    |  |  |  |
|   |            | 4.1.3 Multiple Glossaries                  |  |  |  |
|   |            | 4.1.4 Redisplaying or Filtering a Glossary |  |  |  |
|   |            | 4.1.5 Hyperlink Targets                    |  |  |  |
|   | 4.2        | Stand-alone Definitions                    |  |  |  |
|   |            | 4.2.1 Numbering Top-Level Entries          |  |  |  |
|   |            | 4.2.2 Stand-alone Hierarchical Entries     |  |  |  |
| 5 | Cha        | nging the Formatting 79                    |  |  |  |
|   | 5.1        | Post-Link Category Hooks                   |  |  |  |
|   | 5.2        | Glossary Name and Description Formatting   |  |  |  |
|   | 5.3        | Post-Name and Post-Description Hooks       |  |  |  |
|   |            |                                            |  |  |  |

## Contents

| 6  | Pro  | blematic Areas                                          | 91  |
|----|------|---------------------------------------------------------|-----|
|    | 6.1  | Headings and Captions                                   | 91  |
|    | 6.2  | Nesting                                                 | 95  |
|    | 6.3  | Shortcut Commands or Active Characters                  | 98  |
|    | 6.4  | Formatting Commands that Need Direct Access to the Text | 99  |
|    | 6.5  | Buffering Changes to the First Use Flag                 | 100 |
| 7  | Inco | orporating bib2gls                                      | 103 |
|    | 7.1  | The .bib Format                                         | 107 |
|    |      | 7.1.1 Defining Terms with Optional Descriptions         | 108 |
|    |      | 7.1.2 Defining Abbreviations                            | 112 |
|    |      | 7.1.3 Defining Symbols                                  | 113 |
|    | 7.2  | Indexing                                                |     |
|    | 7.3  | Aliasing Fields and Entry Types                         |     |
| Co | omma | and Summary                                             | 125 |
| In | dex  |                                                         | 146 |

## 1 Introduction

The glossaries package provides a way of defining terms, notation or abbreviations that can then be used in the document. This ensures consistent naming and formatting. (With the help of the hyperref package, it's also possible to create hyperlinks from the reference to a place in the document that provides a definition of the term, but more about that later.) Each entry (term, notation or abbreviation) is defined using:

```
\verb|\newglossaryentry{$\langle label\rangle$}{\langle key=value\ list\rangle$}
```

Here's a simple example:

```
\documentclass{article}
\usepackage{glossaries}
\newglossaryentry{duck}% label
{% information about this term:
 name={duck},% display name
 description={a waterbird with webbed feet}% description
}
\newglossaryentry{goose}% label
{% information about this term:
 name={goose},% display name
 plural={geese},% plural form
 description={a large waterbird with a long neck, short legs,
   webbed feet and a short broad bill}
}
\begin{document}
The pond contained a \gls{duck} (\glsentrydesc{duck}) and
a \gls{goose} (\glsentrydesc{goose}). \Glspl{duck} and
\glspl{goose} are fowl.
\end{document}
```

The resulting text is:

The pond contained a duck (a waterbird with webbed feet) and a goose (a large waterbird with a long neck, short legs, webbed feet and a short broad bill). Ducks and geese are fowl.

**F** 

For convenience, the text produced by commands such as \gls is called the *link text* (even if there are no hyperlinks).

The first argument of \newglossaryentry is a label that uniquely identifies the term (see section 1.1). The second argument is a comma-separated list of  $\langle setting \rangle = \langle value \rangle$  assignments. Each  $\langle setting \rangle$  is referred to as a "key" in the glossaries manual or as a "field" in the bib2gls manual. A list of the available base keys can be found in the glossaries user manual. The glossaries-extra package provides some additional keys that are described in the glossaries-extra manual. The bib2gls user manual summarises all keys (fields) in section 4.3.

If the field value contains commas or equal signs the value must be grouped to hide those characters from the  $\langle key \rangle = \langle value \rangle$  parser.

The two main keys are name and description. The name identifies how the term should be displayed in the glossary (see section 4). It also provides the default singular term, if not explicitly given. The default plural is obtained by appending "s" to the singular form. If this isn't correct (as with "geese"), then the plural form can be specified with the plural key.

The description (set with the description key) is usually only displayed in the glossary, but you can display it in the text using:

#### $\glein$ \glsentrydesc{ $\langle label \rangle$ }

as in the above example. This simply expands to the value of the description field (or does nothing if there's no entry associated with the given label).

The main command used to reference a term is:

```
\gls[\langle options \rangle] \{\langle label \rangle\} [\langle insert \rangle]
```

In the above example, \gls just displays the singular form, but you can provide alternative text to use the first time a term is referenced (see section 1.2). The plural form is obtained with the *variant* command:

```
\glspl[\langle options \rangle] \{\langle label \rangle\} [\langle insert \rangle]
```

There are other variants of \gls that perform case-changing. If you want to start a sentence with an entry then you can use:

```
\verb|\Gls[|\langle options \rangle]| \{ \langle label \rangle \} [|\langle insert \rangle]|
```

for the singular form and

```
\Glspl[\langle options \rangle] \{\langle label \rangle\} [\langle insert \rangle]
```

for the plural form. For all capitals, use:

#### 1 Introduction

#### $\GLS[\langle options \rangle] \{\langle label \rangle\} [\langle insert \rangle]$

for the singular form and

```
\GLSpl[\langle options \rangle] \{\langle label \rangle\} [\langle insert \rangle]
```

for the plural form. Any mention of \gls and its variants in this guide or in the user manuals means that the comments applied to \gls also apply to the plural and case-changing versions.

The  $\langle insert \rangle$  optional argument is provided to insert additional material. For example:

The  $\gls{goose}$  liked the  $\gls{duck}['s]$  hat.

which produces (assuming the above definitions):

The goose liked the duck's hat.

In some cases, there may not be a noticeable difference between the above and the following:

The  $\gls{goose}$  liked the  $\gls{duck}$ 's hat.

It depends on other settings, such as whether or not hyperlinks have been enabled. (The inserted material is commonly moved inside the hyperlink.) Take care if you need a literal open square bracket following  $\gls{\langle label\rangle}$  as you need to prevent it from being interpreted as the optional  $\langle insert \rangle$  argument. For example:

The  $\gls{goose}$  liked the  $\gls{duck}{['s]}$  hat.

which now produces:

The goose liked the duck['s] hat.

An alternative in this case could be to define:

\newcommand\*{\missing}[1]{[#1]}

and then use:

The  $\gls{goose}$  liked the  $\gls{duck}\missing{'s}$  hat.

This conveniently hides the open square bracket from \gls.

Commands like \gls are robust. Commands like \glsentrydesc are expandable. (See section 1.9.) If you want the entry to appear in a PDF bookmark, you need to use an expandable command to reference it.

There are some helper commands that internally use \newglossaryentry, such as \newabbreviation (described in section 2) and \glsxtrnewsymbol (described in section 3). If the description contains explicit paragraph breaks then:

```
\verb|\longnewglossaryentry|{$\langle label\rangle$} {$\langle key=value\ list\rangle$} {$\langle description\rangle$}
```

is required instead.

#### 1.1 Labels

The label used to identify the entry can't contain any special characters, such as % (percent), & (ampersand), # (hash), \$ (dollar), or ~ (tilde). Be careful of packages that make other characters active (such as babel with its shortcuts). If you are using inputenc, this also includes extended Latin characters and characters from other scripts. If you want to include UTF-8 characters in the label then you must use a TeX engine with native Unicode support (that is, XTETEX or LualFTEX).

For example, with no UTF-8 support (not even inputenc):

```
\newglossaryentry{elite}% label (no UTF-8 support)
{
  name = {{\'e}lite},
  description = {group of people regarded as
  the best of a particular society or organisation}
}
```

or with inputenc:

```
\newglossaryentry{elite}% label (UTF-8 not natively supported)
{
  name = {élite},
  description = {group of people regarded as
  the best of a particular society or organisation}
}
```

Whereas with XHETEX or Lual YEX you can do:

```
\newglossaryentry{élite}% label (UTF-8 natively supported)
{
  name = {élite},
  description = {group of people regarded as
  the best of a particular society or organisation}
}
```

You may have noticed the grouping of the initial (accented) letter in the ASCII example ({\'e}lite). This is necessary to ensure that the first-letter case-changing commands, such as \Gls, work. It also used to be required around the "é" with inputenc, but if you have upto-date versions of glossaries and datatool then it should no longer be necessary. No special treatment is needed with XqETeX or LuaETeX where "é" is a single token.

If you can't use extended characters in the label (because you're not using XqETeX or LuaETeX), then simply stripping the accents to create an ASCII alternative may be sufficient, but take care if this may cause a conflict. For example:

```
\newglossaryentry{resume}% label
{
  name = {resume},
  description = {continue after an interruption}
}
\newglossaryentry{resumee}% label
{
  name = {r\'esum\'e},
  description = {summary of something or curriculum vitae}
}
```

For languages that use a non-Latin script, if you can't or don't want to use XHETEX or LualETEX, then you need to decide the most appropriate ASCII naming scheme. For example:

```
\newglossaryentry{goose}% using translation for label
{
  name = {гусь},
  plural = {гуси},
  description = {...}
}
```

or

```
\newglossaryentry{hus}% using closest ASCII match for label
{
  name = {rycь},
  plural = {rycи},
  description = {...}
}
```

In addition to labels identifying entries, there are also labels that identify other things, such as a glossary, category or letter group. The same restrictions apply to those labels.

#### 1.2 First Use

Each entry has a *first use flag* (boolean variable) that determines whether or not the entry has been referenced in the document. Commands like \gls and \glspl change the flag to indicate that the entry has been used. Commands like \glsentrydesc don't. Here's a modification of the earlier example document that provides different versions depending on whether or not the entry has already been referenced:

```
\documentclass{article}
\usepackage{glossaries}
\newglossaryentry{duck}% label
{% information about this term:
         = {Duck (noun)}, % display name
 first = {duck (quack, quack)},% first use singular
 firstplural = {ducks (quack, quack)},% first use plural
         = {duck}, % subsequent use singular
 description = {a waterbird with webbed feet}% description
}
\newglossaryentry{goose}% label
{% information about this term:
         = {Goose (noun, pl. geese)}, % display name
 first = {goose (honk, honk)},% first use singular
 firstplural = {geese (honk, honk)},% first use plural
         = {goose}, % subsequent use singular
  plural = {geese},% subsequent use plural
  description={a large waterbird with a long neck, short legs,
  webbed feet and a short broad bill}
```

```
\begin{document}
The pond contained a \gls{duck}\footnote{\glsentryname{duck}:
  \glsentrydesc{duck}} and two
  \glspl{goose}\footnote{\glsentryname{goose}:
  \glsentrydesc{goose}}. \Glspl{duck} and \glspl{goose} are fowl.
  \end{document}
```

This now produces:

The pond contained a duck (quack, quack)<sup>1</sup> and two geese (honk, honk)<sup>2</sup>. Ducks and geese are fowl.

Ħ

This uses:

```
\verb|\glsentryname|{\langle label\rangle}|
```

which works in a similar way to \glsentrydesc. In this case, \glsentryname simply expands to the value of the name key. There's also a case-changing version:

```
\Glsentryname\{\langle label \rangle\}
```

which changes the initial character to upper case, but (unlike \glsentryname) this command isn't expandable. If, for example, I had instead set the duck's name key using:

```
name = {duck (noun)}
```

then I would need to use \Glsentryname{duck} instead.

So on *first use*, \gls uses the value of the first key and \glspl uses the value of the firstplural key. On *subsequent use*, \gls uses the value of the text key and \glspl uses the value of the plural key. *Regular* abbreviations also follow this usage. *Non-regular* abbreviations follow a different behaviour for \gls (and its variants) that's determined by the abbreviation style.

If the first use for a particular group of terms always has the same pattern (such as following the term with a brief description or alternative representation), then it's simpler to use one of the automated methods provided, such as the abbreviation mechanism (section 2) or changing the formatting (section 5).

<sup>&</sup>lt;sup>1</sup>Duck (noun): a waterbird with webbed feet

<sup>&</sup>lt;sup>2</sup>Goose (noun, pl. geese): a large waterbird with a long neck, short legs, webbed feet and a short broad bill

## 1.3 Categories

The glossaries-extra extension package provides the category key, which isn't available with just the base glossaries package. The value of this key must be a label as it's used to construct command names. You can choose whatever label you like (as long as it conforms to the valid labelling scheme, described in section 1.1). If you don't specify a category, then \new-glossaryentry and \longnewglossaryentry assume general. The helper commands, such as \newabbreviation, have different defaults.

For example:

```
\newglossaryentry{amethyst}
{
   name = {amethyst},
   description = {a purple type of quartz},
   category = {mineral}
}
```

The value of the category field for a given entry can be obtained with:

```
\glscategory{\langle label \rangle}
```

where  $\langle label \rangle$  identifies the entry. This command is expandable and does nothing if the entry hasn't been defined. You can test the value of the category field using:

```
\verb|\glsifcategory{|\langle label\rangle|}{\langle category\rangle}}{\langle true\rangle}{\langle false\rangle}|
```

This checks if the category field for the entry given by  $\langle label \rangle$  is set to  $\langle category \rangle$ , but doesn't perform any expansion. It generates an error if the entry doesn't exist (or warning with undefaction={warn}).

The category allows you to apply certain types of formatting, such as the post-link hook (section 5.1). For abbreviations, the category also governs the abbreviation style (see section 2) and can be used for filtering. Categories may be assigned *attributes* that can also be used to modify formatting or styles.

Unlike the post-link hook, which needs to be defined before an entry is *used* (with commands like \gls), some attributes need to be set before the entry is *defined*, so it's best to set them up as soon as possible in the preamble (after loading glossaries-extra).

## 1.4 Adding Extra Information

In addition to the name and description keys, there's also a symbol key which allows you to store an associated symbol. The value can be obtained with:

```
\verb|\glssymbol[|\langle options \rangle]| {\langle label \rangle}| {\langle insert \rangle}|
```

(which is robust and recognises the post-link hook) or with:

```
\verb|\glsentrysymbol{|}{abel|}|
```

(which behaves like \glsentrydesc and \glsentryname). Neither of the above commands affect the first use flag. For example:

```
\documentclass{article}
\usepackage[hidelinks]{hyperref}
\usepackage{glossaries}
\newglossaryentry{pi}% label
{% settings:
          = {Archimedes' constant},
  name
   symbol = {\ensuremath{\pi}},
   description = {ratio of a circle's circumference to its
diameter}
}
\newglossaryentry{thetai}% label
{% settings:
  name
         = {theta parameter},
   symbol = {\ensuremath{\theta i}},
  description = {one of the model parameters}
}
\begin{document}
\gls{pi} (\glssymbol{pi}). Compare $\glssymbol{thetai}^2$
with $\glssymbol{thetai}[^2]$.
\end{document}
```

This produces:

Archimedes' constant ( $\pi$ ). Compare  $\theta_i^2$  with  $\theta_i^2$ .

Note that in this case there is now a difference between using the final optional *(insert)* argument and simply appending the extra material. This is a result of the hyperlink that causes an interruption between the subscript \_i and the following superscript ^2. (In this case, there's no target for the hyperlinks. That's covered in section 4.)

**F** 

If you have additional information, such as a translation, associated image or citation, then you can supply this with the six user keys: user1, ..., user6. The value of the first field can be obtained with:

```
\gluon \gluon \gluon
```

(which behaves like \glssymbol) or with:

```
\glsentryuseri\{\langle label \rangle\}
```

(which behaves like \glsentrysymbol). The other fields are similarly obtained using lower case Roman numerals, so the sixth field can be obtained with:

```
\verb|\glsuservi[|\langle options \rangle]| {\langle label \rangle}| {\langle insert \rangle}|
```

(which behaves like \glssymbol) or with:

```
\glsentryuservi\{\langle label 
angle\}
```

(which behaves like \glsentrysymbol). For example:

```
\newglossaryentry{polly.parrot}% label
{%
    name = {Polly Parrot},
    description = {Senior assistant at the International Society

of Duck and Geese},
    user1 = {British},% nationality
    user2 = {1970-12-31},% date of birth
    user3 = {female},% gender
    user4 = {43 The Lane, Some Town, Noshire AB1 2XY},% address
    user5 = {polly.parrot@example.com}% email
}
```

Alternatively you can define your own custom keys. If you don't need commands equivalent to \glssymbol, then you can use:

```
\verb|\glsaddstoragekey|{|\langle key\rangle|}|{|\langle default\ value\rangle|}|{|\langle no\ link\ cs\rangle|}|
```

where  $\langle key \rangle$  is the name of the new key,  $\langle default\ value \rangle$  is the default value if the key isn't explicitly set and  $\langle no\ link\ cs \rangle$  is the name of the command to access the field value (equivalent to \glsentrysymbol). If you want commands equivalent to \glssymbol that have the  $\langle options \rangle$  and  $\langle insert \rangle$  optional arguments and obey the post-link hook, then use

```
\label{link cs} $$ \left(\frac{\langle key \rangle}{\langle default\ value \rangle} {\langle no\ link\ cs \rangle} {\langle no\ link\ ucfirst\ cs \rangle} {\langle link\ cs \rangle} {\langle link\ c
```

The first three arguments are as for \glsaddstoragekey. The next argument  $\langle no\ link\ ucfirst\ cs\rangle$  is like  $\langle no\ link\ cs\rangle$  but converts the first letter to upper case (analogous to \Glsentry-name). The final three commands behave like \glssymbol, but  $\langle link\ ucfirst\ cs\rangle$  converts the first letter to upper case and  $\langle link\ allcaps\ cs\rangle$  converts the entire value to upper case.

The new keys must be defined before the entries are defined (and the key definitions must come before the first resource set if you use bib2gls). For example:

```
\glsaddstoragekey{nationality}{}{\Nationality}
\glsaddstoragekey{dateofbirth}{}{\DateOfBirth}
\glsaddstoragekey{gender}{}{\Gender}
\glsaddstoragekey{address}{}{\Address}
\glsaddstoragekey{email}{}{\Email}
\newglossaryentry{polly.parrot}% label
  name = {Polly Parrot},
   description = {Senior assistant at the International Society
of Duck and Geese},
  nationality = {British}, % nationality
  dateofbirth = {1970-12-31}, % date of birth
   gender = {female},% gender
   address = {43 The Lane, Some Town, Noshire AB1 2XY}, % address
          = {polly.parrot@example.com}% email
   email
}
```

In addition to the commands like \glssymbol and \glsentrysymbol, there are other ways of accessing the field value or checking if the field has been set. In the commands listed below, the field label is the *internal* label. In some cases, this is the same as the key, but there are a few that have a different internal label. See Table 4.5 in the bib2gls user manual or Table 4.1 in the glossaries user manual. Custom fields provided with \glsaddkey or \glsaddstoragekey have matching key and internal field labels.

The glossaries-extra package provides a generic way of accessing a field, analogous to commands like \glsentryname:

```
\verb|\glsxtrusefield{|\langle entry \ label|\rangle}{|\langle field \ label|\rangle}|
```

This expands to the field value if defined or does nothing if the entry or field isn't defined. The base glossaries package provides:

```
\verb|\ifglshassymbol{| abel|} {\true|} {\true|} {\true|}
```

which tests if the symbol field has been assigned. There are similar commands for other common fields. For a more general purpose test, you can use:

```
\verb|\ifglshasfield{| \langle field\ label| \rangle} {\langle entry\ label| \rangle} {\langle true| \rangle} {\langle false| \rangle}
```

which checks if the given entry (identified by  $\langle entry\ label \rangle$ , which must be defined) has the field identified by  $\langle field\ label \rangle$  set to a non-empty value. Within  $\langle true \rangle$ , you can access the field value with:

#### \glscurrentfieldvalue

The glossaries-extra package provides a similar command:

```
\verb|\glsxtrifhasfield{| field label|} + {\langle entry label|} + {\langle true|} + {\langle false|} + {\langle false|} + {\langle false|} + {\langle false|} + {\langle false|} + {\langle false|} + {\langle false|} + {\langle false|} + {\langle false|} + {\langle false|} + {\langle false|} + {\langle false|} + {\langle false|} + {\langle false|} + {\langle false|} + {\langle false|} + {\langle false|} + {\langle false|} + {\langle false|} + {\langle false|} + {\langle false|} + {\langle false|} + {\langle false|} + {\langle false|} + {\langle false|} + {\langle false|} + {\langle false|} + {\langle false|} + {\langle false|} + {\langle false|} + {\langle false|} + {\langle false|} + {\langle false|} + {\langle false|} + {\langle false|} + {\langle false|} + {\langle false|} + {\langle false|} + {\langle false|} + {\langle false|} + {\langle false|} + {\langle false|} + {\langle false|} + {\langle false|} + {\langle false|} + {\langle false|} + {\langle false|} + {\langle false|} + {\langle false|} + {\langle false|} + {\langle false|} + {\langle false|} + {\langle false|} + {\langle false|} + {\langle false|} + {\langle false|} + {\langle false|} + {\langle false|} + {\langle false|} + {\langle false|} + {\langle false|} + {\langle false|} + {\langle false|} + {\langle false|} + {\langle false|} + {\langle false|} + {\langle false|} + {\langle false|} + {\langle false|} + {\langle false|} + {\langle false|} + {\langle false|} + {\langle false|} + {\langle false|} + {\langle false|} + {\langle false|} + {\langle false|} + {\langle false|} + {\langle false|} + {\langle false|} + {\langle false|} + {\langle false|} + {\langle false|} + {\langle false|} + {\langle false|} + {\langle false|} + {\langle false|} + {\langle false|} + {\langle false|} + {\langle false|} + {\langle false|} + {\langle false|} + {\langle false|} + {\langle false|} + {\langle false|} + {\langle false|} + {\langle false|} + {\langle false|} + {\langle false|} + {\langle false|} + {\langle false|} + {\langle false|} + {\langle false|} + {\langle false|} + {\langle false|} + {\langle false|} + {\langle false|} + {\langle false|} + {\langle false|} + {\langle false|} + {\langle false|} + {\langle false|} + {\langle false|} + {\langle false|} + {\langle false|} + {\langle false|} + {\langle false|} + {\langle false|} + {\langle false|} + {\langle false|} + {\langle false|} + {\langle false|} + {\langle false|} + {\langle false|} + {\langle false|} + {\langle false|} + {\langle false|} + {\langle false|} + {\langle false|} + {\langle false|} + {\langle false|} + {\langle false|} + {\langle false|} + {\langle false|} + {\langle false|} + {\langle false|} + {\langle false|} + {\langle false|} + {\langle false|} + {\langle false|} + {\langle false|} + {\langle false|} + {\langle false|} + {\langle false|} + {\langle false|} + {\langle false|} + {\langle false|} + {\langle false|} + {\langle false|} + {\langle false|} + {\langle false|} + {\langle false|} +
```

which doesn't test if the entry exists. The unstarred form adds implicit grouping around  $\langle true \rangle$  or  $\langle false \rangle$  (allowing nested use). The starred form \glsxtrifhasfield\* doesn't. You can compare the field value with a string using:

```
\verb|\GlsXtrIfFieldEqStr{| field label|} {| entry label|} {| text|} {| true|} {| true|} {| true|} {| true|} {| text|} {| text|} {| text|} {| text|} {| text|} {| text|} {| text|} {| text|} {| text|} {| text|} {| text|} {| text|} {| text|} {| text|} {| text|} {| text|} {| text|} {| text|} {| text|} {| text|} {| text|} {| text|} {| text|} {| text|} {| text|} {| text|} {| text|} {| text|} {| text|} {| text|} {| text|} {| text|} {| text|} {| text|} {| text|} {| text|} {| text|} {| text|} {| text|} {| text|} {| text|} {| text|} {| text|} {| text|} {| text|} {| text|} {| text|} {| text|} {| text|} {| text|} {| text|} {| text|} {| text|} {| text|} {| text|} {| text|} {| text|} {| text|} {| text|} {| text|} {| text|} {| text|} {| text|} {| text|} {| text|} {| text|} {| text|} {| text|} {| text|} {| text|} {| text|} {| text|} {| text|} {| text|} {| text|} {| text|} {| text|} {| text|} {| text|} {| text|} {| text|} {| text|} {| text|} {| text|} {| text|} {| text|} {| text|} {| text|} {| text|} {| text|} {| text|} {| text|} {| text|} {| text|} {| text|} {| text|} {| text|} {| text|} {| text|} {| text|} {| text|} {| text|} {| text|} {| text|} {| text|} {| text|} {| text|} {| text|} {| text|} {| text|} {| text|} {| text|} {| text|} {| text|} {| text|} {| text|} {| text|} {| text|} {| text|} {| text|} {| text|} {| text|} {| text|} {| text|} {| text|} {| text|} {| text|} {| text|} {| text|} {| text|} {| text|} {| text|} {| text|} {| text|} {| text|} {| text|} {| text|} {| text|} {| text|} {| text|} {| text|} {| text|} {| text|} {| text|} {| text|} {| text|} {| text|} {| text|} {| text|} {| text|} {| text|} {| text|} {| text|} {| text|} {| text|} {| text|} {| text|} {| text|} {| text|} {| text|} {| text|} {| text|} {| text|} {| text|} {| text|} {| text|} {| text|} {| text|} {| text|} {| text|} {| text|} {| text|} {| text|} {| text|} {| text|} {| text|} {| text|} {| text|} {| text|} {| text|} {| text|} {| text|} {| text|} {| text|} {| text|} {| text|} {| text|} {| text|} {| text|} {| text|} {| text|} {| text|} {| text|} {| text|}
```

If you need the string to be (protected) fully expanded before comparison, you need:

```
\verb|\GlsXtrIfFieldEqXpStr{| field label|} + {\langle entry label|} + {\langle text|} + {\langle true|} + {\langle false|} + {\langle false|} + {\langle false|} + {\langle false|} + {\langle false|} + {\langle false|} + {\langle false|} + {\langle false|} + {\langle false|} + {\langle false|} + {\langle false|} + {\langle false|} + {\langle false|} + {\langle false|} + {\langle false|} + {\langle false|} + {\langle false|} + {\langle false|} + {\langle false|} + {\langle false|} + {\langle false|} + {\langle false|} + {\langle false|} + {\langle false|} + {\langle false|} + {\langle false|} + {\langle false|} + {\langle false|} + {\langle false|} + {\langle false|} + {\langle false|} + {\langle false|} + {\langle false|} + {\langle false|} + {\langle false|} + {\langle false|} + {\langle false|} + {\langle false|} + {\langle false|} + {\langle false|} + {\langle false|} + {\langle false|} + {\langle false|} + {\langle false|} + {\langle false|} + {\langle false|} + {\langle false|} + {\langle false|} + {\langle false|} + {\langle false|} + {\langle false|} + {\langle false|} + {\langle false|} + {\langle false|} + {\langle false|} + {\langle false|} + {\langle false|} + {\langle false|} + {\langle false|} + {\langle false|} + {\langle false|} + {\langle false|} + {\langle false|} + {\langle false|} + {\langle false|} + {\langle false|} + {\langle false|} + {\langle false|} + {\langle false|} + {\langle false|} + {\langle false|} + {\langle false|} + {\langle false|} + {\langle false|} + {\langle false|} + {\langle false|} + {\langle false|} + {\langle false|} + {\langle false|} + {\langle false|} + {\langle false|} + {\langle false|} + {\langle false|} + {\langle false|} + {\langle false|} + {\langle false|} + {\langle false|} + {\langle false|} + {\langle false|} + {\langle false|} + {\langle false|} + {\langle false|} + {\langle false|} + {\langle false|} + {\langle false|} + {\langle false|} + {\langle false|} + {\langle false|} + {\langle false|} + {\langle false|} + {\langle false|} + {\langle false|} + {\langle false|} + {\langle false|} + {\langle false|} + {\langle false|} + {\langle false|} + {\langle false|} + {\langle false|} + {\langle false|} + {\langle false|} + {\langle false|} + {\langle false|} + {\langle false|} + {\langle false|} + {\langle false|} + {\langle false|} + {\langle false|} + {\langle false|} + {\langle false|} + {\langle false|} + {\langle false|} + {\langle false|} + {\langle false|} + {\langle false|} + {\langle false|} + {\langle false|} + {\langle false|} + {\langle false|} + {\langle false|} + {\langle false|} + {\langle false|} + {\langle false|} + {\langle false|} + {\langle false|} + {\langle false|} + {\langle false|} + {\langle false|} + {\langle false|} + {\langle false|} + {\langle false|} + {\langle false|} + {\langle false|} + {\langle false|} + {\langle false|} + {\langle false|} + {\langle false|} + {\langle false|} + {\langle false|} + {\langle false|} + {\langle false|
```

If you additionally need the field value (protected) fully expanded before comparison, use:

```
\verb|\GlsXtrIfXpFieldEqXpStr{|\langle field\ label\rangle|}{\langle entry\ label\rangle}{\langle text\rangle}{\langle true\rangle}{\langle false\rangle}|
```

For a complete list of field commands, see the glossaries-extra user manual.

The earlier duck and goose examples from section 1.2 can be rewritten to move the parenthetical material into separate keys:

```
\newglossaryentry{duck}% label
{% information about this term:
         = \{duck\},
 name
 user1 = {noun},
 user2 = {quack, quack},
 description = a waterbird with webbed feet
\newglossaryentry{goose}% label
{% information about this term:
         = {goose},
 name
 plural = {geese},
 user1 = {noun},
 user2 = {honk, honk},
 description={a large waterbird with a long neck, short legs,
  webbed feet and a short broad bill}
}
```

The post-link hook and glossary style can then be modified to include the additional information. For example:

```
\glsdefpostlink{general}{%
  \glsxtrifwasfirstuse{\space(\glsentryuserii{\glslabel}))}%
}

\glssetcategoryattribute{general}{glossname}{firstuc}

\glsdefpostname{general}{%
  \space
  (\glsentryuseri{\glscurrententrylabel}%
  \GlsXtrIfXpFieldEqXpStr{plural}{\glscurrententrylabel}%
  {\glsentrytext{\glscurrententrylabel}s}{}%
  {, pl.\u\glsentryplural\glscurrententrylabel}%
  }%
}
```

The post-link hook appends the value of the user2 field after the first use of \gls (or its variants). The glossname attribute converts the first letter of the name field to upper case when it's displayed in the glossary. The post-name hook appends (in parentheses) the value of the user1 field and then checks if the plural form is the same as the singular form with "s" appended, and only displays the plural if they are different. See section 5 and section 4 for further details.

## 1.5 Accessibility Support

The base glossaries package is distributed with the supplementary glossaries—accsupp package, which uses the accsupp package [1] to provide accessibility support. With the glossaries—extra extension package, the glossaries—accsupp package needs to be loaded after glossaries but before glossaries-extra sets up the accessibility integration support. The simplest way to do this is with glossaries-extra's accsupp package option.

The accessibility support is provided through the PDF ActualText specification (via the accsupp package). If you need E or Alt instead of ActualText then redefine:

```
\label{eq:controller} $$  \as appropriate. For example:
```

```
\renewcommand*{\glsaccsupp}[2]{%
  \BeginAccSupp{Alt={#1}}#2\EndAccSupp{}%
}
```

The glossaries-accsupp package provides additional keys (see Table 4.4 in the bib2gls user manual or Chapter 18 of the glossaries user manual [5]). The main keys are access, which provides an alternative to the name field, symbolaccess, which provides an alternative to the symbol field and shortaccess, which provides an alternative to the short field, firstaccess, which provides an alternative to the first field, and textaccess, which provides an alternative to the text field. If any of the accessibility fields are unset, no accessibility support is provided for that field. For example:

This means that when the name field is displayed in the glossary, the corresponding accessibility text is "set of real numbers symbol", but the link text for \gls is just "set of real numbers" (for both first use and subsequent use).

There are some category attributes that govern the default settings of some fields when using \newabbreviation (see section 2). If accessibility support is provided, there are some additional attributes (introduced to glossaries-extra version 1.31):

accessinsertdots This is a boolean attribute that behaves like insertdots but only applies to the shortaccess field, if it hasn't explicitly been set. This is useful for initialisms that should be read out as letters but the screen reader might interpret as a word. For example:

This means that the short form appears as just "PI" in the document text, but the accessibility text is "P.I." which prompts the screen reader to read it as an abbreviation instead of the word "pi". Since the shortaccess field is an aid to the screen reader and doesn't modify the visible text, there's no check for the retainfirstuseperiod or discardperiod attributes for that field. This setting doesn't affect the accessibility support for the name, first or text fields.

nameshortaccess This is a boolean attribute, where the value true indicates the attribute is set. If the shortaccess field is assigned (either explicitly with the key or implicitly through the use of the accessinsertdots attribute) and the access field isn't specified, then if the nameshortaccess attribute is set this will copy the shortaccess field to the access field. For example:

```
\glssetcategoryattribute{initialism}{accessinsertdots}{true}
\glssetcategoryattribute{initialism}{nameshortaccess}{true}
\newabbreviation[category=initialism]{pi}{PI}{Private Investigator}
```

Abbreviations that behave like regular terms (such as short-nolong) may also need textshortaccess and firstshortaccess set.

textshortaccess Like nameshortaccess, but applies to the textaccess field.

firstshortaccess Like firstshortaccess, but applies to the firstaccess field.

accessaposplural If the shortaccess field is set (either explicitly with the key or implicitly through the use of the accessinsertdots attribute) and the shortpluralaccess field isn't set, the accessaposplural boolean attribute behaves like aposplural but only applies to the shortpluralaccess field. If the accessaposplural attribute isn't set but the aposplural attribute is set, then that's used instead. If you want aposplural on but not apply it to shortpluralaccess then you need to set the accessaposplural attribute to false.

**accessnoshortplural** A boolean attribute like accessaposplural but analogous to noshortplural instead.

These attributes have no effect for entries that aren't defined using \newabbreviation. (These attributes apply to \newacronym provided it internally uses \newabbreviation, which is does by default with glossaries-extra.)

#### 1.6 Prefixes

The glossaries package is distributed with the supplementary glossaries-prefix package. This automatically loads glossaries, but if you are using glossaries-extra, it's best loaded after. This supplementary package supplies extra keys and some commands analogous to  $\gls$ . The main purpose is to provide a different prefix to  $\gls$ , depending on whether it's the first use or subsequent use. For example, if the first use starts with a vowel (or vowel sound), you may need "an  $\gls$ { $\gls$ { $\gls$ }" but if the subsequent use starts with a constant, you may need "a  $\gls$ { $\gls$ }". The prefix for the first use form specified in the prefixfirst field and

the prefix for the subsequent use form is specified in the prefix field. If a space is required between the prefix and \gls, this needs to be included, as the prefixing system allows for prefixes like l' which shouldn't be followed by a space.

To include the prefix, use:

```
\pgls[\langle options \rangle] \{\langle label \rangle\}[\langle insert \rangle]
```

instead of \gls. For example:

```
\documentclass{book}
\usepackage{glossaries-extra}
\usepackage{glossaries-prefix}
\newabbreviation
[prefixfirst={a~},prefix={an\space}]
{svm}{SVM}{support vector machine}

\begin{document}
\usepackage{glossaries-extra}
\usepackage{glossaries-extra}
\usepackage{glossaries-extra}
\usepackage{glossaries-extra}
\usepackage{glossaries-extra}
\usepackage{glossaries-extra}
\usepackage{glossaries-extra}
\usepackage{glossaries-extra}
\usepackage{glossaries-extra}
\usepackage{glossaries-extra}
\usepackage{glossaries-extra}
\usepackage{glossaries-extra}
\usepackage{glossaries-extra}
\usepackage{glossaries-extra}
\usepackage{glossaries-extra}
\usepackage{glossaries-extra}
\usepackage{glossaries-extra}
\usepackage{glossaries-extra}
\usepackage{glossaries-extra}
\usepackage{glossaries-extra}
\usepackage{glossaries-extra}
\usepackage{glossaries-extra}
\usepackage{glossaries-extra}
\usepackage{glossaries-extra}
\usepackage{glossaries-extra}
\usepackage{glossaries-extra}
\usepackage{glossaries-extra}
\usepackage{glossaries-extra}
\usepackage{glossaries-extra}
\usepackage{glossaries-extra}
\underline{\underline{\under
```

This produces:

With a prefix: a support vector machine (SVM) or an SVM. Without a prefix: the SVM.

S

## 1.7 Spaces

With ETEX in general, spaces are sometimes significant and sometimes ignored. When defining entries, any spaces around the equal sign or comma are ignored. For example, if an entry is defined as

```
\newglossaryentry{sample}
{
  name = {sample} , description = {an example}
}
```

then

```
/\gls{sample}/
```

will produce

```
/sample/
```

(no spaces). Similarly with:

```
\newglossaryentry{sample}
{
  name = sample , description = {an example}
}
```

However, spaces at the start or end of the value if it's been enclosed in braces aren't ignored. For example, if the entry is now defined as:

```
\newglossaryentry{sample}
{
  name = { sample } , description = an example
}
```

then:

```
/\gls{sample}/
```

produces:

```
/ sample /
```

The spaces in this case have been retained. The unstarred version of \longnewglossary-entry appends extra code to the end of the description, which removes any trailing spaces (and also the post-description hook). The starred version \longnewglossaryentry\* (only available with glossaries-extra) doesn't. In both cases any leading spaces are retained. For example, if the entry is defined as:

```
\longnewglossaryentry{sample}{name={sample}}{ an example }
```

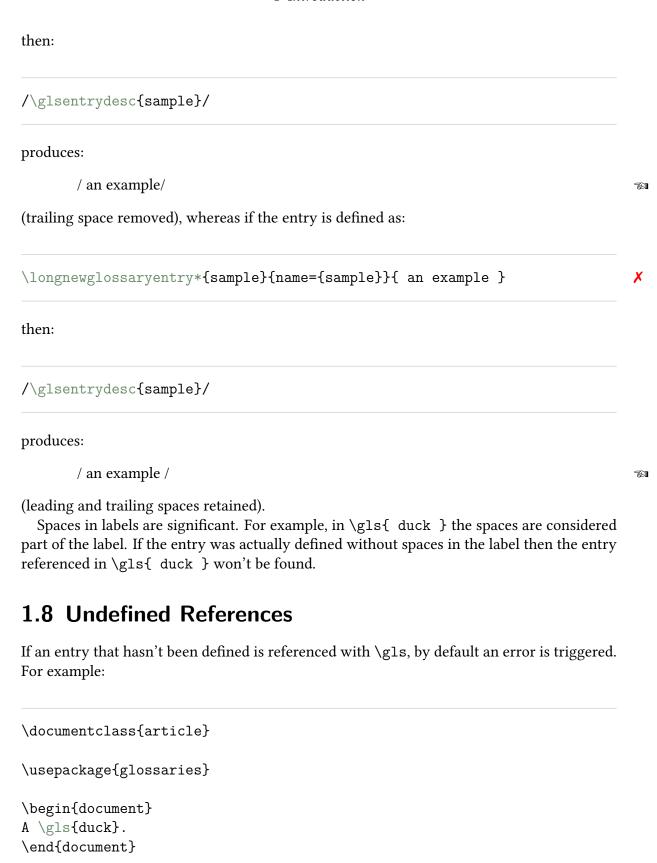

This produces the error:

Glossary entry `duck' has not been defined.

If you instruct LTEX to ignore the error and continue, the result is

A.

The glossaries-extra package provides the option undefaction={warn}, which will convert the error to a warning. For example:

\documentclass{article}

\usepackage[undefaction=warn]{glossaries-extra}

\begin{document}

A \gls{duck}.

\end{document}

This now produces the warning:

Glossary entry `duck' has not been defined on input line 6

(There are also other warnings about an empty main glossary.) The result is now:

A ??.

This replaces the undefined reference with two question marks, just like undefined cross-references. Notice the difference between using \ifglshasfield:

\documentclass{article}

\usepackage[undefaction=warn]{glossaries-extra}

\begin{document}

A \gls{duck}

(\ifglshasfield{useri}{duck}{\glscurrentfieldvalue}{not set}).

\end{document}

which produces:

A ?? (??).

(and has two undefined warnings) and using \glsxtrifhasfield:

```
\documentclass{article}
\usepackage[undefaction=warn]{glossaries-extra}
\begin{document}
A \gls{duck}
(\glsxtrifhasfield{useri}{duck}{\glscurrentfieldvalue}{not set}).
\end{document}
```

which only has one undefined warning and produces:

```
A ?? (not set).
```

When you incorporate bib2gls into the build process (see section 7), the first LTEX run doesn't have any entries defined. One of the actions that the record option automatically performs is to switch on undefaction={warn}, which avoids undefined errors on the first LTEX run. For example:

```
\documentclass{article}
\usepackage[record]{glossaries-extra}
\begin{document}
A \gls{duck}
(\glsxtrifhasfield{useri}{duck}{\glscurrentfieldvalue}{not set}).
\end{document}
```

This produces the same result as the previous example, but there's only the one warning (about an undefined reference) and no warning about the empty main glossary.

## 1.9 Robust, Fragile and Expandable Commands

Commands like \gls are *robust*. This protects them from premature expansion in situations that would otherwise break the command. If content containing a robust command is written to an external file, the robust command itself is written instead of its definition. For example, consider the following document:

```
\documentclass{article}
\newcommand{\test}{some sample text}
```

```
\begin{document}
\tableofcontents
\section{\test}
\end{document}
```

In this case, \test is expandable. Its definition doesn't contain anything complicated. The .toc file (which is input by \tableofcontents) contains the line:

```
\contentsline {section}{\numberline {1}some sample text}{1}
```

So \test has been expanded to its definition when it was written to the .toc file. If \test is defined in terms of another command, that will also be expanded. For example:

```
\documentclass{article}
\newcommand{\sample}{\emph{sample}}
\newcommand{\test}{some \sample\utext}
\begin{document}
\tableofcontents
\section{\test}
\end{document}
```

The .toc file now contains:

```
\contentsline {section}{\numberline {1}some \emph {sample}\_{\perp}text}{1}
```

So \sample has also been expanded but neither \emph nor \u (backslash space) have been expanded. Robust commands don't expand. For example:

```
\documentclass{article}
\usepackage{glossaries}
\newglossaryentry{duck}
{
   name={duck},
   description={a waterbird with webbed feet}
}
```

```
\begin{document}
\tableofcontents
\section{\Gls{duck}: \glsentrydesc{duck}}
\end{document}
```

The .toc file now contains:

```
\contentsline {section}{\numberline {1}\Gls {duck}: a waterbird with webbed feet}{1}
```

So \Gls doesn't expand, and the command itself is written to the .toc file, but \glsentrydesc does expand.

A *fragile* command is one that breaks (causes an error) when it's expanded in this type of context. One such command is \footnote. For example, the following won't work:

```
\documentclass{article}
\usepackage{glossaries}
\newglossaryentry{duck}
{
   name={duck},
   description={a waterbird with webbed feet}
}
\begin{document}
\tableofcontents
\section{\Gls{duck}\footnote{\glsentrydesc{duck}}}
\end{document}
```

This causes the error:

```
! Argument of \@sect has an extra }.
```

Inserting \protect before the command prevents the attempted expansion, which makes the command behave as though it was robust:

```
\section{\Gls{duck}\protect\footnote{\glsentrydesc{duck}}}
```

In this case, it's unlikely that you'd want the footnote to appear in the table of contents, so it would be better to use the optional argument:

```
\section[Duck]{\Gls{duck}\footnote{\glsentrydesc{duck}}}

Now the .toc file is just:

\contentsline {section}{\numberline {1}Duck}{1}
```

If the description field contains a fragile command then \glsentrydesc will break in expandable contexts. For example, the following doesn't work:

```
\documentclass{article}

\usepackage{glossaries}

\newglossaryentry{duck}
{
   name={duck},
   description={a waterbird\footnote{a bird that lives on or near water} with webbed feet}
}

\begin{document}
\tableofcontents
\section{\Gls{duck}: \glsentrydesc{duck}}
\end{document}
```

This is a contrived example. In this case, it would be better to also define the term "waterbird":

```
\documentclass{article}
\usepackage{glossaries}
\newglossaryentry{waterbird}
{
   name={waterbird},
   description={a bird that lives on or near water}
```

```
\newglossaryentry{duck}
{
   name={duck},
   description={a \gls{waterbird} with webbed feet}
}
\begin{document}
\tableofcontents
\section{\Gls{duck}: \glsentrydesc{duck}}
\end{document}
```

The .toc file now contains:

```
\contentsline {section}{\numberline {1}\Gls {duck}: a \gls {waterbird} with webbed feet}{1}
```

The examples in this section are used to illustrate the differences between robust, fragile and expandable commands. In general, it's better not to use commands like \gls in headings or captions (see section 6.1) and using commands like \gls in field values can be problematic (see section 6.2).

By default, most of the field values are expanded when the entry is defined. This allows for defining entries programmatically, but it can cause a problem if the value contains any fragile commands. For example:

```
\documentclass{article}
\usepackage{glossaries}
\newglossaryentry{duck}% label
{
   name = {duck},
   first = {duck\footnote{quack, quack}},
   description = {a waterbird with webbed feet}
}
\begin{document}
```

```
A \gls{duck}. \end{document}
```

This causes the confusing error:

```
! Undefined control sequence.
\in@ #1#2->\begingroup \def \in@@
```

In order for this example to work, the fragile command must either be protected:

```
\newglossaryentry{duck}% label
{
  name = {duck},
  first = {duck\protect\footnote{quack, quack}},
  description = {a waterbird with webbed feet}
}
```

or the expansion must first be switched off:

```
\glsnoexpandfields
\newglossaryentry{duck}% label
{
  name = {duck},
  first = {duck\footnote{quack, quack}},
  description = {a waterbird with webbed feet}
}
```

Since it's not possible to programmatically define entries with bib2gls, the expansion is automatically switched off as bib2gls writes \glsnoexpandfields to the .glstex file (although you can switch this feature off with --expand-fields).

The reason why \footnote didn't cause a problem in the description field when the entry was defined is that, by default, expansion isn't performed on the name, description and symbol fields, regardless of whether or not \glsnoexpandfields has been used. This only applies to the point when the entries are being defined. Unprotected fragile commands can still cause a problem if the value is later used in a problematic context (such as the earlier example where \glsentrydesc was used in a section heading).

## 2 Abbreviations

The abbreviation handling provided by the base glossaries package is quite restrictive and only one abbreviation style can be used for all abbreviations. The glossaries-extra package internally loads the glossaries package and extends it, providing new options and a better abbreviation mechanism that allows different styles per category.

The base glossaries package provides:

```
\verb|\newacronym[| \langle key=value\ list \rangle] {| \langle label \rangle} {| \langle short \rangle} {| \langle long \rangle}
```

The extension package glossaries-extra provides:

```
\verb|\newabbreviation[$\langle key=value\ list\rangle$] {$\langle label\rangle$} {$\langle short\rangle$} {$\langle long\rangle$}
```

which internally uses  $\newglossaryentry$  with the category set to abbreviation (which can be overridden in the optional  $\langle key=value\ list\rangle$ ). The glossaries-extra package also redefines  $\newacronym$  in terms of  $\newacronym$  in terms of  $\newacrony$ 

```
\label{list} $$ \end{area} $$ \end{area} $
```

This makes it easier to transfer over from the base glossaries package, but if you use \new-acronym remember that the category is set to acronym instead of abbreviation.

In both cases,  $\langle label \rangle$  is the entry's label used to identify the abbreviation in commands like  $\gls$ ,  $\langle short \rangle$  is the short form and  $\langle long \rangle$  is the long form. Any additional settings, such as the category or description can be set in the optional argument.

The style must be set before the abbreviations are defined using:

```
\stabbreviationstyle[\langle category \rangle] \{\langle style-name \rangle\}
```

where  $\langle category \rangle$  is the category label and  $\langle style\text{-}name \rangle$  is the name of the style. If the optional argument is omitted, abbreviation is assumed. The glossaries-extra package automatically sets the default styles:

```
\setabbreviationstyle{long-short}
\setabbreviationstyle[acronym]{short-nolong}
```

This means that if you don't explicitly set the style then any abbreviation defined with \new-acronym will use the short-nolong style (unless you change the category in the optional argument) and other abbreviations will use the long-short style.

If these styles aren't suitable, then you need to change them. Any abbreviation that's defined with a category that hasn't been assigned a style will fallback on the style for the default abbreviation category. There are many predefined styles to choose from and they come with commands to help adjust the formatting. See the glossaries-extra user manual [4] for the complete list. The glossaries-extra package also comes with a sample document sample-abbr-styles.pdf demonstrating all the predefined styles.

The style determines whether the abbreviation is treated as a regular term. There are also some category attributes that govern abbreviations (see below and section 1.5). These should also be set before the abbreviation is defined.

Some of the styles set the description field (typically to the  $\langle long \rangle$  form). The styles that end with -desc don't, and so that key must be set explicitly in the  $\langle key=value\ list \rangle$  optional part.

Here's a simple example that uses both \newabbreviation and \newacronym to illustrate the difference:

```
\\documentclass{article}
\\usepackage{glossaries-extra}
\\newabbreviation{tug}{TUG}{\TeX\_Users Group}
\\newabbreviation{cldr}{CLDR}{Unicode Common Locale Data
Repository}
\\newacronym{Slunit}{Sl unit}{International System of Units}
\\newacronym{ascii}{ASCII}{American Standard Code for
Information Interchange}
\\begin{document}
First use: \gls{tug}, \gls{cldr}, \gls{Slunit}, \gls{ascii}.
\\Next use: \gls{tug}, \gls{cldr}, \gls{Slunit}, \gls{ascii}.
\\end{document}
\end{document}
\end{document}
\end{document}
\end{document}
\end{document}
\end{document}
\end{document}
\end{document}
\end{document}
\end{document}
\end{document}
\end{document}
\end{document}
\end{document}
\end{document}
\end{document}
\end{document}
\end{document}
\end{document}
\end{document}
\end{document}
\end{document}
\end{document}
\end{document}
\end{document}
\end{document}
\end{document}
\end{document}
\end{document}
\end{document}
\end{document}
\end{document}
\end{document}
\end{document}
\end{document}
\end{document}
\end{document}
\end{document}
\end{document}
\end{document}
\end{document}
\end{document}
\end{document}
\end{document}
\end{document}
\end{document}
\end{document}
\end{document}
\end{document}
\end{document}
\end{document}
\end{document}
\end{document}
\end{document}
\end{document}
\end{document}
\end{document}
\end{document}
\end{document}
\end{document}
\end{document}
\end{document}
\end{document}
\end{document}
\end{document}
\end{document}
\end{document}
\end{document}
\end{document}
\end{document}
\end{document}
\end{document}
\end{document}
\end{document}
\end{document}
\end{document}
\end{document}
\end{document}
\end{document}
\end{document}
\end{document}
\end{document}
\end{document}
\end{document}
\end{document}
\end{document}
\end{document}
\end{document}
\end{document}
\end{document}
\end{document}
\end{document}
\end{document}
\end{document}
\end{document}
\end{document}
\end{document}
\end{document}
\end{document}
\end{document}
\end{document}
\end{document}
\end{document}
\end{document}
\end{documen
```

#### This produces:

```
First use: TEX Users Group (TUG), Unicode Common Locale Data Repository (CLDR), SI unit, ASCII. Next use: TUG, CLDR, SI unit, ASCII.
```

561

Note that the first use of SIunit and ascii only show the short form. This is because the default style for the acronym category is the short-nolong style, which doesn't show the long form with \gls (and its variants).

The final optional  $\langle insert \rangle$  argument of commands like \gls is typically moved inside, depending on the style. For example:

```
\documentclass{article}
\usepackage{glossaries-extra}
\newabbreviation{svm}{SVM}{support vector machine}
\begin{document}
The \gls{svm}['s] parameters are\ldots
\end{document}

This produces:

The support vector machine's (SVM) parameters are...

Compare this with:

The \gls{svm}'s parameters are\ldots

which produces:

The support vector machine (SVM)'s parameters are...
```

## 2.1 Only Long or Only Short

If you only want \gls to show the short form but not the long form (including on first use), use one of the -nolong styles (such as short-nolong). If you only want the long form and not the short form (including subsequent use), use one of the -noshort styles (such as long -noshort).

If you want only the long form on first use (without the short form) and only the short form subsequently then use one of the -only styles, such as long-only-short-only.

If you need to reshow the full form, you can reset the first use flag with:

```
\glsreset{\langle label 
angle}
```

which will make the next instance of  $\gls{\langle labe\rangle}$  act according to first use.

If you need an abbreviation in a caption or section title, see section 6.1.

Otherwise, if you want a *specific* instance to show only the short form, without modifying the first use flag, then use

```
\glsxtrshort[\langle options \rangle] \{\langle label \rangle\}
```

If you want a specific instance to show only the long form, without modifying the first use flag, then use

```
\glsxtrlong[\langle options \rangle] \{\langle label \rangle\}
```

If you want a specific instance to show both the long and short form, without modifying the first use flag, then use

```
\glsxtrfull[\langle options \rangle] \{\langle label \rangle\}
```

Depending on the style, this may not exactly match the format produced by the first use of  $\{ label \}$ . Don't use these commands for every use. Change the style instead, which will make it easier to modify the document at a later date.

If you find these commands quite long-winded, there are some shortcuts available with the shortcuts option, but as these may interfere with other packages, you might want to consider investigating your text editor settings as the more sophisticated ones provide ways of inserting commonly-used commands to save typing.

## 2.2 Plural Abbreviations

If the abbreviation represents something countable then the plural form can again be obtained with \glspl:

```
\documentclass{article}
\usepackage{glossaries-extra}
\newabbreviation{svm}{SVM}{support vector machine}
\begin{document}
First use: \glspl{svm}. Next use: \glspl{svm}.
\end{document}
```

This produces:

First use: support vector machines (SVMs). Next use: SVMs.

The default plural short and long forms are obtained by appending the letter "s" after the singular form. These can be changed on an individual basis with the shortplural and longplural keys. For example:

Æ

```
\newabbreviation
[longplural={lower triangular matrices}]
{ltm}{LTM}{lower triangular matrix}
```

It may be that you prefer to keep the short plural form the same as the short singular value for all abbreviations within a particular category. You can implement this with the noshortplural attribute, which must be set to true before the abbreviations for that category are defined. For example:

```
\glssetcategoryattribute{abbreviation}{noshortplural}{true}
\newabbreviation{svm}{SVM}{support vector machine}

Now:

First use: \glspl{svm}. Next use: \glspl{svm}.
```

produces:

First use: support vector machines (SVM). Next use: SVM.

A related attribute is aposplural which inserts "'s" (apostrophe followed by "s") to form the default short plural to help avoid ambiguity with lower case abbreviations where it might not be obvious that the "s" indicates a plural (rather than another letter in the abbreviation). Again, this needs to be set before the abbreviations for the given category (or categories) are defined (but check with your supervisor, publisher or editor as this usage is controversial).

S

## 2.3 Abbreviation Markup

The markwords attribute can be set to true to indicate that \newabbreviation should parse the long form and markup the words using:

```
\glsxtrword\{\langle text
angle\}
```

The words are separated with

\glsxtrwordsep

For example:

```
\glssetcategoryattribute{abbreviation}{markwords}{true}
\newabbreviation{ssl}{SSL}{Secure Sockets Layer}
This is essentially the same as
\newabbreviation{ssl}{SSL}{\glsxtrword{Secure}\glsxtrwordsep
\glsxtrword{Sockets}\glsxtrwordsep\glsxtrword{Layer}}
This is typically used with the -hyphen abbreviation styles. If the final optional \( \lambda insert \rangle \)
argument of commands like \gls starts with a hyphen, \glsxtrwordsep is locally changed
to a hyphen.
  For example:
\documentclass{article}
\usepackage{glossaries-extra}
\setabbreviationstyle{long-hyphen-short-hyphen}
\glssetcategoryattribute{abbreviation}{markwords}{true}
\newabbreviation{ssl}{SSL}{Secure Sockets Layer}
\begin{document}
First use: \gls{ssl}[-enabled]. Next use: \gls{ssl}[-enabled].
\end{document}
This produces:
       First use: Secure-Sockets-Layer-enabled (SSL-enabled). Next use: SSL-enabled.
                                                                                   B
Compare this with:
```

which instead produces:

First use: Secure Sockets Layer (SSL)-enabled. Next use: SSL-enabled.

X

**F** 

First use: \gls{ssl}-enabled. Next use: \gls{ssl}-enabled.

Whereas:

```
First use: \gls{ssl}[ enabled]. Next use: \gls{ssl}[ enabled].
```

produces:

First use: Secure Sockets Layer enabled (SSL enabled). Next use: SSL enabled.

S

Note that this is different to the result obtained with the long-short style which doesn't include the inserted material in the parentheses (and doesn't check if the inserted text starts with a hyphen).

There's a related attribute markshortwords which applies to the short form instead. This is only useful if the short form contains spaces.

Another markup-related attribute is tagging. In general, you don't need to explicitly set this attribute. Instead, you need to define a tagging command using:

```
\GlsXtrEnableInitialTagging{\langle category \ list \rangle}{\langle cs \rangle}
```

This (robustly) defines  $\langle cs \rangle$  (a control sequence) to accept a single argument, which you need to use in the  $\langle long \rangle$  part of the abbreviation definition (it's not inserted automatically).

The \GlsXtrEnableInitialTagging command also sets the tagging attribute to true for each of the listed categories, which ensures that  $\langle cs \rangle$  uses

```
\glsxtrtagfont{\langle text \rangle}
```

within the glossary (see section 4). Within the main text the command simply does its argument. For example:

```
\documentclass{article}
\usepackage{glossaries-extra}
\GlsXtrEnableInitialTagging{abbreviation}{\itag}
\newabbreviation{xml}{XML}{e\itag{x}tensible \itag{m}arkup \itag{1}anguage}
\begin{document}
First use: \gls{xml}. Next use: \gls{xml}.
\end{document}
```

This produces:

First use: extensible markup language (XML). Next use: XML.

This doesn't show the markup as the tagging command (\itag in this example) simply expands to its argument in the main document text. The difference is only evident in the glossary.

If all your abbreviations are defined in a separate file, it's useful to provide a definition of the tagging command with \providecommand to ensure it's defined if you decide not to use \GlsXtrEnableInitialTagging. With bib2gls, you can include it in the @preamble. For example:

#### 2.4 Dotted Abbreviations

If an abbreviation ends with a full stop, it can be awkward when it appears at the end of a sentence, as you can end up with two dots by mistake. For example:

```
\documentclass{article}
\usepackage{glossaries-extra}
\newabbreviation{dante}{DANTE e.V.}
{Deutschsprachige Anwendervereinigung \TeX\_e.V.}
\newabbreviation{gp}{G.P.}{General Practitioner}
\begin{document}
\gls{dante} is a local \TeX\_user group.
The German-speaking local \TeX\_user group is \gls{dante}.

A \gls{gp} is a medical doctor.
I went to my surgery to see the \gls{gp}.
\end{document}
```

This results in:

Deutschsprachige Anwendervereinigung TeX e.V. (DANTE e.V.) is a local TeX user group. The German-speaking local TeX user group is DANTE e.V..

A General Practitioner (G.P.) is a medical doctor. I went to my surgery to see the G.P..

X

**F** 

X

**F** 

The awkward double-dot is caused by the final dot in the short form followed by the sentence terminating full stop.

If the discardperiod attribute is set to true, the post-link hook will look ahead for a full stop. If it finds one, it will be discarded. For example:

```
\documentclass{article}
\usepackage{glossaries-extra}

\glssetcategoryattribute{abbreviationdot}{discardperiod}{true}

\newabbreviation[category=abbreviationdot]
    {dante}{DANTE e.V.}{Deutschsprachige Anwendervereinigung \TeX\\_e.V.}

\newabbreviation[category=abbreviationdot]
    {gp}{G.P.}{General Practitioner}

\begin{document}
    \gls{dante} is a local \TeX\\_user group.

The German-speaking local \TeX\\_user group is \gls{dante}.

A \gls{gp} is a medical doctor.

I went to my surgery to see the \gls{gp}.
\end{document}
```

This now results in:

Deutschsprachige Anwendervereinigung TeX e.V. (DANTE e.V.) is a local TeX user group. The German-speaking local TeX user group is DANTE e.V.

B

B

A General Practitioner (G.P.) is a medical doctor. I went to my surgery to see the G.P.

This attribute only affects the *non-plural* commands, such as \gls and \glsxtrshort. If the last paragraph in the above example is changed to:

```
A \gls{gp} is a medical doctor.

I went to my surgery to see the \glspl{gp}.
```

then the result is:

A General Practitioner (G.P.) is a medical doctor. I went to my surgery to see the G.P.s.

In this case there's no need to discard the terminating full stop as the plural form doesn't end with one. If the plural form also ends with a full stop (for example, if the noshortplural attribute is also set) then you additionally need to set the pluraldiscardperiod attribute.

The post-link hook is also applied to other commands, such as \glsxtrfull, \glsxtrlong, \glsxtrshort and \glssymbol. For example:

TEI

561

561

I went to my surgery to see the  $\glsxtrshort\{gp\}$ .

results in:

I went to my surgery to see the G.P.

In some cases, this may be inappropriate, for example:

I went to my surgery to see the \glsxtrlong{gp}.

results in:

I went to my surgery to see the General Practitioner

In this case the terminating full stop shouldn't be discarded. There are several ways to prevent it. For example, moving the full stop into the  $\langle \mathit{insert} \rangle$  argument:

I went to my surgery to see the \glsxtrlong{gp}[.]

This results in:

I went to my surgery to see the General Practitioner.

Alternatively, insert \relax before the full stop:

I went to my surgery to see the \glsxtrlong{gp}\relax.

Depending on the abbreviation style, it may be inappropriate for the first use to discard the full stop. In this case, it's a bit of a nuisance to keep track of whether the term is being referenced for the first time. Instead, set the retainfirstuseperiod attribute to true.

If you have many abbreviations defined without dots and then you later decide to insert them, you may prefer an automated approach. This can be done by setting the insertdots attribute to true. For example:

```
\documentclass{article}
\usepackage{glossaries-extra}
\glssetcategoryattribute{initialism}{insertdots}{true}
\glssetcategoryattribute{initialism}{discardperiod}{true}
\glssetcategoryattribute{initialism}{retainfirstuseperiod}{true}
\setabbreviationstyle[initialism]{short-long}
\newabbreviation[category=initialism]
{gp}{GP}{General Practitioner}
\begin{document}
Today I went to my surgery to see the \gls{gp}.
Tomorrow I'm going to my surgery to see the \gls{gp}.
\end{document}
```

This produces:

Today I went to my surgery to see the G.P. (General Practitioner). Tomorrow I'm going to my surgery to see the G.P.

Ħ

### 2.5 Translations

If an abbreviation needs to be accompanied by a translation, then you can use a custom field or one of the supplied user fields described in section 1.4 to store the translation. The -user abbreviation styles can be used to include the extra information if the field is set. The user1 field is the default, but you can change this by redefining:

```
\glsxtruserfield
```

to the *internal* field name. (For example, userii for user2.) In the sample document below, the translation is supplied in the default user1 field:

```
\documentclass{article}
\usepackage{glossaries-extra}
\setabbreviationstyle{long-short-user}
```

This produces:

First use: ribonukleinsäure (RNA, ribonucleic acid). Next use: RNA.

**F** 

If the field is empty, long-short-user behaves like long-short.

Here's an example where the native language is English:

```
\newabbreviation{iso}{ISO}
{International Organization for Standardization}

\newabbreviation[
    user1 = {Associa\c{c}\~ao Brasileria de Normas T\'ecnicas},
    user2 = {pt-BR},
    category = {foreignabbreviation}
]
{abnt}{ABNT}{Brazilian National Standards Organization}

\newabbreviation[
    user1 = {Deutsches Institut f\"ur Normung e.V.},
    user2 = {de-1996},
    category = {foreignabbreviation}
]{din}{DIN}{German Institute for Standardization}
```

The use of the custom category label foreignabbrevaiation means I can set up different abbreviation styles. For example:

```
\setabbreviationstyle{short-nolong}
\setabbreviationstyle[foreignabbreviation]{long-short-user}
```

This example differs from the previous one as there are now two foreign languages (Portuguese and German) with English as the native language. The previous had German as the native language and English as the sole foreign language. In this case, I've used the user2 field to identify the language of the original text (stored in the user1 field).

For example, suppose I'm using babel with the language options british, brazilian and ngerman:

\usepackage[main=british,brazilian,ngerman]{babel}

then I might want to modify \glsxtruserparen to use \foreignlanguage. This would be easier if the user2 field used a recognised babel dialect label, but that's less consistent across documents. For example, in another document I might use UKenglish or just english (or perhaps use polyglossia instead).

The glossaries package loads tracklang [6], which provides:

```
\GetTrackedDialectFromLanguageTag\{\langle language tag \rangle\}\{\langle cs \rangle\}
```

If the given language tag matches a document dialect that's been tracked (by tracklang), this stores the *tracklang dialect label* in the control sequence  $\langle cs \rangle$  otherwise it sets that control sequence to empty. The match requires that five properties of the language tag and tracklang's dialect label are the same: root language, region, sub-language, variant and script. Some of these elements may be empty, in which case those elements must be empty for both. If the script is missing in either case, the default script for the given root language is assumed. For example, Latn for en (English).

The tracklang dialect label isn't always the same as babel's dialect label.

The simplest way to test if the tracklang label matches the babel label is to test for the existence of  $\langle label \rangle$ . For example, using etoolbox's  $\langle label \rangle$ .

```
\GetTrackedDialectFromLanguageTag{pt-BR}{\dialectlabel}
\ifdefempty\dialectlabel
{}% no exact match found
{% exact match found
  \ifcsundef{captions\dialectlabel}
  {}% not a recognised babel label
  {}% recognised babel label
}
```

In the "not a recognised babel label" argument, you can find out if the tracklang dialect label has a mapping to the closest known babel dialect label with:

```
\verb|\IfTrackedDialectHasMapping{| \langle tracklang\ label \rangle \} \{ \langle true \rangle \} \{ \langle false \rangle \}|
```

If true, you can fetch the corresponding babel label with:

```
\verb|\GetTrackedDialectToMapping{| \langle tracklang\ label \rangle \}|}
```

If false, can try the root language label instead, which can be obtained with:

```
\TrackedLanguageFromDialect{\languageTromDialect}
```

```
For example:
```

```
\GetTrackedDialectFromLanguageTag{pt-BR}{\dialectlabel}
\ifdefempty\dialectlabel
{}% no exact match found
{% exact match found
  \ifcsundef{captions\dialectlabel}
{% not a recognised babel label, use root language
   \edef\dialectlabel{\TrackedLanguageFromDialect\dialectlabel}%
}%
{}% recognised babel label
}
```

Consider the following document:

```
\documentclass{article}
\usepackage[british]{babel}
\usepackage{tracklang}

\begin{document}
\GetTrackedDialectFromLanguageTag{en-GB}
{\trackeddialect}Tracked dialect label: \trackeddialect.
\IfTrackedDialectHasMapping{\trackeddialect}%
{Has mapping: \GetTrackedDialectToMapping{\trackeddialect}}%
{No mapping}.
Root language: \TrackedLanguageFromDialect{\trackeddialect}.
\end{document}
```

In this case the tracklang dialect label is the same as babel's dialect label. The above produces:

791

Tracked dialect label: british. No mapping. Root language: english.

Now consider this document:

```
\documentclass[en-MT]{article}
\usepackage[british][babel]
```

#### 2 Abbreviations

```
\begin{document}
en-GB: \GetTrackedDialectFromLanguageTag{en-GB}{\trackeddialect}%
  Tracked dialect label: \trackeddialect.
\IfTrackedDialectHasMapping{\trackeddialect}%
  {Has mapping: \GetTrackedDialectToMapping{\trackeddialect}}%
  {No mapping}.
  Root language: \TrackedLanguageFromDialect{\trackeddialect}.

en-MT: \GetTrackedDialectFromLanguageTag{en-MT}{\trackeddialect}%
  Tracked dialect label: \trackeddialect.
\IfTrackedDialectHasMapping{\trackeddialect}%
  {Has mapping: \GetTrackedDialectToMapping{\trackeddialect}}%
  {No mapping}.
  Root language: \TrackedLanguageFromDialect{\trackeddialect}.
\end{document}
```

In this case the document requires Maltese English but babel doesn't have an associated dialect so british is used instead in babel's options list. However, tracklang does recognise en-MT as a document class option, which allows extra localisation from other locale-sensitive packages. (For example, datetime2 will use different time zone abbreviations.) If tracklang picks up document class options, these override any babel settings, but the mapping allows a way of accessing the captions hook provided by babel.

The above document produces:

\usepackage{tracklang}

```
en-GB: Tracked dialect label: . No mapping. Root language: . en-MT: Tracked dialect label: maltaenglish. Has mapping: british. Root language: english.
```

581

So now, even though babel's british option has been used, en-GB isn't recognised as a tracked locale. Things are a little more complicated if the language tag is too specific compared to the babel dialect label. For example, while the dialect label nswissgerman identifies the region, the ngerman label doesn't.

```
\documentclass{article}
\usepackage[ngerman]{babel}
\usepackage{tracklang}
\begin{document}
\GetTrackedDialectFromLanguageTag{de-DE-1996}
{\trackeddialect}Tracked dialect label: \trackeddialect.
\IfTrackedDialectHasMapping{\trackeddialect}%
```

```
{Has mapping: \GetTrackedDialectToMapping{\trackeddialect}}% {No mapping}.
```

In this case no dialect label is found. The result is:

Tracked dialect label: . No mapping.

This is because the document doesn't have a dialect that matches both the language and region. As from tracklang version 1.3.6, \GetTrackedDialectToMapping sets:

5

```
\TrackedDialectClosestSubMatch
```

to the closest dialect label that has the same root language if the exact match isn't found. This will be empty if there's no tracked dialect with the given root language (and may also be empty if an exact match is found).

Returning to glossaries-extra with the original text stored in the user1 field (identified by \glsxtruserfield in the long-short-user style) and the language tag stored in the user2 field, then if you have at least version 1.32 of glossaries-extra and version 1.3.6 of tracklang you can use:

```
\GlsXtrForeignText{\langle label \rangle}{\langle text \rangle}
```

to encapsulate  $\langle text \rangle$  with:

```
\foreignlanguage {\langle language name \rangle} {\langle text \rangle}
```

where the field containing the appropriate locale tag is stored in the field given by:

```
\GlsXtrForeignTextField
```

which defaults to the userii internal field for the entry identified by  $\langle label \rangle$  (corresponding to the user2 field). For example:

```
\documentclass{article}
\usepackage[main=british,brazilian,ngerman]{babel}
\usepackage[record]{glossaries-extra}
\setabbreviationstyle[foreignabbreviation]{long-short-user}
\newabbreviation{iso}{ISO}
{International Organization for Standardization}
\newabbreviation[
   user1 = {Associa\c{c}\~ao Brasileria de Normas T\'ecnicas},
   user2 = {pt-BR},
```

```
category = {foreignabbreviation}
]
{abnt}{ABNT}{Brazilian National Standards Organization}
\newabbreviation[
 user1 = {Deutsches Institut f\"ur Normung e.V.},
 user2 = {de-1996},
  category = {foreignabbreviation}
[]{din}{DIN}{German Institute for Standardization}
\renewcommand*{\glsxtruserparen}[2]{%
  \glsxtrfullsep{#2}%
  \glsxtrparen
  {#1%
   \ifglshasfield{\glsxtruserfield}{#2}%
   {, \emph{\GlsXtrForeignText{#2}{\glscurrentfieldvalue}}}%
  {}%
 }%
}
\begin{document}
\gls{abnt}, \gls{din}.
\end{document}
```

This essentially uses the earlier tracklang code where an extra \ifdefempty is inserted, which sets the equivalent of \trackeddialect to \TrackedDialectClosestSubMatch. If the test for the captions hook is false, then \foreignlanguage isn't used.

# 3 Symbols

Section 1.4 described the symbol key, which can be used to additionally provide a symbol. For example:

```
\documentclass{article}
\usepackage{siunitx}% provides \si
\usepackage{glossaries}
\newglossaryentry{length}% label
{% settings:
  name
        = {length},
   symbol = {\si{\metre}},
  description = {measurement between two points}
}
\newglossaryentry{area}% label
{% settings:
  name = {area},
   symbol = {\si{\metre\squared}},
  description = {measurement of a surface}
}
\begin{document}
Measurements: \gls{length} (\glssymbol{length}) and
\gls{area} (\glssymbol{area}).
\end{document}
```

This produces:

```
Measurements: length (m) and area (m<sup>2</sup>).
```

It may be that you prefer to have the symbol in the name field instead. The example document below is a modification of the above and uses the post-link hook to append the description on first use (see section 5.1).

5

```
\documentclass{article}
\usepackage{siunitx}
\usepackage{glossaries-extra}
\glsnoexpandfields % name field contains \si
\glsdefpostlink{symbol}{\glsxtrpostlinkAddDescOnFirstUse}
\newglossaryentry{length}% label
{% settings:
  name = {\si{\metre}},
  description = {length},
  category = {symbol}
}
\newglossaryentry{area}% label
{% settings:
  name = {\si{\metre\squared}},
  description = {area},
  category = {symbol}
}
\begin{document}
First use: \gls{length} and \gls{area}.
Next use: \gls{length} and \gls{area}.
\end{document}
```

Note the need for \glsnoexpandfields (described in section 1.9). This wasn't required in the previous example because the siunitx commands were in the symbol field, which isn't expanded by default. The name field also isn't expanded by default, but its value is copied to the text and first fields, which are expanded by default. If \glsnoexpandfields is omitted from the above document, the following error would occur:

```
! Undefined control sequence.
\@glo@name ->\si {\metre
}
```

Although \si is robust, commands like \metre and \squared are only available within the argument of \si (and other similar commands provided by siunitx) and so break in expandable contexts. With \glsnoexpandfields, the document compiles correctly and produces:

First use: m (length) and m<sup>2</sup> (area). Next use: m and m<sup>2</sup>.

The glossaries-extra's symbols package option provides the command

```
\verb|\glsxtrnewsymbol[|\langle key=value|list\rangle]| {\langle label\rangle} {\langle symbol\rangle} |
```

which is a shortcut for

```
\label{label} $$\operatorname{symbol}, \operatorname{category=\{symbol\}, sort=\{\langle label\rangle\}, type=\{symbols\}, \langle key=value\ list\rangle\}$}
```

So the above document can be changed to:

```
\documentclass{article}
\usepackage{siunitx}
\usepackage[symbols]{glossaries-extra}

\glsnoexpandfields

\glsdefpostlink{symbol}{\glsxtrpostlinkAddDescOnFirstUse}

\glsxtrnewsymbol[description = {length}]{length}{\si{\metre}}

\glsxtrnewsymbol[description = {area}]{area}{\si{\metre}}

\begindocument

First use: \gls{length} and \gls{area}.

Next use: \gls{length} and \gls{area}.
\end{document}
```

The result is the same.

## 3.1 Functions

Some symbols may represent functions. For example:

```
\documentclass{article}
\usepackage[symbols]{glossaries-extra}
```

```
\glsnoexpandfields
```

```
\glsxtrnewsymbol
  [description = {derivative}]
  {deriv}% label
  {\ensuremath{f'(x)}}% symbol
  \begin{document}
  The derivative is denoted \gls{deriv}.
\end{document}
```

This produces:

```
The derivative is denoted f'(x).
```

What if I need to change the variable for a specific instance, for example, if I want  $f'(x_i)$  instead of f'(x)? I can just use:

```
The gradient at x i  is f'(x i).
```

So far, none of the example documents have a glossary or list of terms. The ultimate aim when using the glossaries package is to ensure consistent formatting and notation, and, where applicable, include a list of all terms referenced in the document. The use of commands like \gls helps to achieve this. If the notation needs to be changed, only the entry definition (and associated formatting commands) should need to be redefined without having to go through the whole document changing the code. Using commands like \gls also identifies which entries need to be included in the list of terms and, if hyperref is loaded, can be hyperlinked to the relevant place in that list (see section 4).

So explicitly using  $f'(x_i)$  won't index the deriv entry or mark it has having been used or create a hyperlink. One possibility is to use one of the following commands:

```
\glslink[\langle options \rangle] \{\langle label \rangle\} [\langle text \rangle]
```

```
\glsdisp[\langle options \rangle] \{\langle label \rangle\} [\langle text \rangle]
```

They both work in much the same way, indexing the entry and displaying  $\langle text \rangle$  as the link text. The only difference is that \glsdisp also unsets the first use flag, which marks the entry as having been used. For example:

```
The gradient at x_i is \left| \frac{x_i}{x_i} \right|.
```

This solves the problem of ensuring that the deriv entry is indexed and, if hyperref is loaded, ensures that the link text has a hyperlink to the relevant place in the list of notation, but it doesn't solve the problem of consistent formatting.

One way of ensuring consistent formatting is to define a semantic command. For example:

```
\documentclass{article}
\usepackage[symbols]{glossaries-extra}
\glsnoexpandfields
\newcommand{\derivfn}[1]{f'(#1)}
\glsxtrnewsymbol
[description = {derivative}]
{deriv}% label
{\ensuremath{\derivfn{x}}}% symbol
\begin{document}
The derivative is denoted \gls{deriv}.
The gradient at $x_i$ is \glslink{deriv}{$\derivfn{x_i}$}.
\end{document}
```

This produces:

```
The derivative is denoted f'(x). The gradient at x_i is f'(x_i).
```

Now only \derivfn needs modifying if the notation must change. This requires remembering both the entry label (deriv in this case) and the associated formatting command (\derivfn in this case). The glossaries-extra package provides a way of storing the associated formatting command in one of the additional keys (see section 1.4). The field is identified by:

**F** 

```
\GlsXtrFmtField
```

which defaults to useri (the internal representation of the user1 key). The value must be the name (without the leading backslash) of a control sequence that takes a *single* mandatory argument. The above custom command derivfn satisfies this requirement, so the entry can be defined as:

```
\glsxtrnewsymbol
[% settings:
   description = {derivative},
```

```
user1 = {derivfn}
]
{deriv}% label
{\ensuremath{\derivfn{x}}}% symbol
```

The formatting command can now be applied using one of the following:

```
\verb|\glsxtrfmt*| | \langle options \rangle | \{ \langle label \rangle \} \{ \langle text \rangle \} | | \langle insert \rangle |
```

which internally use \glslink or:

```
\verb|\glsxtrentryfmt{|\langle label\rangle}{|\langle text\rangle}|
```

which doesn't (as so is more like using \glsentryname). So an alternative approach is:

```
\documentclass{article}
\usepackage[symbols]{glossaries-extra}

\glsnoexpandfields
\newcommand{\derivfn}[1]{f'(#1)}

\glsxtrnewsymbol
[% settings:
    description = {derivative},
    user1 = {derivfn}
]
{deriv}% label
{\ensuremath{\derivfn{x}}}% symbol

\begin{document}
The derivative is denoted \gls{deriv}.
The gradient at $x_i$ is $\glsxtrfmt{deriv}{x_i}$$.
\end{document}
```

This again produces:

The derivative is denoted f'(x). The gradient at  $x_i$  is  $f'(x_i)$ .

Both the starred \glsxtrfmt\* and unstarred \glsxtrfmt format the  $\langle text \rangle$  argument using:

```
\verb|\glsxtrfmtdisplay|{|\langle cs-name\rangle|}|{|\langle text\rangle|}|{|\langle insert\rangle|}|
```

where  $\langle cs\text{-}name \rangle$  is the control sequence name stored in the field identified by \GlsXtrFmt-Field and the  $\langle insert \rangle$  part is the final optional argument for the starred \glsxtrfmt\* (if provided) otherwise it's empty. If the command identified by  $\langle cs\text{-}name \rangle$  doesn't exist (or if the field providing it isn't set) then just  $\langle text \rangle \langle insert \rangle$  is done.

Nested link text causes problems so don't use \glsxtrfmt in the optional part of commands like \gls or \glssymbol or in field values that are used by those types of command. Also don't use \glsxtrfmt within the  $\langle text \rangle$  or  $\langle insert \rangle$  part of another instance of \glsxtrfmt or in \glslink or \glsdisp. Use \glsxtrentryfmt instead.

If more than one argument is required, then a helper macro is needed. For example:

# 3.2 Dealing with Automated Case-Changing

Commands like  $\Gls$  don't usually make much sense for symbols as a change in case can cause a change in meaning. For example, x might denote a vector and X might denote a matrix. However, you may have a mixed list of terms containing both symbols and words, and if you set the glossname attribute to firstuc, which automatically converts the first letter of each name to upper case in the glossary, then this can cause a problem for entries where the name starts with a symbol. The simplest solution is to insert an empty group at the start of the name field for such entries. For example:

```
\glsxtrnewsymbol
[description = {length}]% settings
{length}% label
{{}\si{\metre}}% name
```

This is done automatically by bib2gls, but if it causes any interference you can switch off the behaviour with --no-mfirstuc-math-protection.

# 4 Displaying the Definition

The examples so far only use the defined entries in the documents with commands like \gls or \glssymbol or \glsentrydesc. These are useful for ensuring consistent formatting, but it's also helpful to have a place in the document where the term is formally defined. This can be partially solved by including the description in parentheses on first use, either by explicitly including the description in the first field or with the use of the post-link hook, but the first use might not be the most appropriate place for the description.

# 4.1 Listing the Terms (Glossary)

If you want a complete list of all defined terms, you can use:

```
\verb|\printunsrtglossary[|\langle options \rangle||
```

This lists all the terms for the given glossary (identified by the type key in  $\langle options \rangle$ , see section 4.1.3) according to the order of the glossary's internal list of labels, which is typically in the order of definition. (As each entry is defined, its label is appended to the internal list of the associated glossary.)

You can change the default title with the title option. For example:

```
\printunsrtglossary[title={Nomenclature}]
```

The title used in the table of contents is assumed to be the same, but you can change it with toctitle. For example:

```
\printunsrtglossary[
  title={List of Terms and Notation},
  toctitle={Notation}
]
```

The glossary style can be set with the style key in  $\langle options \rangle$ . Alternatively, you can set a default style with the style package option. There are many predefined styles to choose from (see the glossaries gallery [3]). The styles are provided in supplementary packages, some of which are automatically loaded. Since each package adds to the document overhead,

and some require additional packages to be loaded, when using glossaries-extra, it's a good idea to disable the automatic loading of all styles with nostyles and then use stylemods to load the specific packages (along with the glossaries-extra-stylemods package, which patches some of the predefined styles). For example, the index style is provided by the glossary-tree package, so stylemods={tree} will automatically load glossary-tree and provide all the tree-like styles, including index. The stylemods value may be a comma-separated list, so to load both glossary-tree and glossary-long, use stylemods={tree,long}. For example:

```
\documentclass{scrartcl}
\usepackage{mhchem}% provides \ce
\usepackage[postpunc={dot}, % full stop after description
nostyles, % don't load default style packages
% load glossaries-extra-stylemods.sty and glossary-tree.sty:
 stylemods={tree}
]{glossaries-extra}
\newglossaryentry{area}
{
   name = {\ensuremath{A}},
   description = {area}
}
\newglossaryentry{amethyst}
{
   name = {amethyst},
   description = {a purple type of quartz},
   symbol = {\setminus ce{SiO2}}
}
\newglossaryentry{circumference}
   name = {\ensuremath{C}},
   description = {circumference}
}
\newglossaryentry{duck}
{
   name = {duck},
   description = {a waterbird with webbed feet}
\newglossaryentry{goose}
   name = {goose},
```

```
description = {a large waterbird with a long neck, short legs,
webbed feet and a short broad bill}
}
\newglossaryentry{radius}
{
   name = {\ensuremath{r}},
   description = {radius}
}
\newglossaryentry{pi}
{
   name = {\ensuremath{\pi}},
   description = {Archimedes' constant}
}
\begin{document}
\printunsrtglossary[style={index}]
\end{document}
```

This produces:

W

# **Glossary**

A area.

amethyst (SiO<sub>2</sub>) a purple type of quartz.

C circumference.

duck a waterbird with webbed feet.

**goose** a large waterbird with a long neck, short legs, webbed feet and a short broad bill.

```
r radius. \pi Archimedes' constant.
```

The index glossary style checks if the symbol field has been set. If it has, then the symbol is added in parentheses (as in the amethyst example). Only some of the styles include the symbol field. (Table 15.1 in the glossaries user manual [5] gives an overview of the features supported by the predefined styles.)

#### Glossary

The glossary is sub-divided into letter groups. By default, these sub-groups are separated with a vertical gap (for example, between duck and goose above). In the above example, the letter group is determined by the first character of the sort field. Since the default behaviour of both glossaries and glossaries-extra is to use makeindex, the sort field (which is used by makeindex) is set to the value of the name field (unless explicitly set) and then sanitized.

When using \printunsrtglossary, the sort field is irrelevant except to determine the letter group. The sub-group heading is displayed by some styles, such as the indexgroup style. For example, with:

```
\printunsrtglossary[style={indexgroup}]
```

The glossary is now:

Œ

# **Glossary**

**Symbols** 

A area.

Α

amethyst (SiO<sub>2</sub>) a purple type of quartz.

**Symbols** 

C circumference.

D

duck a waterbird with webbed feet.

G

**goose** a large waterbird with a long neck, short legs, webbed feet and a short broad bill.

**Symbols** 

r radius.

 $\pi$  Archimedes' constant.

This explains why there's a gap between A (area) and amethyst as they don't belong to the same letter group. The sort field for the area entry is \ensuremath{A} which has been sanitized, so it starts with a literal backslash (\). This means that area is assigned to the symbols letter group. The symbols group occurs three times, because the list is following the order of definition.

# 4.1.1 Groups and Locations

The group key isn't defined by default, but if it is defined then \printunsrtglossary will use the group field instead of trying to determine the group from the first character of the sort field (as in the example above). The value of the group field must be a label (see section 1.1). A title may be assigned to a group with:

```
\verb|\glsxtrsetgrouptitle|{|\langle group\ label\rangle|} + |\langle group\ title\rangle|
```

If a title hasn't been assigned, the label is used as the title. The above command is the preferred form, but the base glossaries package checks for a control sequence in the form  $\langle label \rangle$  groupname where  $\langle label \rangle$  is the group label. The glossaries-extra package also recognises this form to ensure backward-compatibility. If the group field is empty the sub-group won't have a title.

For example, the following defines the group field with a custom command \grouplabel (that's not needed, but it's required by the \glsaddstoragekey syntax):

```
\documentclass{scrartcl}
\usepackage{mhchem}
\usepackage[postpunc={dot},% full stop after description
 nostyles, % don't load default style packages
 stylemods={tree}% load glossary-tree.sty and patch styles
]{glossaries-extra}
\glsaddstoragekey{group}{}{\grouplabel}
\glsxtrsetgrouptitle{greek}{Greek Symbols}
\newglossaryentry{area}
{
   name = {\ensuremath{A}},
   description = {area},
   group = {A}
}
\newglossaryentry{amethyst}
{
   name = {amethyst},
   description = {a purple type of quartz},
   symbol = {\setminus ce{SiO2}},
   group = \{A\}
}
\newglossaryentry{circumference}
{
```

#### Glossary

```
name = {\ensuremath{C}},
   description = {circumference},
   group = {C}
}
\newglossaryentry{duck}
{
   name = {duck},
   description = {a waterbird with webbed feet},
   group = {D}
}
\newglossaryentry{goose}
   name = {goose},
   description = {a large waterbird with a long neck, short legs,
   webbed feet and a short broad bill},
   group = {G}
}
\newglossaryentry{radius}
   name = {\operatorname{name}} = {\operatorname{name}},
   description = {radius},
   group = \{R\}
}
\newglossaryentry{pi}
   name = {\ensuremath{\pi}},
   description = {Archimedes' constant},
   group = {greek}
}
\begin{document}
\printunsrtglossary[style={indexgroup}]
\end{document}
```

This produces:

F

# **Glossary**

```
A

A area.
amethyst (SiO<sub>2</sub>) a purple type of quartz.

C

C circumference.

D

duck a waterbird with webbed feet.

G
```

**goose** a large waterbird with a long neck, short legs, webbed feet and a short broad bill.

R

r radius.

### **Greek Symbols**

 $\pi$  Archimedes' constant.

Note that with this method *every* entry must be assigned a group or it will be assigned to the empty group.

Similarly, if the location field is defined, you can use it to provide a location list. The record package option conveniently defines both group and location, so the following can be used instead:

```
\usepackage[
  record,% provides group and location fields (and other stuff)
  postpunc=dot,nostyles,stylemods=tree]{glossaries-extra}

\newglossaryentry{area}
{
   name = {\ensuremath{A}},
   description = {area},
   group = {A},
   location = {page 1}
}
```

This very quickly becomes tedious and prone to errors as the entries have to be ordered manually, and every entry must be assigned the group and location (if required). Every time the location changes through edits to the document, the locations must be updated. However, this is exactly the method that bib2gls uses, but it does it automatically for you by selecting the required data from one or more .bib files and then creating a file containing all the glossary entry definitions with the fields set appropriately. The .aux file provides bib2gls with the indexing information so that it knows which entries to select and what the locations are, and how to order the definitions. See section 7 for further information.

# 4.1.2 Homographs and Hierarchical Terms

An entry may be assigned a parent with the parent key. The value must be the label of a entry that's already defined. You can test if an entry has the parent field set with:

```
\verb|\ifglshasparent{|\langle entry\ label\rangle|}{\langle true\rangle}}{\langle false\rangle}|
```

If the name key is omitted, the value is assumed to be the same as the parent's name. For example:

```
% parent:
\newglossaryentry{glossary}{name={glossary},description={}}
% children:
\newglossaryentry{glossarycol}
{% settings:
  parent = {glossary},% parent label
  description = {collection of glosses}
}
\newglossaryentry{glossarylist}
{% settings:
  parent = {glossary},% parent label
  description = {list of technical words}
}
```

In this case the entry with the label glossary is the *parent entry*, and the entries with the labels glossarycol and glossarylist are *child entries* (or sub-items). An entry that doesn't have a parent is a main or top-level or level 0 item. In this case, the child entries don't have the name key, so the name is obtained from the parent's name. This is an example of a *homograph*, where two words with different meanings have the same spelling. The parent entry has an empty description.

Here's another example:

```
% parent:
```

```
\newglossaryentry{mineral}% label
{% settings:
  name = {mineral},
  description = {natural inorganic substance}
}
% sub-entries:
\newglossaryentry{quartz}% label
  parent = {mineral}, % parent label
  name = {quartz},
  description = {hard mineral consisting of silica}
}
\newglossaryentry{amethyst}% label
  parent = {quartz}, % parent label
  name = {amethyst},
  description = {a purple type of quartz}
}
```

In this case, the child entries have the name key set. This is an example of a set of *hierarchical entries*, where each child entry is a sub-category of the parent. Some glossary styles are appropriate for homographs and some are appropriate for hierarchical entries and some are only appropriate for flat glossaries (no child entries). For example, the index, indexgroup, tree and treegroup styles are appropriate for hierarchical entries:

```
\documentclass{scrartcl}
\usepackage[nostyles,postpunc={dot},stylemods={tree}]{glossaries-extra}
\newglossaryentry{animal}
{
   name = {animal},
   description = {living organism with a nervous system and sense organs
        that can move independently}
}
\newglossaryentry{bird}
{
   parent = {animal},
   name = {bird},
   description = {warm-blooded egg-laying animal with feathers, wings
   and a beak}
```

```
}
\newglossaryentry{duck}
{
   parent = {bird},
   name = {duck},
   description = {a waterbird with webbed feet}
}
\newglossaryentry{goose}
  parent = {bird},
   name = {goose},
   description = {a large waterbird with a long neck, short legs,
   webbed feet and a short broad bill}
}
\newglossaryentry{mineral}
{
 name = {mineral},
 description = {natural inorganic substance}
}
\newglossaryentry{calcite}% label
  parent = {mineral}, % parent label
  name = {calcite},
  description = {a carbonate mineral}
\newglossaryentry{quartz}
 parent = {mineral},
 name = {quartz},
 description = {hard mineral consisting of silica}
}
\newglossaryentry{amethyst}
{
   parent = {quartz},
   name = {amethyst},
   description = {a purple type of quartz},
}
```

#### Glossary

```
\newglossaryentry{citrine}
{
  parent = {quartz},
  name = {citrine},
  description = {a form of quartz with a colour ranging
  from pale yellow to brown due to ferric impurities}
}
\begin{document}
\printunsrtglossary[style=indexgroup]
\end{document}
```

This produces:

8

# **Glossary**

#### Α

animal living organism with a nervous system and sense organs that can move independently.

bird warm-blooded egg-laying animal with feathers, wings and a beak.

duck a waterbird with webbed feet.

**goose** a large waterbird with a long neck, short legs, webbed feet and a short broad bill.

#### M

mineral natural inorganic substance.

calcite a carbonate mineral.

quartz hard mineral consisting of silica.

amethyst a purple type of quartz.

**citrine** a form of quartz with a colour ranging from pale yellow to brown due to ferric impurities.

The treenoname and treenonamegroup styles are appropriate for homographs. These are usually best with the subentrycounter package option, which defines the glossarysubentry counter that's incremented and displayed for every level 1 entry (that is, an entry with a parent but not a grandparent). If the entrycounter option is also used, glossaryentry is set as the master counter for glossarysubentry (although it's not included in the display form of that counter), but subentrycounter may be used without entrycounter, in which case glossarysubentry has no master counter. If subentrycounter is used as a package option

and entrycounter is later switched on outside of the package option list (through \setup-glossaries or in the optional argument of \printunsrtglossary) then it won't be made the master counter.

For example:

```
\documentclass{scrartcl}
\usepackage[subentrycounter, % create glossarysubentry counter
postpunc={dot},% append full stop after description
nostyles,stylemods={tree}]{glossaries-extra}
\newglossaryentry{bow1}
name={bow},
description={(rhymes with toe)}
}
\newglossaryentry{bowknot}
 parent = {bow1},
 description = {a knot tied with two loops and loose ends}
\newglossaryentry{bowweapon}
 parent = {bow1},
 description = {a weapon for shooting arrows, made of curved wood
 joined at both ends with taut string}
}
\newglossaryentry{bow2}
{
name={bow},
description={(rhymes with cow)}
}
\newglossaryentry{bowbend}
{
 parent = {bow2},
 description = {bend head or upper body}
}
\newglossaryentry{bowpressure}
```

```
{
  parent = {bow2},
  description = {give in to pressure}
\newglossaryentry{bow3}
name={bow},
 description={(also bows) the front end of a ship}
}
\newglossaryentry{glossary}{name={glossary},description={}}
\newglossaryentry{glossarycol}
  parent = {glossary},
  description = {collection of glosses}
}
\newglossaryentry{glossarylist}
  parent = {glossary},
  description = {list of technical words}
}
\begin{document}
\printunsrtglossary[style=treenoname]
\end{document}
```

This produces

Ħ

# **Glossary**

**bow** (rhymes with toe).

- 1) a knot tied with two loops and loose ends.
- 2) a weapon for shooting arrows, made of curved wood joined at both ends with taut string.

bow (rhymes with cow).

- 1) bend head or upper body.
- 2) give in to pressure.

**bow** (also bows) the front end of a ship.

#### glossary.

- 1) collection of glosses.
- 2) list of technical words.

The empty description for the top-level glossary entry has caused an odd effect with a space occurring between the name and the post-description punctuation. This can be removed by redefining:

```
\verb|\glstreenonamedesc{|}{abel|}|
```

so that it checks if the description field has been set with:

```
\verb|\ifglshasdesc{|\langle entry \ label|\rangle}{\langle true|\rangle}{\langle false|\rangle}|
```

For example:

```
\renewcommand{\glstreenonamedesc}[1]{%
  \ifglshasdesc{#1}
  {\glstreepredesc\glossentrydesc{#1}\glspostdescription}
  {}% do nothing, description field is empty
}
```

Another variation is to check if the entry has children add use a colon instead of a full stop. The base glossaries package provides:

```
\verb|\ifglshaschildren|{|\langle entry \ label|\rangle}|{|\langle true|\rangle}|{|\langle false|\rangle}|
```

However this method is very inefficient as it has to iterate over all defined entries and check if any have the parent field set to  $\langle entry\ label \rangle$ . A more efficient method can be obtained with bib2gls and the save-child-count resource option, which will save the number of child entries that have been indexed in an internal field labelled childcount and a list of child entry labels is stored in the internal field labelled childlist. In this case, a more efficient method is to use:

```
\verb|\GlsXtrIfHasNonZeroChildCount{|\langle entry\ label\rangle|} {\langle true\rangle} {\langle false\rangle}|
```

which checks the childcount field for a non-zero value. If you don't use bib2gls, this command will always do  $\langle false \rangle$  (unless you explicitly set the internal fields to the correct values, which is tedious and has to be updated whenever definitions are added, deleted or have the parent field changed).

Another variation could use custom fields (see section 1.4) to store the pronunciation guide ("rhymes with ...") and the alternative version ("also ...") as well as other information, such as whether the word is a noun or verb.

# 4.1.3 Multiple Glossaries

The default glossary has the label main, but it can also be referenced with:

### \glsdefaulttype

The nomain package option suppresses the creation of the main glossary, in which case \gls-defaulttype will be set to the first glossary to be defined. (There must be at least one glossary defined, so if you use nomain you must provide another default.) If you use the entrycounter package option, the associated counter isn't reset at the start of the glossary. If you have multiple glossaries and you need it to be reset, add:

### \glsresetentrycounter

before the start of the appropriate glossary.

Abbreviations defined with \newabbreviation (see section 2) are, by default, assigned to the glossary given by:

### \glsxtrabbrvtype

This initially expands to \glsdefaulttype, but the abbreviations option redefines this to abbreviations and creates a glossary with that label.

Abbreviations defined with \newacronym are, by default, assigned to the glossary given by:

### \acronymtype

This initially expands to \glsdefaulttype, but the abbreviations option redefines this to \glsxtrabbrvtype. However, the acronyms option redefines \acronymtype to acronym and creates a glossary with that label. So if you use both the abbreviations and acronyms package options, you will have two extra glossaries created, one as the default for \newabbreviation and the other as the default for \newabreviation and the other as the default for \newabreviation.

The symbols package option creates a glossary with the label symbols and defines \gls-xtrnewsymbol (see section 3) which sets the type to symbols. There are also similar package options numbers and index, which create the numbers glossary (and \glsxtrnewnumber) and the index glossary (and \newterm).

In each case, the default type can be overridden when defining an entry by using the type key in the assignment list. The value must be the label identifying a defined glossary.

You can provide your own custom glossary using:

### $\newglossary*{\langle type \rangle}{\langle title \rangle}$

where  $\langle type \rangle$  is the label used to identify the glossary and  $\langle title \rangle$  is the default title used by \printunsrtglossary. (The unstarred version has a different syntax and is only applicable with makeindex or xindy.) For example:

\newglossary\*{measurements}{SI Units}

```
\newglossaryentry{length}
{% settings:
   name = {\si{\metre}},
   description = {length},
   type = {measurements}% glossary label
}
```

In this case, the label identifying the new glossary is measurements and the title is "SI Units". You can specify the glossary using the type setting in the optional argument of \print-unsrtglossary. For example, the above measurements glossary can be displayed with:

```
\printunsrtglossary[type={measurements}]
```

For convenience, there's a command that iterates over all defined glossaries (in the order of definition) and does  $\printumsrtglossary[type={\langle label \rangle}]$  for each glossary:

```
\printunsrtglossaries
```

There's no optional argument for this command. When creating glossaries with package options, such as abbreviations, you may find an unexpected order as the options aren't always processed in the order in which they were specified. (Some glossaries-extra options are passed to the base glossaries package and are processed when that package is internally loaded not when the extension options are processed.) In which case you need to use \print-unsrtglossary for each glossary in the required order. You will also need to do this if the glossary settings are different. (For example, if one glossary needs to use the tree style and another needs to use the treenoname style.)

You can also define an *ignored glossary*, which is ignored by \printunsrtglossaries. This is a useful way of creating a glossary for common terms that shouldn't appear in a list or for stand-alone entries (see section 4.2). The unstarred form:

```
\verb|\newignoredglossary{$\langle type\rangle$}|
```

is useful for common terms where the list won't be displayed as it automatically suppresses hyperlinks for entries assigned to that glossary. The starred form:

```
\verb|\newignoredglossary*{|\langle type\rangle|}|
```

is useful for stand-alone entries as it doesn't automatically suppress the hyperlinks. Although \printunsrtglossaries skips ignored glossaries, it's still possible to display an ignored glossary with \printunsrtglossary but you'll need to use the title setting to override the default title.

# 4.1.4 Redisplaying or Filtering a Glossary

It's possible to use \printunsrtglossary multiple times for the same glossary, but if you have hyperlinks you will need to either suppress the targets with target={false} or change the target name (see section 4.1.5).

The starred form of \printunsrtglossary has an extra argument:

```
\verb|\printunsrtglossary*[|\langle options \rangle]| \{|\langle code\rangle|\}|
```

This may be used to make local assignments. It's equivalent to:

```
\begin{cases} \begin{code} \printum rtglossary [(options)] \endgroup \endgroup \printum rtglossary [(options)] \endgroup \printum rtglossary [(options)] \printum rtglossary [(options)] \pr
```

For example, if the group key has been defined (see section 4.1.1) you can locally switch to a different field for the group label by redefining:

```
\glsxtrgroupfield
```

within  $\langle code \rangle$ . For example, if the secondarygroup field has been defined:

```
\printunsrtglossary*{%
  \renewcommand{\glsxtrgroupfield}{secondarygroup}%
}
```

Note that this just changes the group labels. The order is still according to the glossary's internal list of labels.

Unlike \printglossary (used with makeindex and xindy) which inputs a file containing the code to typeset the glossary, \printunsrtglossary iterates over the labels defined in the given glossary and adds the appropriate code to an internal command. Once the construction of the internal command is completed, it's then performed. (The construction of this internal command is done to avoid complications when iterating within tabular-like environments, as some of the styles use longtable or supertabular.) There's a hook just before the internal command is expanded:

```
\printunsrtglossarypredoglossary
```

The glossary header and preamble are displayed before the loop starts, so this hook won't change them (but you can make local changes in  $\langle code \rangle$  outside of the hook). The style is also set before the loop, but the start and end of the theglossary environment (which is defined by the glossary styles) is included in the internal command, so minor adjustments to the style can be made in this hook.

There's another hook that's performed at each iteration:

```
\printum{srtglossaryentryprocesshook}{\langle label \rangle}
```

where  $\langle label \rangle$  is the current entry label. For example, the alttree style needs to know the widest entry name in order to set up the correct indentation. The widest name is set using:

```
\glssetwidest[\langle level \rangle] \{\langle text \rangle\}
```

but this requires knowing which entry has the widest name. There are some commands provided by the glossary-tree and glossaries-extra-stylemods packages that iterate over all entries, measuring each name, in order to find the widest, but since \printunsrtglossary already has to iterate over the list before typesetting it, this hook can be used to update the widest name at the same time. You can update the value with:

```
\gluon glsupdatewidest[\langle level \rangle] \{\langle text \rangle\}
```

which computes the width of  $\langle text \rangle$  and, if it's wider than the current widest name for the given level, sets the widest value to  $\langle text \rangle$  (without expanding it). If  $\langle text \rangle$  needs expanding you need to use:

```
\ensuremath{\verb| leg1supdatewidest[\langle level\rangle] \{\langle text\rangle\}}
```

The  $\langle level \rangle$  refers to the entry's hierarchical level with a value of 0 indicating top-level (that is, an entry without a parent). The level is stored in the internal level field and can only be accessed with \glsxtrusefield or similar commands (see section 1.4).

You can also redefine this hook to filter the glossary list. If an entry shouldn't appear in the list, use:

```
\printunsrtglossaryskipentry
```

For example, to only include entries that have the category set to formula:

```
\printunsrtglossary*[target=false,title={Formula}]
{% local code:
  \renewcommand{\printunsrtglossaryentryprocesshook}[1]{%
  \glsifcategory{#1}{formula}
  {}% category = formula
  {\printunsrtglossaryskipentry}%
  }%
}
```

This uses \glsifcategory to check the value of the entry's category field (see section 1.3). Another conditional you might find useful is:

```
\verb|\glsxtriflabelinlist{| abel|} {| list|} {| true|} {| drue|}
```

which tests if the given  $\langle label \rangle$  is in the comma-separated  $\langle list \rangle$  of labels. Both  $\langle label \rangle$  and  $\langle list \rangle$  are fully expanded before testing. This command is only intended for labels, which must be fully expandable. For example, the following excludes any entries that have the category set to abbreviation or acronym:

```
\printunsrtglossary*[target=false,title={Formula}]
{% local code:
   \renewcommand{\printunsrtglossaryentryprocesshook}[1]{%
   \glsxtriflabelinlist
   {\glscategory{#1}}% category label for this entry
   {abbreviation,acronym}% exclusion list
   {\printunsrtglossaryskipentry}% skip (exclude)
   {}% don't skip (include)
  }%
}
```

# 4.1.5 Hyperlink Targets

The naming system used for the hyperlinks from commands like \gls and \glssymbol to the corresponding definition in the glossary is given by  $\langle prefix \rangle \langle label \rangle$  where  $\langle label \rangle$  is the entry's label and  $\langle prefix \rangle$  is given by:

```
\glolinkprefix
```

This can locally be changed within commands like \gls and \glssymbol with the prefix option. There is a matching prefix option for \printunsrtglossary. You can set an additional prefix in the glossary with targetnameprefix= $\{\langle extra \rangle\}$ , which means that the target name in the glossary is now  $\langle extra \rangle$ \glolinkprefix $\langle label \rangle$  (so targetnameprefix doesn't modify \glolinkprefix but prepends an extra prefix).

If you change the prefix either by using the above options or by redefining \glolink-prefix, you need to make sure that the target names match for the links to work correctly. The debug={showtargets} package option can be used to show the target names in the document. The target is displayed in the document using:

```
\verb|\glsshowtarget{|\langle label \rangle|}
```

which may be redefined as appropriate. For example:

```
\documentclass{article}
\usepackage{hyperref}
\usepackage[debug=showtargets]{glossaries-extra}
\newglossaryentry{sample}{name={sample},description={an example}}
\begin{document}
\gls[prefix={TARGET.}]{sample}.
```

```
\printunsrtglossary[prefix={TARGET.}]
\printunsrtglossary[prefix={TARGET.},targetnameprefix={EXTRA.}]
\end{document}
```

# 4.2 Stand-alone Definitions

The glossaries-extra package provides:

```
\verb|\glsxtrglossentry{|} \langle label \rangle|
```

which may be used to create a target for a particular entry (identified by  $\langle label \rangle$ ). This displays the value of the name field, but it also obeys the post-name hook (see section 5.3), the glossname and glossnamefont attributes (see section 5.2), and provides accessibility support if the access field is set (see section 1.5). This command may be used for both top-level and child entries, and will obey the entrycounter (see below) and subentrycounter (see section 4.1.2) package options according to the entry's hierarchical level.

This command doesn't display any of the other field values. If any are required, you need to add them afterwards. For the description, you can use \glsentrydesc, but it's better to use:

```
\glossentrydesc{\langle label \rangle}
```

Unlike \glsentrydesc, which just displays the value of the description field, \gloss-entrydesc obeys the glossdesc and glossdescfont attributes (section 5.2). Alternatively, you can use:

```
\Glossentrydesc\{\langle label\rangle\}\
```

which converts the first letter of the description to upper case. To pick up the postpunc setting and the post-description category hook, append \glspostdescription after the description (see section 5.3).

There's a similar command for symbols:

```
\glossentrysymbol{\langle label \rangle}
```

There are currently no category attributes governing this command, but it does check for the symbolaccess field if accessibility support has been added (see section 1.5). For other fields, you can use the commands described in section 1.4.

If you need to substitute the name for another field in the target, you can use:

```
\verb|\glsxtrglossentryother|{\langle header \rangle}|{\langle label \rangle}|{\langle field \rangle}|
```

instead of \glsxtrglossentry{ $\langle label \rangle$ }, where  $\langle label \rangle$  identifies the entry and  $\langle field \rangle$  is the internal field label to use instead of the name. The  $\langle header \rangle$  argument is the code to use in

the header (which should be left empty for the default value<sup>1</sup>) if \glsxtrglossentryother is used in a sectioning command. This command obeys the glossname and glossnamefont attributes and the post-name hook, even though it's not actually displaying the name. For example,

```
\section{\glsxtrglossentryother{}{duck}{plural}}
```

Here's a complete example that uses \glsxtrglossentry after an equation to describe the notation:

```
\documentclass{article}
\usepackage{xcolor}% provides colour
\usepackage[colorlinks,linkcolor=purple]{hyperref}
\usepackage[postpunc={dot}]{glossaries-extra}
\newglossaryentry{pi}
{
   name = {\ensuremath{\pi}},
   description = {Archimedes' constant}
}
\newglossaryentry{radius}
   name = {\operatorname{name} = {\operatorname{name} = {r}}},
   description = {radius}
}
\newglossaryentry{area}
   name = {\ensuremath{A}},
   description = {area}
}
\begin{document}
\begin{equation}
\gls{area} = \gls{pi}\gls{radius}[^2]
\end{equation}
\begin{tabular}{11}
```

<sup>&</sup>lt;sup>1</sup>The  $\langle header \rangle$  argument doesn't use standard LTEX optional syntax [ $\langle option \rangle$ ] because \glsxtrglossentry-other has to be expandable in order for it to work correctly in section arguments.

```
\glsxtrglossentry{area} & \glossentrydesc{area}\glspostdescription\\
\glsxtrglossentry{pi} & \glossentrydesc{pi}\glspostdescription\\
\glsxtrglossentry{radius} & \glossentrydesc{radius}\glspostdescription
\end{tabular}
\end{document}
```

 $A = \pi r^2 \tag{1}$ 

8

A area.

 $\pi$  Archimedes' constant.

r radius.

The purple text shows the hyperlinks to the relevant definition. As with \printunsrtglossary, the hypertargets are prefixed with \glolinkprefix (see section 4.1.4). This can be locally changed to avoid clashes if the definition needs to be reproduced later.

A more convenient approach to the above is to define an environment that can list all the referenced entries automatically. The glossaries-extra package provides a way of buffering the boolean switch performed by \gls that ensures that the first use flag is unset (see section 6.5). This is intended for use where the switch causes a problem, but it can also be used in this case to store a list of used entries (since there's no difference between first use and subsequent use in this case, it won't affect the link text).

Here's a modified version of the above document:

```
\documentclass{article}
\usepackage{xcolor}
\usepackage[colorlinks,linkcolor=purple]{hyperref}
\usepackage[postpunc={dot}]{glossaries-extra}
\newglossaryentry{pi}
{
    name = {\ensuremath{\pi}},
    description = {Archimedes' constant}
}
\newglossaryentry{radius}
{
    name = {\ensuremath{r}},
    description = {radius}
}
```

```
\newglossaryentry{area}
  name = {\ensuremath{A}},
  description = {area}
}
\newglossaryentry{circumference}
  name = {\ensuremath{C}},
  description = {circumference}
}
\newcommand{\doglossaryentry}[1]{% handler macro
  \glsxtrglossentry{#1} & \glossentrydesc{#1}\glspostdescription\\%
}
\newcounter{localglossary}
\newenvironment{localglossary}
{%
  \stepcounter{localglossary}%
  \renewcommand{\glolinkprefix}{\thelocalglossary.}%
 \GlsXtrStartUnsetBuffering*
}
{%
  \par
  \begin{tabular}{11}
  \GlsXtrForUnsetBufferedList\doglossaryentry
  \end{tabular}
 \GlsXtrStopUnsetBuffering
 \par
}
\begin{document}
The area of a circle is given by:
\begin{localglossary}
\begin{equation}
\gls{area} = \gls{pi}\gls{radius}[^2]
\end{equation}
\end{localglossary}
The circumference of a circle is given by:
\begin{localglossary}
\begin{equation}
```

```
\gls{circumference} = 2\gls{pi}\gls{radius}
\end{equation}
\end{localglossary}
\end{document}
```

The area of a circle is given by:

$$A = \pi r^2 \tag{1}$$

781

A area.

 $\pi$  Archimedes' constant.

r radius.

The circumference of a circle is given by:

$$C = 2\pi r \tag{2}$$

C circumference.

 $\pi$  Archimedes' constant.

r radius.

The custom localglossary counter is defined and incremented to ensure that the target prefix \glolinkprefix is unique for each environment. This definition of the custom localglossary environment is intentionally kept trivial since the main point here is the demonstration of \glsxtrglossentry and the buffering rather than the actual formatting of the entries. Additional vertical spacing, appropriate alignment and a paragraph column specifier are left as an exercise for the reader.

## 4.2.1 Numbering Top-Level Entries

The entrycounter package option creates a new counter called glossaryentry, which will automatically be incremented and displayed at the start of \glsxtrglossentry for top-level entries. (The glossarysubentry counter created with the subentrycounter option, described in section 4.1.2, may be used independently of the entrycounter package option.) In the above example, this counter will need to depend on the custom localglossary counter to ensure that it's reset at the start of each localglossary environment. This can easily be done by using the name of the master counter as the value of counterwithin (which automatically implements entrycounter), but the master counter must be defined first:

```
\newcounter{localglossary}
\usepackage[counterwithin={localglossary}]{glossaries-extra}
```

The default definition of \theHglossaryentry is:

```
\currentglossary.\theglossaryentry
```

The prefix \currentglossary is set by both \printunsrtglossary and \glsxtrglossentry to the current glossary label (given by the type option in \printunsrtglossary and by the entry's type field for \glsxtrglossentry). In the case of \glsxtrglossentry (and \glsxtrglossentryother), the value of \currentglossary is obtained from:

```
\GlsXtrStandaloneGlossaryType
```

which defaults to the value of the type field for the current entry.

Since this example is using multiple stand-alone definitions that may repeat the same entry, this definition isn't appropriate and will cause duplicate destination warnings. The simplest solution is to redefine \GlsXtrStandaloneGlossaryType in terms of the custom localglossary counter value:

```
\renewcommand{\GlsXtrStandaloneGlossaryType}{%
  standalone.\thelocalglossary.\arabic{glossaryentry}%
}
```

Unlike commands such as \gls, which can be problematic in moving arguments, \gls-xtrglossentry is designed to work in section headings. For example:

```
\documentclass{article}
\usepackage{mhchem}
\usepackage[colorlinks,linkcolor=magenta]{hyperref}
\usepackage[postpunc={dot}]{glossaries-extra}
\newglossaryentry{amethyst}
{
    name = {amethyst},
    description = {a purple type of quartz},
    symbol = {\ce{SiO2}},
    category = {mineral}
}
\glssetcategoryattribute{mineral}{glossname}{firstuc}
\newcommand{\displayterm}[1]{%
    \subsection{\glsstrglossentry{#1}}%
```

```
Chemical formula: \glossentrysymbol{#1}.
  \Glossentrydesc{#1}\glspostdescription\par
}
\begin{document}
  \tableofcontents
\section{Types of Quartz}
A reference to \gls{amethyst}.

\displayterm{amethyst}
\end{document}
```

(Again, improvements to the actual formatting of the custom \displayterm is left as an exercise to the reader. Additional fields could contain, for example, the name of an image file to illustrated the entry. See the glossaries gallery [2] for further ideas.)

The above example uses the glossname attribute to convert the first letter of the name to upper case. Unfortunately this can't be applied to the PDF bookmark or table of contents. A solution to this would be to explicitly set the name with the first letter as an upper case character and the text field in lower case. For example:

```
\newglossaryentry{amethyst}
{
   name = {Amethyst},
   text = {amethyst},
   description = {a purple type of quartz},
   symbol = {\ce{SiO2}},
   category = {mineral}
}
```

The glossname attribute can then be omitted. This is a bit inconvenient, but if you use bib2gls (see section 7) this can be performed automatically with the name-case-change resource option.

#### 4.2.2 Stand-alone Hierarchical Entries

Sub-entries can also be displayed with \glsxtrglossentry or \glsxtrglossentryother. These check if the entry has a parent (with \ifglshasparent). If it doesn't, then it will display the glossaryentry counter label if the entrycounter package option has been used. If the entry does have a parent, it uses:

```
\verb|\GlsXtrStandaloneSubEntryItem{|\langle label \rangle|}|
```

which checks the internal level field to determine the hierarchical level. If the level is 1 (that is, the entry has a parent but not a grandparent) then it will display the glossarysubentry label if that counter has been defined, otherwise it does nothing.

Here's an example document with a top-level entry (mineral), a level 1 entry (quartz) and a level 2 entry (amethyst).

```
\documentclass{article}
\usepackage{xcolor}% provides colour
\usepackage[colorlinks,linkcolor=magenta]{hyperref}
\usepackage[
entrycounter,% enable top-level counter
subentrycounter, % enable level 1 counter
postpunc={dot},% put full-stop after description
nostyles, % suppress automatic loading of default styles
stylemods={tree}% load glossary-tree.sty
]{glossaries-extra}
\newglossaryentry{mineral}
{
 name = {mineral},
 description = {natural inorganic substance},
 category = {mineral}
}
\newglossaryentry{calcite}
 parent = {mineral},
 name = {calcite},
 description = {a carbonate mineral},
 category = {mineral}
}
\newglossaryentry{quartz}
 parent = {mineral},
 name = {quartz},
 description = {hard mineral consisting of silica},
  category = {mineral}
}
\newglossaryentry{amethyst}
```

```
parent = {quartz},
 name = {amethyst},
 description = {a purple type of quartz},
 category = {mineral}
}
\glssetcategoryattribute{mineral}{glossname}{firstuc}
\renewcommand{\GlsXtrStandaloneGlossaryType}{standalone}
\newcommand{\displayterm}[1]{%
 \par
Definition \glsxtrglossentry{#1}:
\glossentrydesc{#1}\glspostdescription\par
}
\begin{document}
\displayterm{mineral}
\displayterm{calcite}
\displayterm{quartz}
\displayterm{amethyst}
A reference to \gls{mineral}.
A reference to \gls[prefix=main.]{amethyst}.
\renewcommand{\GlsEntryCounterLabelPrefix}{main.glsentry-}
\glsresetentrycounter
\printunsrtglossary[prefix={main.},style=tree]
\end{document}
```

Definition 1. Mineral: natural inorganic substance.

Definition 1) Calcite: a carbonate mineral.

Definition 2) Quartz: hard mineral consisting of silica.

Definition Amethyst: a purple type of quartz. A reference to mineral. A reference to amethyst.

## **Glossary**

- 1. Mineral natural inorganic substance.
  - 1) Calcite a carbonate mineral.
  - 2) Quartz hard mineral consisting of silica.

791

#### Glossary

#### Amethyst a purple type of quartz.

Note the need to reset the glossaryentry counter with \glsresetentrycounter before the main glossary. The top-level entry (mineral) has the label formatted as "1." and the level 1 entries (calcite and quartz) have their labels formatted as "1)." and "2)." but the level 2 entry (amethyst) doesn't have an associated number. If you want to number levels deeper than 1, you will have to provide your own custom counters. (If the stand-alone level 2 entry shows a number when you try this, then you've encountered a bug that's been fixed in glossaries-extra version 1.31.)

The hyperlinks are shown in magenta. The first (mineral) links to the stand-alone target, and the second (amethyst) links to the entry in the main glossary.

## 5 Changing the Formatting

All commands like \gls and \glssymbol by default encapsulate the link text within the argument of:

```
\glstextformat\{\langle text \rangle\}
```

For example:

```
\documentclass{article}
\usepackage{xcolor}% provides colour
\usepackage{pifont}% provides \ding
\usepackage{glossaries-extra}
\newglossaryentry{duck}% label
{
   name = {duck},
   description = {a waterbird with webbed feet}
}
\newglossaryentry{fleuron}% label
  name = {fleuron},
  symbol = {\langle ding\{167\} \rangle},
  category = {ornament},
  description = {typographic ornament}
}
\verb|\newabbreviation{tug}{TUG}{\newabbreviation{tug}{TUG}{\newabbreviation{tug}}}|
\renewcommand{\glstextformat}[1]{\textcolor{violet}{#1}}
\begin{document}
A \gls{duck}, a \gls{fleuron} (\glssymbol{fleuron},
\glsentrydesc{fleuron}) and \gls{tug}.
\end{document}
```

```
A duck, a fleuron (**, typographic ornament) and TFX Users Group (TUG).
```

Ħ

Note that this has affected \gls and \glssymbol but not \glsentrydesc.

A distinction can be made between abbreviations (non-regular terms) and regular terms (non-abbreviations or abbreviations that are considered regular entries). A regular term is encapsulated with

```
\glsxtrregularfont{\langle text \rangle}
```

and an abbreviation is encapsulated with

```
\verb|\glsxtrabbreviationfont{|\langle text \rangle|}
```

For example:

```
\documentclass{article}
\usepackage{xcolor}% provides colour
\usepackage{pifont}% provides \ding
\usepackage{glossaries-extra}
\newglossaryentry{duck}% label
{
   name = {duck},
   description = {a waterbird with webbed feet}
}
\newglossaryentry{fleuron}% label
{
  name = {fleuron},
  symbol = {\langle ding\{167\} \rangle},
  category = {ornament},
  description = {typographic ornament}
}
\newabbreviation{tug}{TUG}{\TeX\_Users Group}
\newacronym{ascii}{ASCII}{American Standard Code for
Information Interchange}
\renewcommand{\glstextformat}[1]{\textcolor{violet}{#1}}
\renewcommand{\glsxtrregularfont}[1]{\underline{#1}}
\renewcommand{\glsxtrabbreviationfont}[1]{\emph{#1}}
```

```
\begin{document}
Two \glspl{duck}, a \gls{fleuron} (\glssymbol{fleuron}, \glsentrydesc{fleuron}), \gls{tug} and \gls{ascii}.
\end{document}
```

This now produces:

```
Two <u>ducks</u>, a <u>fleuron</u> (a, typographic ornament), T<sub>E</sub>X Users Group (TUG) and ASCII.
```

581

Note the difference between the abbreviation defined with \newabbreviation and the one defined with \newacronym. The above example document is using the default styles, which is long-short for the abbreviation category and short-nolong for the acronym category. The short-nolong style makes the abbreviation behave like a regular entry and so it's governed by \glsxtragbreviationfont.

The \glstextformat command is overridden by the textformat attribute. The value of this attribute must be the name (without the leading backslash) of a command that takes a single argument, which will be used instead of \glstextformat for any entry that has this attribute set for its category. For example:

```
\documentclass{article}
\usepackage{xcolor}% provides colour
\usepackage{pifont}% provides \ding
\usepackage{glossaries-extra}
\newcommand{\ornamentfmt}[1]{\textcolor{cyan}{#1}}
\glssetcategoryattribute{ornament}{textformat}{ornamentfmt}
\setabbreviationstyle{long-short-em}
\setabbreviationstyle[acronym]{short-sc-nolong}
\newglossaryentry{duck}% label
{
   name = {duck},
   description = {a waterbird with webbed feet}
}
\newglossaryentry{fleuron}% label
  name = {fleuron},
  symbol = {\langle ding\{167\} \rangle},
```

```
category = {ornament},
  description = {typographic ornament}
}

\newabbreviation{tug}{TUG}{\TeX\_Users Group}
\newacronym{ascii}% label
{ascii}% short form needs to be in lower case with sc styles
{American Standard Code for Information Interchange}

\renewcommand{\glstextformat}[1]{\textcolor{violet}{#1}}
\renewcommand{\glsxtrregularfont}[1]{\underline{#1}}
\renewcommand{\glsxtrabbreviationfont}[1]{\textbf{#1}}

\begin{document}
Two \glspl{duck}, a \gls{fleuron} (\glssymbol{fleuron}, \glsentrydesc{fleuron}), \gls{tug} and \gls{ascii}.
\end{document}
```

```
Two <u>ducks</u>, a <u>fleuron</u> (♣, typographic ornament), T<sub>E</sub>X Users Group (TUG) and ASCII.
```

B

So \gls{fleuron} and \glssymbol{fleuron} are now formatted according to the custom command \ornamentfmt (cyan) not by \glstextformat (violet), but they are still affected by \glsxtrregularfont (underline).

The tug abbreviation has been assigned the long-short-em style which encapsulates the short form with \emph, but it also obeys \glsxtrabbreviationfont (bold) and it's encapsulated by \glstextformat (violet), so the full form on first use is all violet and bold with the short form in italics.

The ascii entry (which has the category set to acronym) has been assigned the short-sc-nolong style, which encapsulates the short form with \textsc (so the short form must be converted to lower case) and identifies the entry as a regular term, so it obeys \glsxtrregularfont (underline). Again, the link text is encapsulated with \glstextformat (violet) so the abbreviation is violet, underlined and in small-caps.

You can override a specific instance with the textformat setting in the first optional argument of commands like \gls. For example, if the above is modified to:

```
Two \glspl{duck}, a \gls[textformat=textbf]{fleuron}
(\glssymbol{fleuron}, \glsentrydesc{fleuron}), \gls{tug}
and \gls{ascii}.
```

then the result is now:

```
Two <u>ducks</u>, a <u>fleuron</u> (**), typographic ornament), T<sub>E</sub>X Users Group (TUG) and ASCII.
```

B

In this case, only that specific instance is changed.

Take care if the formatting command needs to parse its argument as the argument won't be the actual text but consists of intermediary commands that determine the required text and any inner formatting, such as the formatting applied by abbreviation styles. See section 6.4 for further details.

## 5.1 Post-Link Category Hooks

Extra information can be appended after commands such as \gls by defining a *post-link hook* for the given category. You can obtain the label of the entry that's just been referenced with:

```
\glslabel
```

The post-link hook is a command in the form

```
\glsxtrpostlink\langle category \rangle
```

where  $\langle category \rangle$  is the category label. This hook is implemented after any instances of commands such as \gls or \glssymbol (but not after commands like \glsentryname, \glsentryname, \glsentryname, which may be used in the hook).

Consider the following document:

```
\documentclass{article}
\usepackage{pifont}% provides \ding
\usepackage{glossaries-extra}
\newglossaryentry{fleuron}% label
{
   name = {fleuron},
   symbol = {\ding{167}},
   description = {typographic ornament}}
}
\newglossaryentry{pi}% label
{
   name = {Archimedes' constant},
   symbol = {\ensuremath{\pi}},
   category = {constant},
```

```
description = {Archimedes' constant}
}

% post-link hook for 'constant' category:
\newcommand{\glsxtrpostlinkconstant}{%
  \space (\glsentrysymbol{\glslabel})}

\begin{document}
A \gls{fleuron} and \gls{pi}.
\end{document}
```

A fleuron and Archimedes' constant ( $\pi$ ).

The fleuron entry doesn't have the category key explicitly set, so it defaults to general, but the pi entry has the category set to constant, so it's affected by the post-link hook for that category, which in this case is given by \glsxtrpostlinkconstant. This hook is defined to use \glsentrysymbol where the entry label is obtained from \glslabel, which is set by \gls and similar commands.

791

If \glssymbol{\glslabel} had been used instead of \glsentrysymbol{\glslabel} it would've caused infinite recursion! Don't use commands like \glssymbol, \glsdesc or \gls in post-link hooks.

This means that \gls{pi} is automatically followed by the symbol in parentheses, but \gls{fleuron} isn't because it's governed by the general post-link hook instead. Note that the above is a simple example to demonstrate one of the uses of the category field.

Here's a minor modification that sets the category for the fleuron entry to ornament and creates another hook for that.

```
\documentclass{article}
\usepackage{pifont}% provides \ding
\usepackage{glossaries-extra}
\newglossaryentry{fleuron}% label
{
   name = {fleuron},
   symbol = {\ding{167}},
   category = {ornament},
   description = {typographic ornament}}
```

```
\newglossaryentry{pi}% label
{
 name = \{pi\},
  symbol = {\ensuremath{\pi}},
 category = {constant},
 description = {Archimedes' constant}
}
% post-link hook for 'ornament' category:
\newcommand{\glsxtrpostlinkornament}{%
\space (\glsentrydesc{\glslabel})}
% post-link hook for 'constant' category:
\newcommand{\glsxtrpostlinkconstant}%
\space (\glsentrysymbol{\glslabel})
\begin{document}
A \gls{fleuron} and \gls{pi}. Another \gls{fleuron} and
\gls{pi}. Symbols: \glssymbol{fleuron} and \glssymbol{pi}.
\end{document}
```

```
A fleuron (typographic ornament) and Archimedes' constant (\pi). Another fleuron (typographic ornament) and Archimedes' constant (\pi). Symbols: (\pi) (typographic ornament) and \pi (\pi).
```

B

X

The post-link hook is repeated after every instance of \gls or \glssymbol etc. In the case of the ornament category, the description is appended in parentheses and in the case of the constant category the symbol is appended. This results in redundant repetition, especially with \glssymbol{pi} which displays the symbol followed by the symbol in parentheses.

It's more likely that the information only needs to be appended after the first use. You can determine if the post-link hook follows the first use of the entry using:

```
\verb|\glsxtrifwasfirstuse{$\langle \textit{true} \rangle$} {\langle \textit{false} \rangle$}
```

#### For example:

```
\newcommand{\glsxtrpostlinkconstant}{%
  \glsxtrifwasfirstuse{\space (\glsentrysymbol{\glslabel}))}{}%
}
```

#### 5 Changing the Formatting

Commands that don't check or modify the first use flag, such as  $\glssymbol$ , always set  $\glssymbol$  set  $\glssymbol$ . This means that even if  $\glssymbol$  {pi} is placed before the first instance of  $\gls{pi}$  it still won't be treated as the first use of that entry.

For convenience, there's a shortcut command:

```
\glsxtrpostlinkAddSymbolOnFirstUse
```

So an alternative definition is:

```
\newcommand{\glsxtrpostlinkconstant}{%
  \glsxtrpostlinkAddSymbolOnFirstUse
}
```

This does nothing if the symbol field hasn't been set.

Similarly, there's a shortcut command for the description:

```
\glsxtrpostlinkAddDescOnFirstUse
```

Version 1.31+ provides a combination:

```
\glsxtrpostlinkAddSymbolDescOnFirstUse
```

If the symbol field is set, this displays the symbol followed by a comma and space. The description is always displayed at the end of the parenthetical material.

Also from glossaries-extra v1.31, there's a shortcut command that you can use to define the post-link hook:

```
\verb|\glsdefpostlink|{|\langle category \rangle|} + |\langle definition \rangle||
```

This is just a shortcut for:

```
\csdef{glsxtrpostlink} \category \} \{ \langle definition \rangle \}
```

So the above document can be changed to:

```
\documentclass{article}
\usepackage{pifont}% provides \ding
\usepackage{glossaries-extra}
\newglossaryentry{fleuron}% label
```

```
name = {fleuron},
  symbol = {\langle ding\{167\} \rangle},
  category = {ornament},
  description = {typographic ornament}
}
\newglossaryentry{pi}% label
  name = \{pi\},
  symbol = {\ensuremath{\pi}},
  category = {constant},
  description = {Archimedes' constant}
}
% post-link hook for 'ornament' category:
\glsdefpostlink{ornament}{%
  \glsxtrpostlinkAddSymbolDescOnFirstUse
}
% post-link hook for 'constant' category:
\glsdefpostlink{constant}{%
  \glsxtrpostlinkAddSymbolOnFirstUse
\begin{document}
Symbols: \glssymbol{fleuron} and \glssymbol{pi}.
A \gls{fleuron} and \gls{pi}. Another \gls{fleuron} and
\gls{pi}.
\end{document}
```

The result is now:

Symbols:  $\bullet$  and  $\pi$ . A fleuron ( $\bullet$ , typographic ornament) and Archimedes' constant ( $\pi$ ). Another fleuron and Archimedes' constant.

Ħ

## 5.2 Glossary Name and Description Formatting

When an entry's definition is displayed within \printunsrtglossary or \glsxtrglossentry (see section 4), the value of the name field is encapsulated by

```
\glsnamefont{\langle text \rangle}
```

This may be overridden with the glossnamefont attribute whose value must be the name (without the leading backslash) of a control sequence that takes a single argument. If set, this control sequence is used instead of \glsnamefont.

By default \glsnamefont simply does its argument, but the glossary style may apply additional formatting. For example, the list styles place the name in the optional argument of \item within the description environment. With the standard document classes, this renders the name in bold, but other classes may apply different formatting.

The tree styles defined by the glossary-tree style encapsulate the name within:

#### $\glue{glstreenamefmt}{\langle text \rangle}$

which does  $\texttt{textbf}\{\langle text \rangle\}$  by default. So, for example, if glsnamefont is redefined to use textit and the tree style is used, then the name will appear in italic bold. The letter group headings are encapsulated within:

#### $\glstreegroupheaderfmt{\langle text \rangle}$

which defaults to  $\glstreenamefmt\{\langle text \rangle\}$ , so if you need to redefine  $\glstreenamefmt$  you may also need to redefine  $\glstreegroupheaderfmt$  if the headers should have different formatting. The glossaries-extra-stylemods package (as from v1.31) now redefine both  $\glstreenamefmt$  and  $\glstreegroupheaderfmt$  to use:

#### \glstreedefaultnamefmt $\{\langle text \rangle\}$

which does  $\texttt{textbf}\{\langle text \rangle\}$  by default. This means that if you want to change both the header and name to a different font, you can just redefine glstreedefaultnamefmt, and if you want to change only the font used for the name, then now you only need to redefine glstreenamefmt, without also having to redefine glstreegroupheaderfmt.

Case-changing can be automatically applied to the name with the glossname attribute, which may take one of the values: firstuc (convert the first letter to upper case), title (convert to title case) or uc (convert to all capitals). Alternatively, if you're using bib2gls, you can use the name-case-change resource option.

The description is similarly governed by the glossdescfont, which again should have the name (without the leading backslash) of a control sequence that takes a single argument. There's no equivalent of \glsnamefont for the description but the glossary or abbreviation style may apply particular formatting, which will be in addition to the formatting command given by glossdescfont (if set).

Case-changing is also available for descriptions with the glossdesc attribute, but this only has two allowed values: firstuc (convert the first letter to upper case) and title (convert to title case). Alternatively, if you're using bib2gls, you can use the description-case -change resource option.

## 5.3 Post-Name and Post-Description Hooks

Information can be appended to the name in the glossary for a particular category using the *post-name hook*, which is given by the command:

#### $\glsvarpostname\langle category\rangle$

The current entry's label can be referenced with:

#### \glscurrententrylabel

For example, if the preferred glossary style doesn't include the symbol field, but you want the symbol displayed after the name for entries with the category field set to symbol:

#### \newcommand{\glsxtrpostnamesymbol}{\space

(\glsentrysymbol{\glscurrententrylabel}))

There's a convenient shortcut:

#### $\glsdefpostname{\langle category \rangle} {\langle definition \rangle}$

which defines  $\glsxtrpostname\langle category\rangle$  to  $\langle definition\rangle$  (using  $\csdef$ ). There's also a more general purpose post-name hook used regardless of the category:

#### $\glsextrapostnamehook{\langle label \rangle}$

The post-name hook is placed inside the formatting command used for the name field in the glossary. It's only present in the glossary (see section 4.1) or stand-alone entries (see section 4.2).

There is a similar *post-description hook*. For a particular category, the hook is given by:

#### \glsxtrpostdesc(category)

There are some categories that have empty hooks already defined, such as

#### \glsxtrpostdescgeneral

These will need \renewcommand rather than \newcommand. Again there's a shortcut command provided:

#### $\glsdefpostdesc{\langle category \rangle}{\langle definition \rangle}$

which just uses \csdef, so there's no check if the command is already defined. As with the post-name hook, the entry's label can be accessed with \glscurrententrylabel.

Punctuation (such as a full stop or comma) can automatically be appended to the description in the glossary with the postpunc option. (Note that the unstarred form of \longnewglossary-newglossary-entry\* interferes with this option. Use the starred form \longnewglossary-entry\* instead.) The post-description punctuation (if set) is placed after the post-description category hook (if provided). Both the post-description category hook and the post-description punctuation are implemented by

#### \glspostdescription

## 5 Changing the Formatting

The glossaries-extra-stylemods package (which can be loaded with the stylemods option) patches the predefined styles provided with the base glossaries package to ensure that the standard styles all use \glspostdescription.

## 6 Problematic Areas

There are some places where the use of commands like \gls can cause problems. Common issues are listed below, with workarounds provided.

## 6.1 Headings and Captions

The arguments of sectioning commands (such as \chapter or \section) and of captions (\caption) are *moving arguments*. The text is not only displayed at the point in the document where the command occurs, but may also be copied to the table of contents or list of figures etc. Additionally, depending on the page style, the section argument may also be reproduced in the page header. This repeated use of the same material can cause complications, in particular it can prematurely triggering the first use flag switch and cause unwanted indexing. If the content appears in the page header and the page styles converts headers to upper case, this can also cause a problem.

For example:

```
\documentclass{book}
\usepackage{lipsum}% provides \lipsum
\usepackage{glossaries}
\newglossaryentry{sample}{name={sample},description={an example}}
\begindocument
\chapter{A \gls{sample} chapter}
\lipsum % dummy text
\end{document}
```

I've used \lipsum here to create some dummy text that ensures a multi-paged document because the problem doesn't occur until the second page. The error message is:

```
Glossary entry `SAMPLE' has not been defined.
```

The problem here is that the chapter title is copied to the header (which doesn't appear on the chapter's first page) but the header uses \MakeUppercase, which can't expand \gls but

it does change the label, so \gls{sample} is converted to \gls{SAMPLE}, but there's no entry with that label. (Labels are case-sensitive.)

Here's an example that doesn't cause an error (because there's not enough text to trigger a page break) but does cause unexpected output:

```
\documentclass{book}
\usepackage{glossaries-extra}
\setabbreviationstyle{long-short-sc}
\newabbreviation{html}{html}{hypertext markup language}

\begin{document}
\tableofcontents
\chapter{A chapter about \gls{html}}

Reference \gls{html}.
\end{document}
```

On the first LTEX run, the table of contents is empty as the associated .toc file didn't exist at the start. The chapter title appears as "A chapter about hypertext markup language (HTML)", which shows the first use of \gls{html}. The .toc file (which was created but not read by \tableofcontents) now contains:

```
\label{lem:line chapter} $$\operatorname{chapter}_{\operatorname{line \{1\}A \ chapter \ about \ gls \{html\}}_{3}$$}
```

This means that on the next LTEX run, the table of contents now includes \gls{html}. Since the table of contents occurs at the start of the document, this is now the first use of html, so the full form is shown in the table of contents, but the chapter title is now "A chapter about HTML", which shows the subsequent use.

The glossaries-extra package provides some commands that are designed for use in section or caption titles. These include:

```
\verb|\glsfmtshort{|} \langle label \rangle|
```

which shows the short form of an abbreviation,

```
\verb|\glsfmtlong{|\langle label \rangle|}
```

which shows the long form of an abbreviation,

```
\verb|\glsfmtfull{|\langle label \rangle|}
```

which shows the full form of an abbreviation,

```
\glsfmtname{\langle label \rangle}
```

which shows the entry's name,

```
\glsfmtfirst{\langle label \rangle}
```

which shows the entry's first field, and

```
\glsfmttext{\langle label \rangle}
```

which shows the entry's text field.

Here's a modified version of the above:

```
\documentclass{book}
\usepackage{lipsum}% provides \lipsum
\usepackage{glossaries-extra}
\setabbreviationstyle{long-short-sc}
\newabbreviation{html}{html}{hypertext markup language}
\begin{document}
\tableofcontents
\chapter{A chapter about \glsfmtlong{html}}
Reference \gls{html}.
\lipsum % dummy text
\end{document}
```

This now shows the long form in the table of contents and the chapter title. Since \glsfmtlong doesn't affect the first use flag, the reference after the chapter title now shows the first use full form. There's no longer an error with the page header on the second page, but it's not quite right as the case-change hasn't been applied, so the page heading appears as:

```
4 CHAPTER 1. A CHAPTER ABOUT hypertext markup language
```

Ħ

This can be corrected by setting the headuc attribute to true:

```
\glssetcategoryattribute{abbreviation}{headuc}{true}
```

This now makes the page header too long, but remember that you can use the optional argument of sectioning commands to provide a shorter form for both the page heading and table of contents:

```
\chapter[A chapter about \glsfmtshort{html}]{A chapter about \glsfmtlong{html}}
```

One final problem remains and it's due to the long-short-sc abbreviation style which uses \textsc to display the short form in small capitals. The combination of italic and small capitals isn't supported with the default fonts and results in a font substitution. There's a similar problem in the table of contents which displays the chapter title in bold. There's a warning at the end of the transcript:

Some font shapes were not available, defaults substituted.

The conflict between bold and small capitals can be solved by switching to the T1 font encoding:

```
\usepackage[T1]{fontenc}
```

The conflict between italic and small capitals can be solved with the slantsc package. Another possibility is to redefine:

```
\glsabbrvscfont{\langle text \rangle}
```

which is used by the "sc" abbreviation styles:

```
\renewcommand{\glsabbrvscfont}[1]{%
  \glsxtrifinmark{\MakeTextUppercase{#1}}{\textsc{#1}}%
}
```

This uses:

```
\glsxtrifinmark{\langle true \rangle} {\langle true \rangle}
```

which expands to  $\langle true \rangle$  in headings and the table of contents, otherwise it expands to  $\langle false \rangle$ . This use of \MakeTextUppercase replaces the need for the headuc attribute. Both headuc and the above redefinition of \glsabbrvscfont will cause the abbreviation to appear in upper case in the table of contents. If you don't want this, you can defer making these modifications until after the table of contents. Alternatively, use:

```
\glsxtrRevertTocMarks
```

which makes  $\S$  sxtrifinmark expand to  $\langle false \rangle$  in the table of contents. For example:

```
\documentclass{book}
\usepackage[T1]{fontenc}
\usepackage{lipsum}
\usepackage{glossaries-extra}
\renewcommand{\glsabbrvscfont}[1]{%
\glsxtrifinmark{\MakeTextUppercase{#1}}{\textsc#1}%
}
\setabbreviationstyle{long-short-sc}
\newabbreviation{html}{html}{hypertext markup language}
\begin{document}
\tableofcontents
\chapter[A chapter about \glsfmtshort{html}]{A chapter
about \glsfmtlong{html}}
Reference \gls{html}.
\lipsum % dummy text
\end{document}
```

## 6.2 Nesting

Nesting refers to commands like \gls and \glssymbol being used in the link text of similar commands. This occurs if these commands are used in fields that form part of the link text or if they occur in the final  $\langle insert \rangle$  optional argument (which is included in the link text) or in the post-link hook (which isn't included in the link text but is still problematic).

The most serious problem is when the post-link hook includes one of these commands that references an entry with the same category (and therefore the same post-link hook code) as you can end up with an infinite loop. For example:

```
\glsdefpostlink{symbol}{ (\glssymbol{\glslabel})}% infinite loop!

Instead, use \glsentrysymbol:

\glsdefpostlink{symbol}{ (\glsentrysymbol{\glslabel})}
```

Better still, use commands like \glsxtrpostlinkAddSymbolOnFirstUse (see section 5.1). The next most problematic nesting is the use of \gls in abbreviations. It's far more of a problem if you only use the base glossaries package. For example:

```
\documentclass{book}
\usepackage{glossaries}
\newacronym{ssi}{SSI}{server-side includes}
\newacronym{html}{HTML}{hypertext markup language}
\newacronym{shtml}{SHTML}{\gls{ssi} enabled \gls{html}}
                                                                                X
\begin{document}
\gls{shtml}.
\end{document}
This results in:
                                                                                B
       server-side includes (SSI) enabled hypertext markup language (HTML) (SHTML).
The glossaries-extra package temporarily changes \gls within the link text to avoid this type
of problem.
\documentclass{book}
\usepackage{glossaries-extra}
\newabbreviation{ssi}{SSI}{server-side includes}
\newabbreviation{html}{HTML}{hypertext markup language}
\newabbreviation{shtml}{SHTML}{\gls{ssi} enabled \gls{html}}
\begin{document}
\gls{shtml}.
\end{document}
```

This now produces:

SSI enabled HTML (SHTML).

This doesn't seem so bad, but now let's see what happens if the glossdesc is set to firstuc:

```
\documentclass{book}
\usepackage{glossaries-extra}

\glssetcategoryattribute{abbreviation}{glossdesc}{firstuc}
\newabbreviation{ssi}{SSI}{server-side includes}
\newabbreviation{html}{HTML}{hypertext markup language}
\newabbreviation{shtml}{SHTML}{\gls{ssi} enabled \gls{html}}

\begin{document}
\gls{shtml}.
\printunsrtglossary
\end{document}
```

This now causes an error:

The problem here is that the first-letter upper-casing command is being applied to \gls {ssi}. This results in \gls{\MakeTextUppercase ssi} which has an invalid label. A workaround is to insert an empty group before the initial \gls:

However, \gls functions normally within the glossary, so the result is:

```
SSI Server-side includes
HTML Hypertext markup language
SHTML server-side includes (SSI) enabled hypertext markup language (HTML)
```

5

Since neither ssi nor html have been referenced in the document, the reference in the shtml description in the glossary is the first use for both of them, so they show the full form, but the upper-casing can't be applied. This means that the description for the shtml entry doesn't start with an upper case letter. The best solution is to avoid using \gls in the long field:

```
\documentclass{book}
\usepackage[record]{glossaries-extra}
```

```
\glssetcategoryattribute{abbreviation}{glossdesc}{firstuc}

\glsdefpostdesc{abbreviation}{%
  \glsxtrifhasfield{seealso}{\glscurrententrylabel}%
  { (\emph{see also} \glsxtrseelist{\glscurrentfieldvalue})}%
  {}%
}

\newabbreviation{ssi}{SSI}{server-side includes}
\newabbreviation{html}{HTML}{hypertext markup language}
\newabbreviation[seealso={ssi,html}]{shtml}{SHTML}
{server-side includes enabled hypertext markup language}
\begin{document}
\Gls{shtml}.
\printunsrtglossary
\end{document}
```

I've used the seealso key here. (The value should be a comma-separated list of labels.) It doesn't show in the glossary by default as it needs an indexing application to add it automatically to the location list, so I've used the post-description hook to append the cross-reference. The record option is needed, otherwise the default makeindex setting will be assumed and an error will occur as the associated makeindex file hasn't been opened. If bib2gls support is added then the hook won't be needed.

### 6.3 Shortcut Commands or Active Characters

Some packages, such as babel, provide shortcut commands or active characters that can be enabled through a particular setting. It's best not to use these in entry definitions. Instead use the full command name. The main problem comes when the shortcuts aren't enabled until the start of the document environment. For example, the ngerman language setting in babel makes the double quote character (") active and it becomes a shortcut for \" (the umlaut accent command):

```
\documentclass{article}
\usepackage[ngerman]{babel}
\usepackage{glossaries-extra}
\newabbreviation{rna}{RNA}{ribonukleins"aure}
```

X

\begin{document}

Explicit use: ribonukleins"aure.

Reference: \gls{rna}.

\end{document}

This produces:

Explicit use: ribonukleinsäure. Reference: ribonukleins"aure (RNA).

This is because the double quote character still had its normal meaning when the rna entry was defined, so the " in the long form is an actual double quote character not a shortcut for \".

8

Another problem occurs when you have a large file containing entry definitions that will be shared by multiple documents. If shortcut commands are used in the entry definitions then every document that uses those entries must ensure that the appropriate shortcut commands are set up before use. Also, when using bib2gls, it recognises commands like \" but not babel shorthands, so the sorting will be adversely affected if you simply use " instead of \".

For large files that are written once (with minor subsequent edits), but reused many times for multiple documents, it's better to use the actual command (that simply requires the appropriate package to be loaded, if applicable, without specific options to enable it).

# 6.4 Formatting Commands that Need Direct Access to the Text

If you want to redefine any of the formatting commands \glstextformat, \glsxtrregularfont or \glsxtrabbreviationfont, remember that their argument isn't the actual text but consists of intermediary commands that determine the required text and any inner formatting, such as the formatting applied by abbreviation styles.

With the hyperoutside setting on, the outermost level will be the command to apply the hyperlink with \glstextformat (or the equivalent provided by textformat) inside the hyperlink text. (If hyperlinks aren't enabled the outer command simply does the hyperlink text.)

With hyperoutside={false}, the outermost level will be \glstextformat (or equivalent) with the command that applies the hyperlink inside the formatting argument.

The next level down sets up the abbreviation styles for the given category (if appropriate). If the entry isn't an abbreviation or is an abbreviation classified as regular then \glsxtr-regularfont is applied to the command that governs how regular entries are formatted. Otherwise \glsxtrabbreviationfont is applied to the command that governs how abbreviations are formatted.

Finally, there are tests applied to determine if this is the first use, if the plural is required, if any case-changing is required, if the final optional argument has been given, or if a command such as \glssymbol has been used. These tests determine which field to obtain the link

text from. With abbreviations, any formatting required by the abbreviation style is finally performed.

This makes it very difficult to apply a formatting command that needs direct access to the actual text that needs to be displayed. One possible method is to use:

```
\verb|\GlsXtrExpandedFmt{|\langle cs\rangle}{\langle text\rangle}|
```

which first (protected) fully expands  $\langle text \rangle$  and then performs  $\langle cs \rangle \{\langle expanded\ text \rangle\}$  where  $\langle cs \rangle$  is a control sequence. For example, the soul package provides the command \ul to underline text, but it needs to be able to parse its argument to work. If I simply try to change the standard \underline to \ul in the earlier example from section 5:

```
\renewcommand{\glsxtrregularfont}[1]{\ul{#1}}

then this causes the error:
! Package soul Error: Reconstruction failed.

Instead I need:
\renewcommand{\glsxtrregularfont}[1]{\GlsXtrExpandedFmt\ul{#1}}
```

and also \ding now needs protection:

```
\newglossaryentry{fleuron}% label
{
  name = {fleuron},
  symbol = {\protect\ding{167}},
  category = {ornament},
  description = {typographic ornament}
}
```

## 6.5 Buffering Changes to the First Use Flag

The soul commands, described above, also have problems if the first use flag is switched off within the argument. This can be demonstrated with the following:

```
\documentclass{article}
\usepackage{soul}
\usepackage{glossaries-extra}
\newabbreviation{ssl}{SSL}{Secure Sockets Layer}
\begin{document}
\ul{Some text about \gls{ssl}.}
\end{document}
```

This produces the somewhat confusing error message:

Glossary entry `{ssl}' has not been defined.

Enclosing \gls{ssl} inside the argument of \mbox changes the error message to:

! Package soul Error: Reconstruction failed.

The only way to avoid an error is to switch on the \glsunset buffering, which modifies the internal command that normally changes the first use flag. Instead, the entry label is simply stored in an internal list. The buffering is switched on with:

#### \GlsXtrStartUnsetBuffering

The unstarred form of this command may result in multiple occurrences of an entry in the buffer's internal list. The starred form, which only adds an entry's label to the list if not already present, is better if the list needs to contain unique items.

The current buffer can be iterated over using;

```
\GlsXtrForUnsetBufferedList\{\langle cs\rangle\}\
```

where  $\langle cs \rangle$  is a command that takes a single argument (the entry's label). Finally, entries in the buffer can be unset and the buffer cleared with:

#### \GlsXtrStopUnsetBuffering

The above example will work if it's changed to:

```
\documentclass{article}
\usepackage{soul}
\usepackage{glossaries-extra}
\newabbreviation{ssl}{SSL}{Secure Sockets Layer}
\begin{document}
\GlsXtrStartUnsetBuffering
\ul{Some text about \mbox{\gls{ssl}}.}
\GlsXtrStopUnsetBuffering
\end{document}
```

#### 6 Problematic Areas

Note the need for \mbox, which can cause a problem with line-breaking. Another problem is that if the entry is referenced multiple times within the same buffer, each use of \gls (or its variants) will be treated as the first use.

Another workaround is to use textformat with a command that uses \GlsXtrExpanded-Fmt (see section 6.4). For example:

# 7 Incorporating bib2gls

So far, the examples haven't actually used bib2gls, so what does it actually do? Recall the example document in section 4.1.1, reproduced below:

```
\documentclass{scrartcl}
\usepackage{mhchem}
\usepackage[postpunc={dot},% full stop after description
 nostyles, % don't load default style packages
 stylemods={tree}% load glossary-tree.sty and patch styles
]{glossaries-extra}
\glsaddstoragekey{group}{}{\grouplabel}
\glsxtrsetgrouptitle{greek}{Greek Symbols}
\newglossaryentry{area}
   name = {\ensuremath{A}},
   description = {area},
   group = \{A\}
}
\newglossaryentry{amethyst}
{
   name = {amethyst},
   description = {a purple type of quartz},
   symbol = {\setminus ce{SiO2}},
   group = {A}
}
\newglossaryentry{circumference}
{
   name = {\ensuremath{C}},
   description = {circumference},
   group = {C}
}
\newglossaryentry{duck}
```

```
{
   name = {duck},
   description = {a waterbird with webbed feet},
   group = \{D\}
}
\newglossaryentry{goose}
   name = {goose},
   description = {a large waterbird with a long neck, short legs,
   webbed feet and a short broad bill},
   group = {G}
}
\newglossaryentry{radius}
{
   name = {\operatorname{name}} = {\operatorname{name}},
   description = {radius},
   group = \{R\}
}
\newglossaryentry{pi}
   name = {\ensuremath{\pi}},
   description = {Archimedes' constant},
   group = {greek}
}
\begin{document}
\printunsrtglossary[style={indexgroup}]
\end{document}
```

The document preamble is quite cluttered. It could be tidied up by moving all the \new-glossaryentry code into a separate file called, say, entries.tex. The main document code can now be simplified to:

```
\documentclass{scrartcl}
\usepackage{mhchem}
\usepackage[
  record,% create group field
  postpunc={dot},% full stop after description
  nostyles,% don't load default style packages
```

#### 7 Incorporating bib2gls

```
stylemods={tree}% load glossary-tree.sty and patch styles
]{glossaries-extra}

\glsxtrsetgrouptitle{greek}{Greek Symbols}

\input{entries}% input entries.tex

\begin{document}
\printunsrtglossary[style={indexgroup}]
\end{document}
```

This is much neater, but maintaining the entries.tex file is quite troublesome. Each entry must be defined in the correct order (that matches the desired listing in \printunsrtglossary) and only those entries that should appear in \printunsrtglossary should be defined (unless you want the laborious task of filtering them out, as in section 4.1.4). The group field needs setting for every entry, and if the location field also needs setting then the entries.tex file will need to be modified every time the document changes cause a shift in the page numbers.

With bib2gls, you write all the entry definitions (without the group or location fields set) in one or more .bib files. It's then bib2gls that creates the equivalent of the above entries.tex file with all the entry definitions in the correct order and with the group or location fields set, if appropriate. To avoid accidentally overwriting an important document file, bib2gls uses the extension .glstex rather than .tex (but it's still a file containing LEX code that defines the entries using \newabbreviation or \newglossaryentry^1).

Instead of using \input in the document preamble, you now need to use:

#### $\GlsXtrLoadResources[\langle options \rangle]$

The .glstex file doesn't exist on the first LTEX run as bib2gls can only create the file once the .aux file has been created (since the .aux file contains all the information about which entries to select, the name of the .bib files where their definitions are stored and how to order them). So \GlsXtrLoadResources tests if the .glstex file exists before trying to input it. The record option is necessary because it:

- enables the undefaction={warn} option (the entries aren't defined on the first LTEX run):
- creates the group and location fields;
- disables the makeindex/xindy indexing and instead writes the indexing information as a record in the .aux file;
- loads glossaries-extra-bib2gls (which provides extra commands specific to bib2gls).

<sup>&</sup>lt;sup>1</sup>Actually it uses \longnewglossaryentry\* to allow for multi-paragraph descriptions, and \longnew-glossaryentry\* and \newabbreviation are used indirectly through helper commands.

Each time you use a command like \gls or \glssymbol (but not like \glsentrysymbol) in the document, a record is added to the .aux file containing the entry's label, the location (by default the page number) where the entry was used, and extra information including how to format the location. The default behaviour of bib2gls is to only select those entries that have records in the .aux file and any dependent entries.

The example above doesn't include any references (commands like \gls), so bib2gls won't select any entries and the .glstex file won't contain any definitions. This means that the glossary will be empty. If you want all entries from the specified .bib files selected then you need to change the selection setting:

```
\GlsXtrLoadResources[selection={all}]
```

This doesn't explicitly name any .bib file. The default is \jobname.bib but you can change this with the src option. For example, if the entries are defined in entries.bib (regular terms), symbols.bib (symbols) and abbrvs.bib (abbreviations) then you need to use:

```
\GlsXtrLoadResources[
  src={entries,symbols,abbrvs},% bib files
  selection={all}% select all entries
]
```

You can have multiple instances of \GlsXtrLoadResources, but remember that each instance inputs a file containing definitions, and the glossary produced with \printunsrt-glossary follows the same order. This means that you can have blocks within the same glossary that use different sorting methods. For example:

```
\GlsXtrLoadResources[
    src={symbols},% bib file
    sort={letter-case},% sort according to character code
    category={symbol},% set this as the category field
    group={glssymbols}% set this as the group field
]
\GlsXtrLoadResources[
    src={entries,abbrvs},% bib files
    sort={en-GB}
]
```

The first instance fetches the data from symbols.bib, sorts the entries according to the character code, sets the category field to symbol, and sets the group field to glssymbols for each definition written to the .glstex file. The glssymbols group label is recognised by the glossaries package, and the title is obtained from the language-sensitive \glssymbols-groupname command ("Symbols" in English). So the glossary will start with a symbols group that contains all the entries selected from symbols.bib. The rest of the glossary is obtained from the data selected from the entries.bib and abbrvs.bib file sorted according to the en-GB locale. These entries will have the group field set by the locale's sort rule.

The document build now needs to include a call to bib2gls. For example, if the main document file is called myDoc.tex then the build process is:

```
pdflatex myDoc
bib2gls --group myDoc
pdflatex myDoc
```

Omit the --group switch if you want the group field left empty, and replace pdflatex with xelatex etc, as appropriate.

## 7.1 The .bib Format

The .bib files define entry data in the form:

where  $\langle id \rangle$  is the entry's label. The most basic entry type is @entry. For example:

```
@entry{goose,
  name = {goose},
  plural = {geese},
  description = {a large waterbird with a long neck, short legs,
  webbed feet and a short broad bill}
}
```

This is analogous to:

```
\newglossaryentry{goose}
{
  name = {goose},
  plural = {geese},
  description = {a large waterbird with a long neck, short legs,
   webbed feet and a short broad bill}
}
```

You can use any of the defined keys, such as symbol:

```
@entry{amethyst,
  name = {amethyst},
  description = {a purple type of quartz},
  symbol = {\ce{SiO2}}
}
```

but avoid using internal fields. If you define custom keys in your document, make sure you define them all before the first instance of \GlsXtrLoadResources as all the recognised keys are written to the .aux file for bib2gls to detect. Any unrecognised fields in the .bib file are ignored.

The @entry type is intended mainly for words or phrases, optionally with an associated symbol. If the name field contains symbols or other non-alphabetic content (such as punctuation that shouldn't be ignored by the sort comparator) see section 7.1.3.

# 7.1.1 Defining Terms with Optional Descriptions

The @entry type requires the description field and either the name or parent field. There's a similar command that doesn't have any required fields: @index. If the name isn't supplied, it's assumed to be the same as the  $\langle id \rangle$ . If the description isn't supplied it's assumed to be empty. This type behaves like @entry, but it sets the default category to index. So:

```
@index{duck}
```

is analogous to:

```
\newglossaryentry{duck}
name={duck},
 description={},
category={index}
}
and
@index{goose,
  plural = {geese}
is analogous to:
\newglossaryentry{goose}
name={goose},
plural={geese},
description={},
category={index}
}
If the name contains content that can't be used in a label (see section 1.1), then you need the
name field. For example:
@index{chateau,
  name = {ch\^ateau},
  plural = {ch\^ateaux}
}
is analogous to:
\newglossaryentry{chateau}
name={ch\^ateau},
```

```
plural={ch\^ateaux},
description={},
category={index}
}
```

There's a similar entry type @indexplural that sets the name field (if not provided) to the plural form, which is obtained from the plural field, if set. Otherwise it's obtained by appending the plural suffix ("s") to the text field. If the text field isn't set it's obtained from the label. The other difference is that it sets the default category field to indexplural. For example,

```
@indexplural{duck}
```

is analogous to:

```
\newglossaryentry{duck}
{
  name={ducks},
  text={duck},
  description={},
  category={indexplural}
}
```

and

```
@indexplural{goose,
  plural = {geese}
}
```

is analogous to:

```
\newglossaryentry{goose}
{
  name={geese},
  text={goose},
  plural={geese},
  description={},
```

# 7 Incorporating bib2gls

```
category={indexplural}
}
  The name-case-change={firstuc} resource option converts the first letter of the name
field to upper case, so with
\GlsXtrLoadResources[name-case-change={firstuc}]
then
@index{duck}
is now analogous to:
\newglossaryentry{duck}
 name={Duck},
 text={duck},
 description={},
 category={index}
}
and
@indexplural{goose,
  plural = {geese}
}
is now analogous to:
\newglossaryentry{goose}
{
 name={Geese},
 text={goose},
```

plural={geese},

```
description={},
  category={indexplural}
}
```

and

```
@entry{amethyst,
  name = {amethyst},
  description = {a purple type of quartz},
  symbol = {\ce{SiO2}}
}
```

is now analogous to:

```
\newglossaryentry{amethyst}
{
  name={Amethyst},
  text={amethyst},
  description={a purple type of quartz},
  symbol = {\ce{SiO2}}
}
```

# 7.1.2 Defining Abbreviations

Abbreviations can be defined with @abbreviation. For example:

```
@abbreviation{html,
    short = {HTML},
    long = {hypertext markup language}
}
```

which is analogous to:

```
\newabbreviation{html}{HTML}{hypertext markup language}
```

(which sets the category to abbreviation). Alternatively, you can use @acronym. For example:

```
@acronym{html,
   short = {HTML},
   long = {hypertext markup language}
}
```

which is analogous to:

```
\newacronym{html}{HTML}{hypertext markup language}
```

(which sets the category to acronym). If you decide to use one of the abbreviation styles that formats the short field with \textsc (for example, long-short-sc) then the short value needs to be in lower case. (Remember that \textsc only changes lower case characters to small capitals. For example, \textsc{html} is displayed as HTML but \textsc{HTML} is displayed as HTML.) This can easily be accomplished with the short-case-change resource option. For example:

```
\GlsXtrLoadResources[short-case-change={lc}]
```

Recall from section 2 that the abbreviation style must be set *before* the abbreviations are defined. This means that if you want to use \setabbreviationstyle it must come before \GlsXtrLoadResources.

The default sort value used by bib2gls is usually taken from the name field. This typically isn't supplied with abbreviations. The actual value depends on the abbreviation style, which bib2gls doesn't know about, so bib2gls uses the short field instead for abbreviations. If you want to change this, for example, if you are using the long-noshort-desc style, then use the abbreviation-sort-fallback option. For example:

```
\GlsXtrLoadResources[abbreviation-sort-fallback={long}]
```

# 7.1.3 Defining Symbols

If the name field contains the symbol (rather than having a textual name and the symbol in symbol) then the notation can be defined with @symbol. For example:

```
@symbol{pi,
  name = {\ensuremath{\pi}},
  description = {Archimedes' constant}
}
```

This behaves much like @entry but there are two significant differences: the category defaults to symbol and the default value used when sorting is the label not the value of the name field. So in this case, the sort value defaults to pi. Therefore the above is analogous to:

```
\newglossaryentry{pi}
{
  name = {\ensuremath{\pi}},
  description = {Archimedes' constant},
  category = {symbol},
  sort = {pi}
}
```

This is essentially like \glsxtrnewsymbol but it doesn't set the type field.

You can change the default value used for sorting symbols with the symbol-sort-fallback option. For example, to sort symbols according to the name field:

```
\GlsXtrLoadResources[
symbol-sort-fallback={name},
break-at={none}
]
```

This means that the sort value for the above example entry is now \ensuremath{\pi}, which bib2gls's TeX interpreter converts to the Unicode symbol 0x1D70B (mathematical italic small pi,  $\pi$ ). The interpreter used by bib2gls recognises all the standard mathematical Greek commands, and also the missing Greek commands \omicron, \Alpha etc (which are provided by glossaries-extra-bib2gls). Using these commands rather than the Latin equivalent ensures correct sorting (\omicron comes between \xi and \pi, but o comes between n and p). See section 2 (TeX Parser Library) in the bib2gls user manual for further details.

The default sort method is designed for words and phrases, so non-letters, such as punctuation characters, are discarded. If your sort values include symbols that need to be taken into account by the comparator, use break-at={none} to prevent them from being discarded.

Alternatively, you may prefer to sort symbols according to the description:

```
\GlsXtrLoadResources[symbol-sort-fallback={description}]
```

There's a similar entry type @number, which behaves much like @symbol except that it sets the default category to number. It also follows the symbol-sort-fallback setting. For example, the pi entry could be defined as:

```
@symbol{pi,
  name = {\ensuremath{\pi}},
  description = {Archimedes' constant},
  value = {3.141592654}
}
```

I've used a custom field here (value) that bib2gls will ignore by default. I can instruct bib2gls to convert this to a known field with field-aliases. For example:

```
\GlsXtrLoadResources[field-aliases={value=user1}]
```

This makes bib2gls treat;

```
value = {3.141592654}
```

as though it had been:

```
user1 = {3.141592654}
```

This can now be used in one of the hooks (described in section 5). For example, the post-description hook:

```
\glsdefpostdesc{number}{% check if user1 field given:
  \glsxtrifhasfield{useri}{\glscurrententrylabel}
  { (\glscurrentfieldvalue)}
  {}% not provided
}
```

It can also be used if you want to order the entries numerically. For example:

```
\GlsXtrLoadResources[
field-aliases={value=user1},
sort={double},% use double-precision numeric comparisons
sort-field={user1}
]
```

This uses sort-field to set the field used for sorting. This affects all entry types. There are more examples in section 8 of the main bib2gls user manual.

# 7.2 Indexing

By default, bib2gls selects entries from the specified .bib files that have been directly indexed in the document or that are dependencies of selected entries. Indexing is performed through commands like \gls and \glssymbol (but not by commands like \gls-entrysymbol). The record package option ensures that the indexing is done that matches the requirements of bib2gls (rather than the default makeindex syntax).

Each instance of \gls, \glssymbol etc writes a *record* to the .aux file, that includes the entry's label, the location in the document where the record was triggered and the associated format to encapsulate the location. For example, if \gls{duck} appears on page 3, the record label is duck, the location is 3 and the format is the default \glsnumberformat.

The format can be changed with the format key. For example:

```
\gls[format=hyperbf]{duck}
```

This sets the format to hyperbf, which makes a bold hyperlink, if hyperref has been loaded, otherwise it just uses \textbf. The value of the format option should be the name (without a leading backslash) of a text-block command that takes a single argument (the location to be formatted). The glossaries package provides some commands like \hyperbf that may be used to ensure a hyperlink (if supported). The basic command is:

```
\glshypernumber{\langle text \rangle}
```

which provides the hyperlink (if enabled) otherwise it just does its argument. So, if you want, for example, an underlined hyperlink:

```
\newcommand{\hyperul}[1]{\underline{\glshypernumber{#1}}}
```

Now you can use format={hyperul}.

There's a special command \glsignore that ignores its argument. With makeindex and xindy, this can lead to spurious commas in the location list, because the location is still included in the list, even though the location itself isn't displayed (since it's discarded by \glsignore). However, bib2gls recognises format={glsignore} as a special ignored record. This indicates that bib2gls should select that particular entry but not include that record in the location list.

If a selected entry depends on another entry that hasn't been indexed, for example, a parent entry, then the dependent entry will automatically be selected as well, by default. The dependent entry won't have a location list if it hasn't been indexed anywhere. If you don't want the location lists to appear in a particular glossary, use nonumberlist in the optional argument of \printunsrtglossary.

If you want to index an entry without actually displaying any text, you can use:

```
\glsadd[\langle options \rangle] \{\langle label \rangle\}
```

where  $\langle label \rangle$  is the entry's label. The format key is again available in  $\langle options \rangle$ . For example:

```
\renewcommand{\glsextrapostnamehook}[1]{%
  \glsadd[format=hyperbf]{#1}%
}
```

This automatically indexes the given entry in the post-name hook. This is redundant if you only have a single glossary, but may be useful if the entry is repeated in a later list. Alternatively, if you are using a dual entry type (see section 4.6 in the main bib2gls user manual), the hook could check for the existence of the dual label (identified by the dual-field resource option) and use that instead. For example:

```
\renewcommand{\glsextrapostnamehook}[1]{%
  \glsxtrifhasfield{\GlsXtrDualField}{#1}
  {%
   \glsadd[format=hyperbf]{\glscurrentfieldvalue}%
  }%
  {}% no dual
}
```

If you want to index multiple entries at the same time with the same set of options, you can use:

```
\gline \gline \gline
```

This just iterates through the comma-separated list of labels and performs  $\gladd[\langle options \rangle]$  { $\langle label \rangle$ } for each label in  $\langle label \ list \rangle$ . For example, to ensure that bib2gls selects the entries with the labels duck, goose and parrot, even if they aren't referenced in the document:

```
\glsaddeach[format={glsignore}]{duck,goose,parrot}
```

To select all entries, regardless of whether or not they have been indexed, use the selection ={all} resource option. There are other selection criteria. See the main bib2gls user manual for further details.

# 7.3 Aliasing Fields and Entry Types

In section 2.5, the user1 key was used to store a translation:

```
\newabbreviation[user1={ribonucleic acid}]
{rna}{RNA}{ribonukleins\"aure}
```

You can also use the generic user fields in .bib files, but a more flexible approach is to use a semantic naming scheme in the .bib file and use resource aliasing to convert these custom field names into recognised keys. For example, the above abbreviation could be written in the .bib file as:

```
@abbreviation{rna,
    short = {RNA},
    long = {ribonukleins\"aure},
    translation = {ribonucleic acid}
}
```

The custom translation field will be ignored by bib2gls, unless it's first defined in the document or aliased in the resource options:

```
\GlsXtrLoadResources[
  src={abbrvs},% entries defined in abbrvs.bib
  % treat translation as though it's user1:
  field-aliases={translation=user1}
]
```

This makes bib2gls behave as though the entry was defined in the bib2gls file as:

```
@abbreviation{rna,
    short = {RNA},
    long = {ribonukleins\"aure},
    user1 = {ribonucleic acid}
}
```

The definition is now the same as the above example from section 2.5. The .bib entry type can also be aliased. Here's a modified version:

```
Oforeignabbreviation{rna,
   short = {RNA},
   nativelong = {ribonukleins\"aure},
   foreignlong = {ribonucleic acid}
}
```

and here are the aliases:

```
\GlsXtrLoadResources[
src={abbrvs},% entries defined in abbrvs.bib
% treat @foreignabbreviation as though it's @abbreviation:
entry-type-aliases={foreignabbreviation=abbreviation},
field-aliases={nativelong=long,foreignlong=user1}
]
```

This has the same result, but suppose another document is in English rather than German:

```
\GlsXtrLoadResources[
  src={abbrvs},% entries defined in abbrvs.bib
  entry-type-aliases={foreignabbreviation=abbreviation},
  field-aliases={foreignlong=long}
]
```

Now the long field is set to the English version, and the German long form is ignored. Here's another example where the native language is now English:

```
@abbreviation{iso,
  short = {ISO},
  long = {International Organization for Standardization}
}
Of oreignabbreviation {abnt,
  short = {ABNT},
  foreignlong = {Associa\c{c}\~ao Brasileria de Normas T\'ecnicas},
  nativelong = {Brazilian National Standards Organization},
  language = {pt-BR}
}
Oforeignabbreviation {din,
  short = {DIN},
  foreignlong = {Deutsches Institut f\"ur Normung e.V.},
  nativelong = {German Institute for Standardization},
  language = {de-DE-1996}
}
```

The aliasing is again identified in the resource options:

```
\GlsXtrLoadResources[
  src={abbrvs},% entries defined in abbrvs.bib
  entry-type-aliases={foreignabbreviation=abbreviation},
  field-aliases={nativelong=long,foreignlong=user1,language=user2},
  category={same as original entry}
]
```

This has an extra setting that assigns the category field to the original entry type (before any aliasing occurred) without the leading @ (and converted to lower case). This makes bib2gls act as though the abbreviations had actually been defined as:

```
@abbreviation{iso,
    short = {ISO},
    long = {International Organization for Standardization},
    category = {abbreviation}
}
@abbreviation{abnt,
```

```
short = {ABNT},
  user1 = {Associa\c{c}\~ao Brasileria de Normas T\'ecnicas},
  long = {Brazilian National Standards Organization},
  user2 = {pt-BR},
  category = {foreignabbreviation}
}

@abbreviation{din,
  short = {DIN},
  user1 = {Deutsches Institut f\"ur Normung e.V.},
  long = {German Institute for Standardization},
  user2 = {de-1996},
  category = {foreignabbreviation}
}
```

which is now the same as an earlier example in section 2.5. If I don't need a particular custom field (such as language in the above), I can simply omit it from the aliasing, but it's available for other documents if the need arises. Here's the complete document modified from section 2.5:

```
\documentclass{article}
\usepackage[main=british,brazilian,ngerman]{babel}
\usepackage[record]{glossaries-extra}
\setabbreviationstyle[foreignabbreviation]{long-short-user}
\GlsXtrLoadResources[
src={abbrvs},% entries defined in abbrvs.bib
entry-type-aliases={foreignabbreviation=abbreviation},
field-aliases={nativelong=long,foreignlong=user1,language=user2},
category={same as original entry}
]
\renewcommand*{\glsxtruserparen}[2]{%
  \glsxtrfullsep{#2}%
  \glsxtrparen
  {#1%
   \ifglshasfield{\glsxtruserfield}{#2}%
  {, \emph{\GlsXtrForeignText{#2}{\glscurrentfieldvalue}}}%
  {}%
 }%
```

```
}
\begin{document}
\gls{abnt}, \gls{din}.
\end{document}
```

Here's another example where field and entry aliasing can make the .bib data more flexible:

```
Omineral{amethyst,
  mineralname = {amethyst},
  mineraldescription = {a purple type of quartz},
  mineralformula = {\ce{SiO2}}}
}
```

For one document, I might use:

```
\GlsXtrLoadResources[
    src={entries},% data in entries.bib
    entry-type-aliases={mineral=symbol},
    field-aliases={
        mineralformula=name,
        mineralname=description
    },
    category={same as original entry}
]
```

This makes the amethyst entry behave as though it was defined as:

```
@symbol{amethyst,
  description = {amethyst},
  name = {\ce{SiO2}},
  category = {mineral}
}
```

Another document might have:

```
\GlsXtrLoadResources[
    src={entries},% data in entries.bib
    entry-type-aliases={mineral=entry},
    field-aliases={
        mineralformula=symbol,
        mineralname=name
        mineraldescription=description
    },
    category={same as original entry}
]
```

which now makes the amethyst entry behave as though it was defined as:

```
@entry{amethyst,
  name = {amethyst},
  description = {a purple type of quartz},
  symbol = {\ce{SiO2}},
  category = {mineral}
}
```

See section 8 in the main bib2gls user manual for more examples of aliasing fields and entry types.

# **Bibliography**

- [1] Heiko Oberdiek. The accsupp package, 2018. https://ctan.org/pkg/accsupp.
- [2] Nicola Talbot. Dickimaw Books gallery, 2018. https://www.dickimaw-books.com/gallery/.
- [3] Nicola Talbot. Gallery (all styles provided by glossaries), 2018. https://www.dickimaw-books.com/gallery/glossaries-styles/.
- [4] Nicola Talbot. The glossaries-extra package, 2018. https://ctan.org/pkg/glossaries-extra.
- [5] Nicola Talbot. The glossaries package, 2018. https://ctan.org/pkg/glossaries.
- [6] Nicola Talbot. The tracklang package, 2018. https://ctan.org/pkg/tracklang.

```
Symbols
Puts a circumflex accent over (character).
     Kernel command.
Puts tilde accent over ⟨character⟩.
     Kernel command.
Puts an acute accent over \langle character \rangle.
     Kernel command.
\"\{\langle character \rangle\}\
     Puts an umlaut accent over \langle character \rangle.
     Kernel command.
Α
\ab[\langle options \rangle] \{\langle label \rangle\} [\langle insert \rangle]
     Equivalent to \gls.
     Provided by glossaries-extra shortcuts={abbreviations} package option.
\ac[\langle options \rangle] \{\langle label \rangle\} [\langle insert \rangle]
     Equivalent to \gls.
     Provided by glossaries-extra shortcuts package option.
\acronymtype
     Expands to the default acronym glossary type when using \newacronym.
     Provided by glossaries.
\Alpha
     Greek letter alpha A.
     Provided by glossaries-extra-bib2gls.
\mathbf{C}
\c{\langle character \rangle}
     Puts a cedilla accent over \langle character \rangle.
     Kernel command.
```

```
\cite{caption} [\langle list \ title \rangle] \{\langle title \rangle\}
     Caption title.
     Kernel command.
\cell{formula}
     Displays the chemical formula.
     Provided by mhchem.
\c | \langle toc \ title \rangle | {\langle title \rangle} 
     Chapter heading.
     Book or report classes.
\csdef{\langle cs-name\rangle}\langle syntax\rangle{\langle definition\rangle}
     Defines the control sequence whose name is given by \langle cs-name \rangle, without checking if
     the command already exists.
     Provided by etoolbox.
\currentglossary
     Defined within the glossary to the current glossary type, this has no meaning outside
     of the glossary list.
     Provided by glossaries.
D
\langle number \rangle
     Displays the symbol associated with the given number.
     Provided by pifont.
E
As \gluon datewidest but expands \langle text \rangle.
     Provided by glossaries-extra-stylemods version 1.23+.
\left( \left\langle text\right\rangle \right)
     Emphasizes the given text (italic or slanted if the surrounding font is upright, otherwise
     upright font is used).
     Kernel command.
\ensuremath{\langle maths \rangle}
     Ensures the argument is in math mode. As a general rule this should only be used if
     you know for certain that the argument just contains mathematical markup and doesn't
     cause a change in mode.
     Kernel command.
F
footnote[\langle number \rangle] \{\langle text \rangle\}
     Displays the given text as a footnote.
     Kernel command.
```

```
\foreign language {\langle language name \rangle} {\langle text \rangle}
     Typesets \langle text \rangle according to the rules of the given language.
     Provided by babel.
G
\GetTrackedDialectFromLanguageTag\{\langle language tag\rangle\}\{\langle cs\rangle\}
     Gets the tracklang dialect label from the given language tag and stores it in the command
     \langle cs \rangle. The result will be empty if there's no tracked dialect associated with the given
     language tag.
     Provided by tracklang version 1.3+.
\GetTrackedDialectToMapping{\langle tracklang label\rangle}
     The language hook label corresponding to the given tracklang label.
     Provided by tracklang version 1.3+.
\glolinkprefix
     Target name prefix used in entry hyperlinks.
     Provided by glossaries.
\Glossentrydesc\{\langle label\rangle\}\
     Like \glossentrydesc but converts the first letter to uppercase.
     Provided by glossaries.
\glossentrydesc{\langle label \rangle}
     Used by glossary styles to display the description.
     Provided by glossaries.
\glossentryname{\langle label \rangle}
     Used by glossary styles to display the name.
     Provided by glossaries.
\glossentrysymbol{\langle label \rangle}
     Used by glossary styles to display the symbol.
     Provided by glossaries.
\GLS[\langle options \rangle] \{\langle label \rangle\} [\langle insert \rangle]
     As \gls but converts the link text to upper case.
     Provided by glossaries.
\Gls[\langle options \rangle] \{\langle label \rangle\} [\langle insert \rangle]
     As \gls but converts the first letter of the link text to upper case.
     Provided by glossaries.
\gls[\langle options \rangle] \{\langle label \rangle\} [\langle insert \rangle]
     On first use displays the first use text (the value of the first field for general entries)
     and on subsequent use displays the subsequent use text (the value of the text field for
     general entries) where the text is optionally hyperlinked to the relevant place in the
     glossary.
```

Provided by glossaries.

```
\glsabbrvscfont{\langle text \rangle}
```

Used with "sc" abbreviation styles to format the short form using \textsc.

Provided by glossaries-extra v1.17+.

```
\gluon glsaccsupp{\langle accessible\ text\rangle}{\langle text\rangle}
```

Used by the accessibility support to interface with the accsupp package.

Provided by glossaries-accsupp.

Indexes the entry without displaying any text.

Provided by glossaries.

```
\glsandeach[\langle options \rangle] \{\langle label\ list \rangle\}
```

Indexes each entry identified in the comma-separated list of labels without displaying any text.

Provided by glossaries-extra v1.31+.

 $\label{eq:condition} $$ \left(\frac{\langle key \rangle}{\langle default\ value \rangle}_{\langle no\ link\ cs \rangle}_{\langle no\ link\ ucfirst\ cs \rangle}_{\langle link\ cs \rangle}_{\langle link\ ucfirst\ cs \rangle}_{\langle link\ all\ caps\ cs \rangle}$$$ 

Adds a new key for use in \newglossaryentry and associated commands to access it. Provided by glossaries.

## $\glsaddstoragekey{\langle key \rangle}{\langle default\ value \rangle}{\langle no\ link\ cs \rangle}$

Adds a new key for internal use that can be set in  $\new{glossaryentry}$ .

Provided by glossaries.

## $\glscategory{\langle label \rangle}$

Expands to the value of the category field for the entry identified by  $\langle label \rangle$  or nothing if the entry hasn't been defined.

Provided by glossaries-extra.

#### \glscurrententrylabel

Only for use in the glossary, such as in the style or in the post-name or post-description hooks, this expands to the label of the current entry.

Provided by glossaries.

### \glscurrentfieldvalue

Only for use in the  $\langle true \rangle$  part of \ifglshasfield or \glsxtrifhasfield, this expands to the field value.

Provided by glossaries.

# \glsdefaulttype

The default glossary type.

Provided by glossaries.

#### $\glsdefpostdesc{\langle category \rangle}{\langle definition \rangle}$

Define the post-description hook for the given category.

Provided by glossaries-extra v1.31+.

```
\glsdefpostlink{\langle category \rangle} {\langle definition \rangle}
     Define the post-link hook for the given category.
     Provided by glossaries-extra v1.31+.
\glsdefpostname{\langle category \rangle} {\langle definition \rangle}
     Define the post-name hook for the given category.
     Provided by glossaries-extra v1.31+.
\glsdesc[\langle options \rangle] \{\langle label \rangle\} [\langle insert \rangle]
     Links to the entry's location in the glossary with the link text obtained from the description
     field without altering the first use flag.
     Provided by glossaries.
\glsdisp[\langle options \rangle] \{\langle label \rangle\} [\langle text \rangle]
     Links to the entry's location in the glossary with the given link text and marks the entry
     as having been used.
     Provided by glossaries.
\GlsEntryCounterLabelPrefix
     Used as a prefix in the \label command automatically implemented by the entrycounter
     and subentrycounter options.
     Provided by glossaries v4.38+.
\glsentrydesc{\langle label \rangle}
     Expands to the value of the description field.
     Provided by glossaries.
\Glsentryname\{\langle label\rangle\}\
     Displays the value of the name field with the first character converted to upper case.
     Provided by glossaries.
\gluon { label} \
     Expands to the value of the name field.
     Provided by glossaries.
\glsentryplural{\langle label\rangle}
     Expands to the value of the plural field.
     Provided by glossaries.
\glein \glsentrysymbol{\langle label \rangle}
     Expands to the value of the symbol field.
     Provided by glossaries.
\glsentrytext{\langle label\rangle}
     Expands to the value of the text field.
     Provided by glossaries.
\glsentryuseri{\label\}
     Expands to the value of the user1 field.
     Provided by glossaries.
```

```
\glein \glsentryuserii\{\langle label \rangle\}
            Expands to the value of the user2 field.
            Provided by glossaries.
\glein \glsentryuseriii\{\langle label \rangle\}
            Expands to the value of the user3 field.
            Provided by glossaries.
\glsentryuseriv{\langle label \rangle}
            Expands to the value of the user4 field.
            Provided by glossaries.
\glein \glsentryuserv\{\langle label \rangle\}
            Expands to the value of the user5 field.
            Provided by glossaries.
\glue{clip} \glue{clip} \glu
            Expands to the value of the user6 field.
            Provided by glossaries.
\glsextrapostnamehook{\langle label \rangle}
            Additional category-independent code for the post-name hook.
            Provided by glossaries-extra version 1.25+.
\glsfmtfirst{\langle label \rangle}
            Provided for use in section or caption titles, this displays the given entry's first field.
            Provided by glossaries-extra.
\glsfmtfull{\langle label\rangle}
            Provided for use in section or caption titles, this displays the full form of the given
            abbreviation.
            Provided by glossaries-extra.
\glsfmtlong\{\langle label\rangle\}
            Provided for use in section or caption titles, this displays the long form of the given
            abbreviation.
            Provided by glossaries-extra.
\glsfmtname{\langle label \rangle}
            Provided for use in section or caption titles, this displays the given entry's name.
            Provided by glossaries-extra.
\glsfmtshort\{\langle label\rangle\}\
            Provided for use in section or caption titles, this displays the short form of the given
            abbreviation.
            Provided by glossaries-extra.
\glsfmttext{\langle label \rangle}
```

Provided by glossaries-extra.

Provided for use in section or caption titles, this displays the given entry's text field.

```
\glshypernumber{\langle text \rangle}
      A location format that has a hyperlink (if enabled).
      Provided by glossaries.
\glsif category {\langle label \rangle} {\langle category \rangle} {\langle true \rangle} {\langle false \rangle}
      Does \langle true \rangle if the category field for the entry given by \langle label \rangle is \langle category \rangle.
      Provided by glossaries-extra.
\glsignore{\langle text \rangle}
      Does nothing but when used as a location format bib2gls recognises it as an ignored
      record.
      Provided by glossaries.
\glslabel
      Only for use in the post-link hooks, this expands to the label of the entry that was last
      referenced.
      Provided by glossaries.
\[\langle options \rangle] \{\langle label \rangle\} [\langle text \rangle]
      Links to the entry's location in the glossary with the given link text without altering
      the first use flag.
      Provided by glossaries.
\gluon glsnamefont {\langle text \rangle}
      Used by \glossentryname to format the name.
      Provided by glossaries.
\glsnoexpandfields
      Switches off field expansion.
      Provided by glossaries.
\gluon glsnumberformat{\langle text \rangle}
      Default location format, uses \glshypernumber if hyperlinks enabled otherwise just
      does \langle text \rangle.
      Provided by glossaries.
\GLSpl[\langle options \rangle] \{\langle label \rangle\} [\langle insert \rangle]
      As \GLS but shows the plural form.
      Provided by glossaries.
\Glspl[\langle options \rangle] \{\langle label \rangle\} [\langle insert \rangle]
      As \Gls but shows the plural form.
      Provided by glossaries.
\glspl[\langle options \rangle] \{\langle label \rangle\} [\langle insert \rangle]
      As \gls but shows the plural form.
      Provided by glossaries.
```

A hook added after the description in some glossary styles (all if the glossaries-extra-stylemods package is loaded to patch them). This hook is used to reflect the nopostdot

\glspostdescription

package option for glossaries and the postpunc option for glossaries-extra. Provided by glossaries and modified by glossaries-extra.

```
\glsrefentry{\langle label\rangle}
```

When used with entrycounter or subentrycounter may be used to cross-reference the entry's number in the glossary list with \ref.

Provided by glossaries v3.0+.

```
\glsreset{\langle label\rangle}
```

Resets the first use flag so that the entry is marked as not used.

Provided by glossaries.

```
\glsresetentrycounter
```

Resets the glossaryentry counter if the entrycounter setting is on.

Provided by glossaries.

```
\verb|\glssetcategoryattribute| \\ \langle \textit{category} \rangle \} \\ \langle \textit{attribute} \rangle \} \\ \langle \textit{value} \rangle \}
```

Sets the value of the attribute for the given category.

Provided by glossaries-extra.

```
\glssetwidest[\langle level \rangle] \{\langle text \rangle\}
```

Used with the alttree style to set the widest entry name for the given level.

Provided by glossary-tree.

```
\glsshowtarget{\langle label \rangle}
```

Used to show the target name when the debug={showtargets} option is on.

Provided by glossaries v4.32+.

```
\glsstepentry{\langle label \rangle}
```

Increments the glossaryentry counter, which is defined with the entrycounter option, and automatically labels it with \label.

Provided by glossaries.

```
\glssymbol[\langle options \rangle] \{\langle label \rangle\} [\langle insert \rangle]
```

Links to the entry's location in the glossary with the link text obtained from the symbol field without altering the first use flag.

Provided by glossaries.

### \glssymbolsgroupname

The name used for the symbols group.

Provided by glossaries.

```
\glstextformat{\langle text \rangle}
```

Used by commands like \gls to format the link text.

Provided by glossaries.

```
\glstreedefaultnamefmt{\langle text \rangle}
```

Used as the default format for  $\glstreenamefmt$ ,  $\glstreegroupheaderfmt$  and  $\glstreenawigationfmt$ .

Provided by glossaries-extra-stylemods v1.31+.

```
\glstreegroupheaderfmt{\langle text \rangle}
```

Used with the tree styles to format the group headings.

Provided by glossary-tree v4.22+ and redefined by glossaries-extra-stylemods v1.31+.

```
\gluon glstreenamefmt{\langle text \rangle}
```

Used with the tree styles to format the entry's name.

Provided by glossary-tree v4.08+ and redefined by glossaries-extra-stylemods v1.31+.

```
\glstreenavigationfmt{\langle text \rangle}
```

Used with the tree styles to format the navigation elements.

Provided by glossary-tree v4.22+ and redefined by glossaries-extra-stylemods v1.31+.

```
\glstreenonamedesc{\langle label \rangle}
```

Displays the pre-description separator, the description and the post-description hook for the treenoname styles.

Provided by glossaries-extra-stylemods v1.31+.

```
\glstreepredesc{\langle label \rangle}
```

Separator used before the description for the tree styles.

Provided by glossary-tree v4.26+.

```
\glsunset{\langle label \rangle}
```

Unsets the first use flag so that the entry is marked as having been used.

Provided by glossaries.

```
\gluon \gluon \gluon
```

As \glssetwidest but only sets if  $\langle text \rangle$  is wider than the current value.

Provided by glossaries-extra-stylemods version 1.23+.

```
\glsuseri[\langle options \rangle] \{\langle label \rangle\} [\langle insert \rangle]
```

Links to the entry's location in the glossary with the link text obtained from the user1 field without altering the first use flag.

Provided by glossaries.

```
\glsuserii[\langle options \rangle] \{\langle label \rangle\}[\langle insert \rangle]
```

Links to the entry's location in the glossary with the link text obtained from the user2 field without altering the first use flag.

Provided by glossaries.

```
\gluons\gluons
```

Links to the entry's location in the glossary with the link text obtained from the user3 field without altering the first use flag.

Provided by glossaries.

```
\glsuseriv[\langle options \rangle] \{\langle label \rangle\} [\langle insert \rangle]
```

Links to the entry's location in the glossary with the link text obtained from the user4 field without altering the first use flag.

Provided by glossaries.

Links to the entry's location in the glossary with the link text obtained from the user5 field without altering the first use flag.

Provided by glossaries.

```
\glusgraphi [\langle options \rangle] \{\langle label \rangle\} [\langle insert \rangle]
```

Links to the entry's location in the glossary with the link text obtained from the user6 field without altering the first use flag.

Provided by glossaries.

```
\glsxtrabbreviationfont\{\langle text \rangle\}\
```

Used by commands like  $\gls$  to format the link text for (non-regular) abbreviations. Provided by glossaries-extra v1.30+.

```
\glsxtrabbrvtype
```

Expands to the default glossary type when using \newabbreviation.

Provided by glossaries-extra.

```
\GlsXtrDualField
```

The field used to store the dual label. This defaults to dual but will need to be redefined if a different value is given by dual-field.

Internal command provided by glossaries-extra-bib2gls v1.30+.

```
\GlsXtrEnableInitialTagging\{\langle category\ list\rangle\}\{\langle cs\rangle\}
```

Defines the control sequence  $\langle cs \rangle$  to be used with abbreviation tagging with the given categories.

Provided by glossaries-extra.

```
\glsxtrentryfmt{\langle label \rangle}{\langle text \rangle}
```

Alternative to \glsxtrfmt for use in section headings.

Provided by glossaries-extra.

```
\GlsXtrExpandedFmt{\langle cs \rangle}{\langle text \rangle}
```

Fully expands  $\langle text \rangle$  and then does  $\langle cs \rangle \{\langle expanded \ text \rangle\}$ .

Provided by glossaries-extra v1.30+.

```
\glsxtrfmt[\langle options \rangle] \{\langle label \rangle\} \{\langle text \rangle\}
```

Formats the given text according to the formatting command identified by the value of the field obtained from \GlsXtrFmtField.

Provided by glossaries-extra.

```
\glsxtrfmt*[\langle options \rangle] \{\langle label \rangle\} \{\langle text \rangle\} [\langle insert \rangle]
```

Like \glsxtrfmt but inserts extra material into the link text but outside of the formatting command.

Provided by glossaries-extra.

```
\glsxtrfmtdisplay{\langle cs-name \rangle}{\langle text \rangle}[\langle insert \rangle]
```

Used by  $\glsxtrfmt$  to format the given  $\langle text \rangle$  where  $\langle cs\text{-}name \rangle$  is obtained from the field identified by  $\glsxtrfmtField$  and  $\langle insert \rangle$  is empty for the unstarred  $\glsxtrfmt$  and the final optional argument of the starred version  $\glsxtrfmt*$ .

Provided by glossaries-extra.

#### \GlsXtrFmtField

Expands to the internal label of the field used to store the control sequence name for use with \glsxtrfmt.

Provided by glossaries-extra v1.12.

```
\GlsXtrForeignText{\langle label \rangle}{\langle text \rangle}
```

Encapsulates  $\langle text \rangle$  in \foreignlanguage where the language label is obtained from the locale tag given in the field identified by \GlsXtrForeignTextField.

Provided by glossaries-extra v1.32+.

## \GlsXtrForeignTextField

Used by \GlsXtrForeignText to identify the field containing the locale tag. Provided by glossaries-extra v1.32+.

```
\GlsXtrForUnsetBufferedList\{\langle cs\rangle\}\
```

Iterates over all the entry whose labels are stored in the buffer that was started with  $\GlsXtrStartUnsetBuffering$  and implements  $\langle cs \rangle \{\langle label \rangle\}$  at each iteration.

Provided by glossaries-extra v1.31+.

```
\glsxtrfull[\langle options \rangle] \{\langle label \rangle\}
```

Links to the entry's location in the glossary with the link text obtained from the long and short fields (using the appropriate abbreviation style) without altering the first use flag.

Provided by glossaries-extra.

### $\glsvarfullsep{\langle label \rangle}$

The separator used in the full format for the parenthetical styles.

Provided by glossaries-extra.

```
\gluon glsxtrglossentry{\langle label \rangle}
```

Displays the given entry name including a hypertarget (if hyperref has been loaded) as the destination for commands like \gls.

Provided by glossaries-extra v1.21.

```
\glsxtrglossentryother{\langle header \rangle}{\langle label \rangle}{\langle field \rangle}
```

Like \glsxtrglossentry but uses the value given in the supplied internal  $\langle field \rangle$  where  $\langle header \rangle$  is the code to use in the header (leave empty for default).

Provided by glossaries-extra v1.22+.

## \glsxtrgroupfield

Expands to the field label used to store the entry group labels.

Provided by glossaries-extra v1.21+.

```
\label{localization} $$ \GlsXtrIfFieldEqNum{\langle field\rangle}{\langle entry\ label\rangle}{\langle number\rangle}{\langle true\rangle}{\langle false\rangle}$$
```

Tests if the given field value expands to the given integer  $\langle number \rangle$ . If the field is undefined or empty, the value is assumed to be 0. If the field is set, it must expand to an integer value. The value can be referenced in  $\langle true \rangle$  or  $\langle false \rangle$  with  $\glscurrentfield-value$ .

Provided by glossaries-extra v1.31+.

 $\label{label} $$ GlsXtrIfFieldEqStr{$\langle field\ label\rangle$} {\langle entry\ label\rangle$} {\langle text\rangle} {\langle true\rangle} {\langle false\rangle} $$$ 

Tests if the given field value is the same as  $\langle text \rangle$  for the given entry, which may not exist.

Provided by glossaries-extra v1.21+.

 $\label{label} $$ \GlsXtrIfFieldEqXpStr{{field label}}{{entry label}}{{text}}{{true}}{{false}}$$ 

Like \GlsXtrIfFieldEqStr but first (protected) fully expands  $\langle text \rangle$  (but not the field value).

Provided by glossaries-extra v1.31+.

 $\GlsXtrIfFieldNonZero{\langle field\rangle}{\langle entry\ label\rangle}{\langle true\rangle}{\langle false\rangle}$ 

Tests if the given field value expands to a non-zero integer. If the field is undefined or empty, the value is assumed to be 0. If the field is set, it must expand to an integer value. The value can be referenced in  $\langle true \rangle$  or  $\langle false \rangle$  with  $\glscurrentfieldvalue$ .

Provided by glossaries-extra v1.31+.

 $\label{label} $$ \GlsXtrIfFieldUndef{\langle field\ label\rangle} {\langle entry\ label\rangle} {\langle true\rangle} {\langle false\rangle} $$$ 

Tests if the given field isn't defined for the given entry, which may also not exist. Provided by glossaries-extra v1.23+.

 $\glsxtrifhasfield{\langle field\ label\rangle}{\langle entry\ label\rangle}{\langle true\rangle}{\langle false\rangle}$ 

Tests if the given entry has the given *internal* field set (defined and not empty) without testing if the entry exists and adds implicit scoping to  $\langle true \rangle$  and  $\langle false \rangle$ . Provided by glossaries-extra v1.19+.

 $\glsxtrifhasfield*{\langle field\ label\rangle}{\langle entry\ label\rangle}{\langle true\rangle}{\langle false\rangle}$ 

Tests if the given entry has the given field set (defined and not empty) without testing if the entry exists and without introducing an implicit scope.

Provided by glossaries-extra v1.19+.

 $\GlsXtrIfHasNonZeroChildCount{\langle entry label \rangle}{\langle true \rangle}{\langle false \rangle}$ 

For use with the save-child-count resource option, this uses  $\GlsXtrIfFieldNon-Zero$  to test if the childcount field has a non-zero value. The value can be referenced in  $\langle true \rangle$  or  $\langle false \rangle$  with  $\glscurrentfieldvalue$ .

Provided by glossaries-extra-bib2gls v1.31+.

 $\glsxtrifinmark{\langle true \rangle}{\langle true \rangle}$ 

Used by commands like \glsfmtshort, this expands to  $\langle true \rangle$  in page headings and the table of contents, otherwise it expands to  $\langle false \rangle$ .

Provided by glossaries-extra v1.07+.

 $\glsxtriflabelinlist{\langle label\rangle}{\langle list\rangle}{\langle true\rangle}{\langle false\rangle}$ 

Tests if the  $\langle label \rangle$  is contained in the comma-separated  $\langle list \rangle$ , where both  $\langle label \rangle$  and  $\langle list \rangle$  are fully expanded before testing. This test is designed for *labels* which should be fully expandable.

Provided by glossaries-extra v1.21+.

```
\glsxtrifwasfirstuse{\langle true \rangle}{\langle false \rangle}
```

Only for use in the post-link hooks this tests if the entry just referenced was used for

the first time.

Provided by glossaries-extra.

 $\label \label \label$ 

Like \GlsXtrIfFieldEqStr but first (protected) fully expands both the field value and  $\langle text \rangle$ .

Provided by glossaries-extra v1.31+.

\GlsXtrLoadResources[\langle options \rangle]

A shortcut command that uses \glsxtrresourcefile.

Provided by glossaries-extra.

 $\glsxtrlong[\langle options \rangle] \{\langle label \rangle\}$ 

Links to the entry's location in the glossary with the link text obtained from the long field (using the appropriate abbreviation style) without altering the first use flag. Provided by glossaries-extra.

 $\glsv{glsxtrnewnumber}[\langle key=value\ list \rangle] \{\langle label \rangle\}$ 

Defines a new number.

Provided by glossaries-extra's numbers package option.

 $\label{list} $$ \glsxtrnewsymbol[$\langle key=value\ list\rangle] {\langle label\rangle} {\langle symbol\rangle} $$$ 

Defines a new symbol.

Provided by glossaries-extra's symbols package option.

 $\gluon glsxtrpageref{\langle label \rangle}$ 

When used with entrycounter or subentrycounter may be used to cross-reference the entry's number in the glossary list with \pageref.

Provided by glossaries-extra v1.11.

 $\glsxtrparen{\langle text \rangle}$ 

Used to markup parenthetical material.

Provided by glossaries-extra v1.17+.

\glsxtrpostdesc(category)

Hook used after the description is displayed in the glossary for entries that have the category set to  $\langle category \rangle$ .

Common category hooks such as \glsxtrpostdescgeneral are provided by glossaries-extra, custom categories need the hook defined.

\glsxtrpostdescgeneral

Hook used after the description is displayed in the glossary for entries that have the category set to general.

Provided by glossaries-extra.

\glsxtrpostlinkAddDescOnFirstUse

Only for use in the post-link hooks, this appends a space and the value of the description field in parentheses if the entry that was just referenced was used for the first time. Provided by glossaries-extra.

#### \glsxtrpostlinkAddSymbolDescOnFirstUse

Only for use in the post-link hooks, if the entry that was just referenced was used for the first time, this appends a space and, in parentheses, the value of the symbol field (if set) followed by the value of the description field.

Provided by glossaries-extra v1.31+.

## \glsxtrpostlinkAddSymbolOnFirstUse

Only for use in the post-link hooks, this appends a space and the value of the symbol field in parentheses if the entry that was just referenced was used for the first time and has the symbol field set.

Provided by glossaries-extra.

## $\glsv{glsxtrpostlink}\langle category\rangle$

Hook used after commands like  $\gls$  for entries that have the category set to  $\langle category \rangle$ . User needs to define hook for use with glossaries-extra.

### $\glsvarpostname\langle category\rangle$

Hook used after the name is displayed in the glossary for entries that have the category set to  $\langle category \rangle$ .

User needs to define hook for use with glossaries-extra.

# $\glsxtrregularfont{\langle text \rangle}$

Used by commands like \gls to format the link text for regular terms.

Provided by glossaries-extra v1.04+.

```
\glsxtrresourcefile[\langle options \rangle] \{\langle filename \rangle\}
```

Input the .glstex file created by bib2gls and write resource instructions to the .aux file.

Provided by glossaries-extra.

#### \glsxtrRevertTocMarks

Restores original behaviour of \tableofcontents so that \glsxtrifinmark expands to  $\langle false \rangle$  in the table of contents.

Provided by glossaries-extra v1.07+.

#### $\glsxtrseelist{\langle xr label list \rangle}$

Formats the list of cross-reference labels, without the initial "see" tag.

Provided by glossaries-extra v1.16+.

```
\glsxtrsetgrouptitle{\langle group\ label\rangle}{\langle group\ title\rangle}
```

Globally sets the title for the group identified by the given label.

Provided by glossaries-extra version 1.14+.

```
\glsvarshort[\langle options \rangle] \{\langle label \rangle\}
```

Links to the entry's location in the glossary with the link text obtained from the short field (using the appropriate abbreviation style) without altering the first use flag. Provided by glossaries-extra.

#### \GlsXtrStandaloneGlossaryType

Expands to the label for  $\colon gls xtrglossentry$  and  $\colon gls xtrglossentry$  other.

Provided by glossaries-extra v1.31+.

# $\GlsXtrStandaloneSubEntryItem{\langle label \rangle}$

Used within  $\glsxtrglossentry$  and  $\glsxtrglossentry$  other to display sub-item labels.

Provided by glossaries-extra v1.31+.

## \GlsXtrStartUnsetBuffering

Starts buffering calls to  $\glsunset$  for use in code where the boolean switch causes a problem. The buffer can later be processed and cleared with  $\GlsXtrStopUnset-Buffering$ . The starred form (added to v1.31) avoids duplicate labels in the buffer's internal list.

Provided by glossaries-extra v1.30+.

## \GlsXtrStopUnsetBuffering

Unsets (locally with the starred form) all the entry whose labels are stored in the buffer that was started with  $\GlsXtrStartUnsetBuffering$  and clears the buffer.

Provided by glossaries-extra v1.30+.

### $\glsxtrtagfont{\langle text \rangle}$

Font used by tagging command defined by \GlsXtrEnableInitialTagging. Provided by glossaries-extra.

## \glsxtrusefield{\langle entry label\rangle} {\langle field label\rangle}

Expands to the value of the given field for the given entry.

Provided by glossaries-extra v1.12+.

#### \glsxtruserfield

Used by the parenthetical abbreviation styles, this expands to the label of the field used to store the parenthetical material.

Provided by glossaries-extra.

#### $\glsxtruserparen{\langle text \rangle}{\langle label \rangle}$

Used by the long-short-user and short-long-user abbreviation styles to format the parenthetical material where  $\langle text \rangle$  is the default parenthetical text and  $\langle label \rangle$  is the entry's label. This checks the field given by \glsxtruserfield and, if set, the  $\langle text \rangle$  is followed by a comma and the user value.

Provided by glossaries-extra v1.04+.

### $\glsxtrword\{\langle text\rangle\}$

Used to encapsulate each word in the long form of an abbreviation by the markwords attribute.

Provided by glossaries-extra v1.17+.

#### \glsxtrwordsep

Used to mark spaces between each word in the long form of an abbreviation by the

```
markwords attribute.
```

Provided by glossaries-extra v1.17+.

#### Η

```
\hyperbf{\langle text \rangle}
```

A location format that uses the bold font that also has a hyperlink (if enabled). Provided by glossaries.

Ι

```
\left( \left( cs-name \right) \right) \left( \left( true \right) \right) \left( \left( false \right) \right)
```

Tests if the control sequence given by  $\langle \textit{cs-name} \rangle$  is undefined.

Provided by etoolbox.

```
\left( cs \right) \left( cs \right) \left( cs \right) \left( cs \right) \right)
```

Tests if the control sequence  $\langle cs \rangle$  is empty.

Provided by etoolbox.

```
\left(\frac{\langle entry \ label}{\langle true}\right)}{\langle false}
```

Tests if the given entry, which must be defined, has child entries. This method is inefficient as it has to iterate over all defined entries to determine which ones have  $\langle entry \ label \rangle$  as the value of the parent field. With bib2gls, a more efficient approach is to use save-child-count and test the value of the childcount field.

Provided by glossaries.

```
\verb|\ifglshasdesc{|\langle entry\ label\rangle|}{\langle true\rangle}}{\langle false\rangle}|
```

Tests if the given entry, which must be defined, has the description field set. Provided by glossaries.

```
\left(\frac{dl}{dl} \left(\frac{dl}{dl} \right)\right) + \frac{dl}{dl} \right) + \frac{dl}{dl} \right) + \frac{dl}{dl} \right) + \frac{dl}{dl} \right)} \right)} \right) \right) \right) \right) \right)
```

Tests if the given entry, which must be defined, has the given field set to a non-empty value.

Provided by glossaries.

```
\left(\frac{\langle entry \ label}{\langle true}\right)}{\langle true}
```

Tests if the given entry, which must be defined, has the parent field set.

Provided by glossaries.

```
\left(\frac{\langle entry \, label}{\langle true}\right)}{\langle true}
```

Tests if the given entry, which must be defined, has the description field set to \nopostdesc.

Provided by glossaries.

```
\left(\frac{\langle entry \ label}{\langle true}\right)}{\langle true}
```

Tests if the given entry, which must be defined, has the symbol field set to value that's not empty and not \relax.

Provided by glossaries.

```
Tests if the tracklang dialect label has been assigned a mapping to a language hook label.
     Provided by tracklang version 1.3+.
\left\langle file \right\rangle
     Input the given file.
     Kernel command.
J
\jobname
     The current job name, which is usually the name of the main .tex file without the
     extension.
     Primitive.
L
Creates a label that can be referenced with \ref or \pageref.
     Kernel command.
\label{longnewglossaryentry} $$ \langle \langle key=value\ list \rangle \} {\langle description \rangle }$
     Defines a new glossary entry and appends \leavemode\unskip\nopostdesc at the
     end of \langle description \rangle.
     Provided by glossaries.
\label{longnewglossaryentry} {\langle label \rangle} {\langle key=value\ list \rangle} {\langle description \rangle}
     Defines a new glossary entry without appending any extra code to the end of \langle description \rangle.
     Provided by glossaries-extra v1.12+.
M
MakeTextUppercase{\langle text \rangle}
     Converts \langle text \rangle to upper case.
     Provided by textcase.
MakeUppercase{\langle text \rangle}
     Converts \langle text \rangle to upper case.
     Kernel command.
N
\label{list} $$\operatorname{list}(\operatorname{label}) {\langle \operatorname{label} \rangle } {\langle \operatorname{long} \rangle } $$
     Defines a new abbreviation.
     Provided by glossaries-extra.
\newacronym[\langle key=value\ list\rangle] \{\langle label\rangle\} \{\langle short\rangle\} \{\langle long\rangle\}
     Defines a new abbreviation with the category set to acronym.
     Provided by glossaries.
```

```
\newglossary*{\langle type \rangle}{\langle title \rangle}
            Defines a new glossary identified by \langle type \rangle with the given title.
            Provided by glossaries.
\newglossaryentry{\langle label \rangle}{\langle key=value\ list \rangle}
            Defines a new glossary entry.
            Provided by glossaries.
\newignoredglossary\{\langle type \rangle\}
            Defines a new ignored glossary (with hyperlinks suppressed) identified by \langle type \rangle that's
            not included in the list used by commands, such as \printunsrtglossaries, that it-
            erate over defined glossaries.
            Provided by glossaries v4.08+.
\newignoredglossary*\{\langle type \rangle\}
            Defines a new ignored glossary (without suppressing hyperlinks) identified by \langle type \rangle
            that's not included in the list used by commands, such as \printunsrtglossaries,
            that iterate over defined glossaries.
            Provided by glossaries-extra v1.11+.
\lceil \langle key = value \ list \rangle \rceil \{\langle label \rangle \}
            Defines a new glossary entry where the description field defaults to empty.
            Provided by the glossaries's index package option.
\nopostdesc
            Suppresses the post-description hook.
            Provided by glossaries.
O
\omicron
            Greek letter omicron o.
            Provided by glossaries-extra-bib2gls.
P
\pageref{\langle id \rangle}
            Cross-reference the page where \label{id} occurred.
            Kernel command.
\protect\protect\pro
            Does \langle prefix \rangle \backslash gls[\langle options \rangle] \{\langle label \rangle\}[\langle insert \rangle], where the \langle prefix \rangle is obtained from the
            appropriate prefix field.
            Provided by glossaries-prefix.
\printglossary[\langle options \rangle]
            Inputs file created by makeindex or xindy.
            Provided by glossaries.
```

```
\printunsrtglossaries
     Iterates over all non-ignored defined glossaries and performs \printunsrtglossary
     for each one.
     Provided by glossaries-extra.
\printunsrtglossary[\langle options \rangle]
     Display the glossary by iterating over all entries associated with that glossary in the
     order in which they were defined.
     Provided by glossaries-extra.
\printum{srtglossary*[\langle options \rangle]}{\langle code \rangle}
     As \printumsrtglossary but performs (code) first (scoped to localise any assignments
     within \langle code \rangle).
     Provided by glossaries-extra.
\printum{srtglossaryentryprocesshook}{\langle label \rangle}
     Performed at each iteration of the internal loop used by \printunsrtglossary.
     Provided by glossaries-extra v1.21+.
\printunsrtglossarypredoglossary
     Hook performed by \printunsrtglossary.
     Provided by glossaries-extra v1.21+.
\printunsrtglossaryskipentry
     Only allowed within \printunsrtglossaryentryprocesshook this command indi-
     cates that the current entry should be skipped.
     Provided by glossaries-extra v1.21+.
\protect(token)
     Protects \langle token \rangle from expansion.
     Kernel command.
\providecommand{\langle cs \rangle} [\langle n \rangle] [\langle def \rangle] {\langle code \rangle}
     Defines a command if it's not already defined.
     Kernel command.
R
\operatorname{ref}\{\langle id \rangle\}
     Cross-reference the location where \label{id} occurred.
     Kernel command.
S
\scalebox{section}[\langle toc\ title \rangle] \{\langle title \rangle\}
     Section heading.
     Most classes that have a concept of document sections.
```

```
\setabbreviationstyle[\langle category \rangle] \{\langle style-name \rangle\}
     Sets the abbreviation style to \langle style-name \rangle for the given \langle category \rangle, must be used before
     the abbreviation is defined.
     Provided by glossaries-extra.
\setupglossaries{\langle key=value\ list \rangle}
     Applies the base glossaries options that are allowed to be changed after the package has
     loaded.
     Provided by glossaries.
\sin {\langle unit \rangle}
     Displays the unit with intelligent formatting.
     Provided by siunitx.
T
\tableofcontents
     Displays the table of contents (by reading in the .toc file) and then opens .toc file to
     allow the sectioning commands to write to it.
     Kernel command.
\text{textbf}\{\langle text \rangle\}
     Displays the given text in bold.
     Kernel command.
\text{textit}\{\langle text \rangle\}
     Displays the given text in italic.
     Kernel command.
\text{textsc}\{\langle text \rangle\}
     Applies small-caps font to \langle text \rangle.
     Kernel command.
\theglossaryentry
     Textual representation of the glossaryentry counter, which is defined with the entrycounter
     Provided by glossaries.
\theHglossaryentry
     Hypertarget associated with the glossaryentry counter, which is defined with the entry counter
     option.
     Provided by glossaries.
\TrackedDialectClosestSubMatch
     Set by \GetTrackedDialectFromLanguageTag if an exact match isn't found but a par-
     tial match on the root language is found.
     Provided by tracklang version 1.3.6+.
```

```
\label{eq:continuous_continuous_continuous
```

| Symbols         _ (subscript)       9         _ (superscript)       9         ~ (non-breakable space)       4, 16         "       98, 99         @ (bib entry identifier)       107, 120         \$ (maths shift)       4         \_       21         _       109, 125         _       120, 125         _       5, 120, 125        | \acronymtype 64, 125 \Alpha 114, 125 applications makeindex 53, 64, 66, 98, 105, 116, 117, 142 xindy 64, 66, 105, 117, 142 ASCII 5, 27, 81 ASCII 82, 83 attributes see category attributes  C                                                                                                    |
|----------------------------------------------------------------------------------------------------|----------------------------------------------------------------------------------------------------|
| \" 37, 98, 99, 120, 125                                                                                                    | \c                                                                                                    |
| \\ (literal) 71                                                                                                    | \caption 91, 126                                                                                                    |
| & (alignment) 71                                                                                                    | case change 2 see also upper case & lower case                                                                                                    |
| & (literal) 4                                                                                                    | category attributes                                                                                                    |
| # (parameter) 4, 117                                                                                                    | accessaposplural                                                                                                    |
| % (comment) 4                                                                                                    | accessinsertdots 14, 15                                                                                                    |
| Α                                                                                                    | accessnoshortplural                                                                                                    |
| \ab 125 abbreviation styles    long-hyphen-short-hyphen 31   long-noshort 28   long-noshort-desc 113   long-only-short-only 28   long-short 27, 32, 37, 81   long-short 81, 82   long-short-em 81, 82   long-short-user 37, 41, 139   short-long 36   short-long 36   short-long 15, 27, 28, 81   short-sc-nolong 81, 82   \ac 125 | discardperiod       14, 34         firstshortaccess       15         glossdesc       69, 88, 96         glossdescfont       69, 88         glossname       13, 49, 69, 70, 75, 88         glossnamefont       69, 70, 88         headuc       93, 94         insertdots       14, 35         markshortwords       32         markwords       30, 139, 140         nameshortaccess       15         noshortplural       15, 30, 35         pluraldiscardperiod       35         retainfirstuseperiod       14, 35         tagging       32 |

| textformat       81, 99         textshortaccess       15         \ce       51, 126         \chapter       91, 126         child entry       57, 58         CLDR       27         command line options       25        expand-fields       25        group       107 | G.P. 36 length 43 m 44 m² 44 RNA 37 SSL 31, 32 SVM 28, 29 theta parameter 9 TUG 82, 83 |
|----------------------------------------------------------------------------------------------------|----------------------------------------------------------------------------------------|
| no-mfirstuc-math                                                                                                    | XML                                                                                    |
| -protection                                                                                                    | expandable 4, 24                                                                       |
| \csdef                                                                                                    | F                                                                                      |
| D                                                                                                    | fields                                                                                 |
| \ding 79, 100, 126                                                                                                    | access                                                                                 |
| E                                                                                                    | 106-115, 120, 128, 131, 137-141<br>description 2, 8, 23-27, 63, 69, 108,               |
| \eglsupdatewidest                                                                                                    | 129, 137–142                                                                           |
| see also \glssetwidest &                                                                                                    | first 7, 14, 44, 50, 93, 127, 130                                                      |
| \glsupdatewidest                                                                                                    | firstaccess 14, 15                                                                     |
| \emph 21, 82, 126                                                                                                    | firstplural                                                                            |
| \ensuremath 9, 114, 126                                                                                                    | long 97, 119, 120, 135, 137                                                            |
| entry types                                                                                                    | longplural                                                                             |
| @abbreviation 112, 119, 120                                                                                                    | name 2, 7, 8, 13, 14, 25, 43, 44, 49, 53,                                              |
| @acronym                                                                                                    | 57, 58, 69, 75, 87–89, 108–114, 129                                                    |
| @entry 107, 108, 114                                                                                                    | parent 57, 63, 108, 140                                                                |
| @index 108                                                                                                    | plural 2, 7, 110, 129                                                                  |
| @indexplural 110                                                                                                    | prefix                                                                                 |
| ©number                                                                                                    | prefixfirst         15           seealso         98                                    |
| @preamble         33           @symbol         113, 115                                                                                                    | short 14, 113, 120, 135, 138                                                           |
| example terms                                                                                                    | shortaccess                                                                            |
| Archimedes' constant 9, 84–87                                                                                                    | shortplural                                                                            |
| area                                                                                                    | shortpluralaccess                                                                      |
| DANTE e.V. 33, 34                                                                                                    | symbol 8-14, 25, 43, 44, 52, 86, 89, 108,                                              |
| duck 2, 3, 80–83                                                                                                    | 113, 129, 132, 138, 140                                                                |
| Duck (noun) 7                                                                                                    | symbolaccess                                                                           |
| f'(x)                                                                                                    | text 7, 14, 44, 75, 93, 110, 127-130                                                   |
| fleuron 80–87                                                                                                    | textaccess                                                                             |
| goose                                                                                                    | user1 9, 13, 36, 37, 41, 47, 115, 118,                                                 |
| Goose (noun, pl. geese) 7                                                                                                    | 129, 133                                                                               |
| G.P 33–35                                                                                                    | user2 9, 13, 36-41, 130, 133                                                           |

| 0 100 100                                                | FO (F 00 100                                                                                                    |
|----------------------------------------------------------|----------------------------------------------------------------------------------------------------|
| user3 9, 130, 133                                        | tree 58, 65, 88, 133                                                                                                    |
| user4 9, 130, 133                                        | treegroup                                                                                                    |
| user5 9, 130, 134                                        | treenoname                                                                                                    |
| user6 9, 130, 134                                        | treenonamegroup 60                                                                                                    |
| fields, internal                                         | glossaryentry 60, 73–78, 132, 144                                                                                                    |
| childcount 63, 136, 140                                  | glossarysubentry 60, 73, 76                                                                                                    |
| childlist 63                                             | \Glossentrydesc 69, 127                                                                                                    |
| dual                                                     | \glossentrydesc \( \frac{69}{69}, 127 \)                                                                                                    |
| group 54, 56, 66, 105-107                                | \glossentryname \ \ \frac{05}{27}, 127                                                                                                    |
| level                                                    | \glossentrysymbol 69, 127                                                                                                    |
| location                                                 | \(\text{GLS}\) \(\text{GLS}\) \(\text{3}\), 127, 131                                                                                                    |
| secondarygroup                                           |                                                                                                    |
| sort                                                     | \Gls                                                                                                    |
| type                                                     | \gls <u>2</u> , 3-8, 13-20, 24-34, 46-50, 68-74,                                                                                                    |
| useri                                                    | 79–86, 91–97, 101, 102, 106, 116, 125, 127,                                                                                                    |
| userii                                                   | 131–138, 142                                                                                                    |
| file formats                                             | format 116, 117                                                                                                    |
|                                                          | hyperoutside 99                                                                                                    |
| .aux                                                     | prefix 68                                                                                                    |
| .bib                                                     | textformat 82, 102                                                                                                    |
| .glstex 25, 105-107, 138                                 | \glsabbrvscfont <u>94</u> , 128                                                                                                    |
| .tex                                                     | \glsaccsupp                                                                                                    |
| .toc                                                     | \glsadd <u>117</u> , 128                                                                                                    |
| first use 7, 13–15, 27–29, 35, 43, 50, 71, 82,           | format 117                                                                                                    |
| 85, 92, 93, 97–102                                       | \glsaddeach                                                                                                    |
| first use flag <u>6</u> , 9, 28, 29, 46, 71, 86, 91, 93, | \glsaddkey 10, 11, 128                                                                                                    |
| 100, 101, 132, 133                                       | \glsaddstoragekey <u>10</u> , 11, 54, 128                                                                                                    |
| \footnote 22, 25, 126                                    | \glscategory 8,128                                                                                                    |
| \foreignlanguage 38, <u>41</u> , 42, 127                 | \glscurrententrylabel 13, <u>89</u> , 115, 128                                                                                                    |
| fragile                                                  | \glscurrentfieldvalue 12, 115, 117,                                                                                                    |
| full stop (.) 33–35, 63, 89                              | 128, 135, 136                                                                                                    |
| G                                                        | \glsdefaulttype <u>64</u> , 128                                                                                                    |
| G                                                        | \glsdefpostdesc                                                                                                    |
| \GetTrackedDialectFromLanguage-                          | \glsdefpostlink                                                                                                    |
| Tag                                                      | \glsdefpostname                                                                                                    |
| 127, 144                                                 | \glsdesc 84, 129                                                                                                    |
| \GetTrackedDialectToMapping 38,                          | \glsdisp 46, 49, 129                                                                                                    |
| 41, 127                                                  | see also \glslink                                                                                                    |
| \glolinkprefix 68,71,73,127                              | \GlsEntryCounterLabelPrefix 129                                                                                                    |
| glossary styles                                          | \glsentrydesc <u>2</u> , 4-9, 22-25, 50, 69, 80,                                                                                                    |
| alttree                                                  | 83, 129                                                                                                    |
| •                                                        | \Glsentryname                                                                                                    |
|                                                          |                                                                                                    |
|                                                          | \glsentrynlame \( \frac{1}{2}, \frac{9}{2}, \text{11}, \frac{40}{2}, \text{03}, \text{12} \\ \glsentryplural \( \frac{1}{2}, \frac{9}{2}, \text{11}, \frac{40}{2}, \text{03}, \text{12} \\ \] |
| 1131                                                     | (graentryprurar                                                                                                    |

| \glsentrysymbol <u>9</u> , 10, 11, 84, 95, 106,             | see also \glstreegroupheaderfmt,                      |
|-------------------------------------------------------------|-------------------------------------------------------|
| 116, 129                                                    | $\gluon glstreenavigation fmt \&$                     |
| \glsentrytext 13, 129                                       | \glstreedefaultnamefmt                                |
| \glsentryuseri <u>10</u> , 129                              | \glstreenavigationfmt 132, 133                        |
| \glsentryuserii 10,130                                      | \glstreenonamedesc <u>63</u> , 133                    |
| \glsentryuseriii                                            | \glstreepredesc 63, 133                               |
| \glsentryuseriv                                             | \glsunset 101, 133, 139                               |
| \glsentryuserv                                              | \glsupdatewidest <u>67</u> , 126, 133                 |
| \glsentryuservi <u>10</u> , 130                             | see also \glssetwidest &                              |
| \glsextrapostnamehook 89, 117, 130                          | \eglsupdatewidest                                     |
| \glsfmtfirst 93, 130                                        | \glsuseri                                             |
| \glsfmtfull <u>92</u> , 130                                 | \glsuserii 10, 133                                    |
| \glsfmtlong <u>92</u> , 93, 130                             | \glsuseriii 10, 133                                   |
| \glsfmtname 93, 130                                         | \glsuseriv 10, 133                                    |
| \glsfmtshort <u>92</u> , 130, 136                           | \glsuserv 10, 134                                     |
| \glsfmttext <u>93</u> , 130                                 | \glsuservi                                            |
| \glshypernumber <u>116</u> , 131                            | \glsxtrabbreviationfont <u>80</u> , 81, 82,           |
| \glsifcategory <u>8</u> , 67, 131                           | 99, 134                                               |
| \glsignore 117, 131                                         | \glsxtrabbrvtype <u>64</u> , 134                      |
| \glslabel <u>83</u> , 84, 131                               | \GlsXtrDualField 117, 134                             |
| \glslink <u>46</u> , 48, 49, 131                            | $\GlsXtrEnableInitialTagging$ 32, 33,                 |
| see also \glsdisp                                           | 134, 139                                              |
| \glsnamefont <u>87</u> , 88, 131                            | \glsxtrentryfmt <u>48</u> , 49, 134                   |
| \glsnoexpandfields 25, 44, 131                              | \GlsXtrExpandedFmt <u>100</u> , 102, 134              |
| \glsnumberformat 116, 131                                   | \glsxtrfmt                                            |
| \GLSpl <u>3</u> , 131                                       | \glsxtrfmt* <u>48</u> , 49, 134                       |
| \Glspl <u>2</u> , 131                                       | \glsxtrfmtdisplay $\underline{49}$ , 134              |
| \glspl <u>2</u> , 6, 7, 29, 131                             | $\GlsXtrFmtField$ $\underline{47}$ , 49, 134, 135     |
| \glspostdescription 69, <u>89</u> , 90, 131                 | \GlsXtrForeignText $\underline{41}$ , 135             |
| \glsrefentry 132                                            | \GlsXtrForeignTextField <u>41</u> , 135               |
| see also \ref                                               | \GlsXtrForUnsetBufferedList $\underline{101}$ , 135   |
| <del>-</del>                                                | \glsxtrfull                                           |
| \glsresetentrycounter $\underline{64}$ , 78, 132            | \glsxtrfullsep 135                                    |
|                                                             | \glsxtrglossentry $\underline{69}$ , 70-75, 87,       |
| \glssetwidest                                               | 135, 139                                              |
| \glsshowtarget <u>68</u> , 132                              | \glsxtrglossentryother $\underline{69}$ , 70, 74, 75, |
| \glsstepentry 132                                           | 135, 139                                              |
| \glssymbol $\underline{8}$ , 10, 11, 35, 49, 50, 68, 79-86, | \glsxtrgroupfield $\underline{66}$ , 135              |
| 95, 99, 106, 116, 132                                       | \GlsXtrIfFieldEqNum                                   |
| \glssymbolsgroupname 107, 132                               | <pre>see also \GlsXtrIfFieldNonZero</pre>             |
| \glstextformat <u>79</u> , 81, 82, 99, 132                  | \GlsXtrIfFieldEqStr <u>12</u> , 136, 137              |
| \glstreedefaultnamefmt <u>88</u> , 132                      | \GlsXtrIfFieldEqXpStr <u>12</u> , 136                 |
| \glstreegroupheaderfmt <u>88</u> , 132, 133                 | \GlsXtrIfFieldNonZero                                 |
| \glstreenamefmt <u>88</u> , 132, 133                        | <pre>see also \GlsXtrIfFieldEqNum</pre>               |

| \GlsXtrIfFieldUndef 136 \glsxtrifhasfield 12, 19, 115, 117, 128, 136  see also \GlsXtrIfFieldUndef \glsxtrifhasfield* 12, 136  see also \GlsXtrIfFieldUndef \GlsXtrIfHasNonZeroChild- Count 63, 136  see also \GlsXtrIfFieldNonZero \glsxtrifinmark 94, 136, 138                                                                                                    | Item       75, 139         \GlsXtrStartUnsetBuffering       101,         135, 139         \GlsXtrStopUnsetBuffering       101, 139         \glsxtrtagfont       32, 139         see also \GlsXtrEnableInitialTagging         \glsxtrusefield       11, 67, 139         \glsxtruserfield       36, 41, 139         \glsxtruserparen       38, 139                                                                                                    |
|----------------------------------------------------------------------------------------------------|----------------------------------------------------------------------------------------------------|
| \glsxtriflabelinlist                                                                                                    | \glsxtrword                                                                                                    |
| \GlsXtrIfXpFieldEqXpStr <u>12</u> , 137                                                                                                    |                                                                                                    |
| \GlsXtrLoadResources <u>105</u> , 106, 108, 113-120, 137                                                                                                    | Н                                                                                                    |
| see also resource options &         \glsxtrresourcefile         \glsxtrlong       29, 35         \glsxtrnewnumber       64, 137         \glsxtrnewsymbol       4, 45, 64, 114, 137         \glsxtrpageref       137         see also \pageref       137         \glsxtrparen       137         \glsxtrpostdesc\(category\)       89, 137         \glsxtrpostlinkAddDescOnFirst-Use       86, 137         \glsxtrpostlinkAddSymbolDescOn-FirstUse       86, 138         \glsxtrpostlinkAddSymbolOnFirst-       86, 138 | hierarchical entry homograph  I  \ifcsundef ifcsundef ifglshaschildren ifglshasdesc ifglshassymbol & \ifglshassield ifglshassymbol & \ifglshasfield ifglshasfield ifglshasparent ifglshasparent ifglshassuppressedesc \ifglshasparent ifglshassuppressedesc \ifglshasparent ifglshasparent ifglshasparent ifglshasparent ifglshassuppressedesc ifglshasparent ifglshasparent ifglshasparent ifglshasparent ifglshassuppressedesc ifglshassymbol ifglshassymbol ifglshassymbol ifglshassymbol ifglshassymbol ifglshasdesc \ifglshasparent ifglshassymbol ifglshasdesc \ifglshasparent ifglshassymbol ifglshasdesc \ifglshasparent ifglshasparent ifglshasparent ifglshasparent ifglshasdesc ifglshassymbol ifglshasdesc \ifglshasparent ifglshasdesc ifglshasdesc \ifglshasparent ifglshasdesc ifglshasdesc ifglshasdesc ifglshasdesc |
| see also resource options & \GlsXtrLoadResources                                                                                                    | \IfTrackedDialectHasMapping 38,141                                                                                                    |
| \glsxtrRevertTocMarks 94, 138                                                                                                    | ignored glossary <u>65</u><br>ignored record 117, 131                                                                                                    |
| \glsxtrseelist 98, 138                                                                                                    | \input \ 105, 141                                                                                                    |
| \glsxtrsetgrouptitle                                                                                                    | _                                                                                                    |
| \GlsXtrStandaloneGlossaryType 74,                                                                                                    | J                                                                                                    |
| 77, 139                                                                                                    | \jobname 106, 141                                                                                                    |

| L \label 129, 132, 141-143 see also \ref & \pageref link text 2, 14, 46-49, 71, 79, 82, 95-99, 132, 134, 138 location list 56, 98, 117 \longnewglossaryentry 4, 8, 17, 89, 141 \longnewglossaryentry* 17, 89, 105, 141 longtable 66 lower case 10, 30, 75, 82, 113, 120                                                                                                    | index       64, 142         nomain       64         nopostdot       131         nostyles       51         numbers       64, 137         postpunc       69, 89, 132         record       20, 56, 98, 105, 116         shortcuts       29, 125         style       50         stylemods       51, 90         subentrycounter       60, 69, 73, 129,         132, 137 |
|----------------------------------------------------------------------------------------------------|----------------------------------------------------------------------------------------------------|
| M                                                                                                    | symbols                                                                                                    |
| \MakeTextUppercase 94, 97, 141 \MakeUppercase 91, 141 moving argument 91  N \text{Newabbreviation 4, 8, 14, 15, 26, 27, 30, 64, 81, 105, 134, 141} \text{newacronym 15, 26, 27, 64, 81, 125, 141} \text{newglossary* 64, 142} \text{newglossaryentry 1, 2, 4, 8, 26, 104, 105, 128, 142} \text{newignoredglossary 65, 142} \text{newignoredglossary* 64, 142} \text{newterm 64, 142} \text{non-regular 7, 80} \text{nopostdesc 140-142} | packages     accsupp                                                                                                    |
| O                                                                                                    | glossary-tree                                                                                                    |
| \omicron                                                                                                    | hyperref 1, 46, 47, 70, 116, 135<br>inputenc 4, 5<br>mhchem 51<br>polyglossia 38                                                                                                    |
| package options       64,65         accsupp       13         acronyms       64         counterwithin       73         debug       68,132         entrycounter       60-64,69,73,75,129,         132,137,144                                                                                                    | siunitx       43, 44         slantsc       94         soul       100         tracklang       38-42, 127         xcolor       70         \pageref       137, 141, 142         parent entry       57         \pgls       16, 142                                                                                                    |

| post-description hook 17, 69, <u>89</u> , 98, 115 post-link hook 8-13, 34, 35, 43, 50, <u>83</u> , 84-86, 95 post-name hook 13, 69, 70, <u>88</u> , 89, 117 \printglossary 66, 142 \printunsrtglossaries <u>65</u> , 142, 143 \printunsrtglossary <u>50</u> , 53, 54, 61-74, 87, 105, 106, 117, 143 nonumberlist 117 | selection       106,118         short-case-change       113         sort       106,116         sort-field       116         src       106,118-120         symbol-sort-fallback       114,115         resource set       11         robust       4, 20, 21, 24 |
|----------------------------------------------------------------------------------------------------|----------------------------------------------------------------------------------------------------|
| prefix 68                                                                                                    | S                                                                                                    |
| style       50         target       66         targetnameprefix       68         title       50,65         toctitle       50         type       50,65,74         \printunsrtglossary*       66,143         \printunsrtglossaryentryprocess-                                                                          | \section 21, 91, 143 \setabbreviationstyle 26, 113, 144 \setupglossaries 61, 144 \si 43, 44, 144 SI unit 27 subsequent use 7 supertabular 66                                                                                                    |
| hook <u>66</u> , 143<br>\printunsrtglossarypredoglos-                                                                                                    | T                                                                                                    |
| sary       66, 143         \printunsrtglossaryskipentry       67, 143         \protect       22, 143         \providecommand       33, 143                                                                                                    | \tableofcontents 92, 138, 144 tabular 66 \textbf 88, 116, 144 \textit 88, 144 see also \emph                                                                                                    |
| R                                                                                                    | \textsc 82, 94, 113, 128, 144                                                                                                    |
| record                                                                                                    | theglossary 66 \theglossaryentry 74,144 \theHglossaryentry 73,144 \TrackedDialectClosestSubMatch 41, 42,144 \TrackedLanguageFromDialect 39,145 TUG 27,80,81                                                                                                   |
| abbreviation-sort-fallback . 113                                                                                                    |                                                                                                    |
| break-at       114         category       106, 120         description-case-change       88         dual-field       117, 134         entry-type-aliases       119, 120         field-aliases       115-120         group       106         name-case-change       75, 88, 111                                       | \ull 100, 145<br>\underline 100, 116, 145<br>upper case 7-13, 49, 69, 75, 88, 94, 97, 111<br>\usepackage V                                                                                                    |